**بسم االله الرحمن الرحيم** 

الضحه رس

| صفحة                | و ع                                           | م                         |
|---------------------|-----------------------------------------------|---------------------------|
| ١                   | الفهرس                                        | ١                         |
| ٣                   | فكرة عامة                                     | $\blacktriangledown$      |
| ٥                   | اعرف نفسك                                     | ٣                         |
| ٦                   | عشر نصائح للمبتدئين بالأسهم                   | ٤                         |
| ٩                   | نصائح للمستثمر الجديد                         | ٥                         |
| $\gamma$            | مبادئ وأسرار بيع الأسهم في الأسواق السعودية   | ٦                         |
| ه ۱                 | قبل البداية الجدية                            | $\checkmark$              |
| ۲٦                  | كيفية تكوين محفظة متوازنة                     | ٨                         |
| 17                  | كيف تصبح مضارباً ناجحاً                       | ٩                         |
| $\vee$              | استراتيجية المتاجرة                           | $\mathbf{\hat{}}$         |
| 18                  | خطوات البدء في تجارة الأسهم                   | $\lambda$                 |
| $\mathbf{y}$        | كيف تدخل في المضاربة                          | $\gamma$                  |
| 75                  | كيف تبدأ المضاربة على السهم                   | $\gamma$                  |
| 2 2                 | صفات المستثمرين والتجار الناجحين              | 1٤                        |
| ه ۲                 | كيف تكون مضارباً ناجحاً — تجربة وخطوات —      | ه ۱                       |
| $\mathbf{Y}$        | وقفات مع المضاربة اليومية                     | $\mathcal{A}$             |
| <b>7 A</b>          | تنبيهات للمضاربين                             | $\gamma$                  |
| 29                  | معنى التجميع والتصريف                         | $\lambda$                 |
| $\pmb{\curlyvee}$ . | نظرية التجميع والتصريف                        | $\sqrt{9}$                |
| $\pmb{\curlyvee}$ . | كيف تعرف أن الوضع تصريف أم تجميع              | $\overline{\mathbf{y}}$ . |
| $\pmb{\curlyvee}$ . | كيف تعرف الفرق بين التجميع والتصريف           | $\bf{y}$                  |
| $\tau \gamma$       | لمن يريد معرفة التصريف والتجميع على سهم معين  | $\overline{y}$            |
| $\overline{r}$      | ما هي نقاط الدعم والمقاومة                    | $\tau$                    |
| $\tau$              | كيفية الاستفادة من نقاط الدعم والمقاومة       | 22                        |
| ۳۳                  | ما معنى القيمة الاسمية + الدفترية + السوقية ؟ | 70                        |
| ٣٣                  | ما المقصود بالقيمة الاسمية والدفترية ؟        | 77                        |

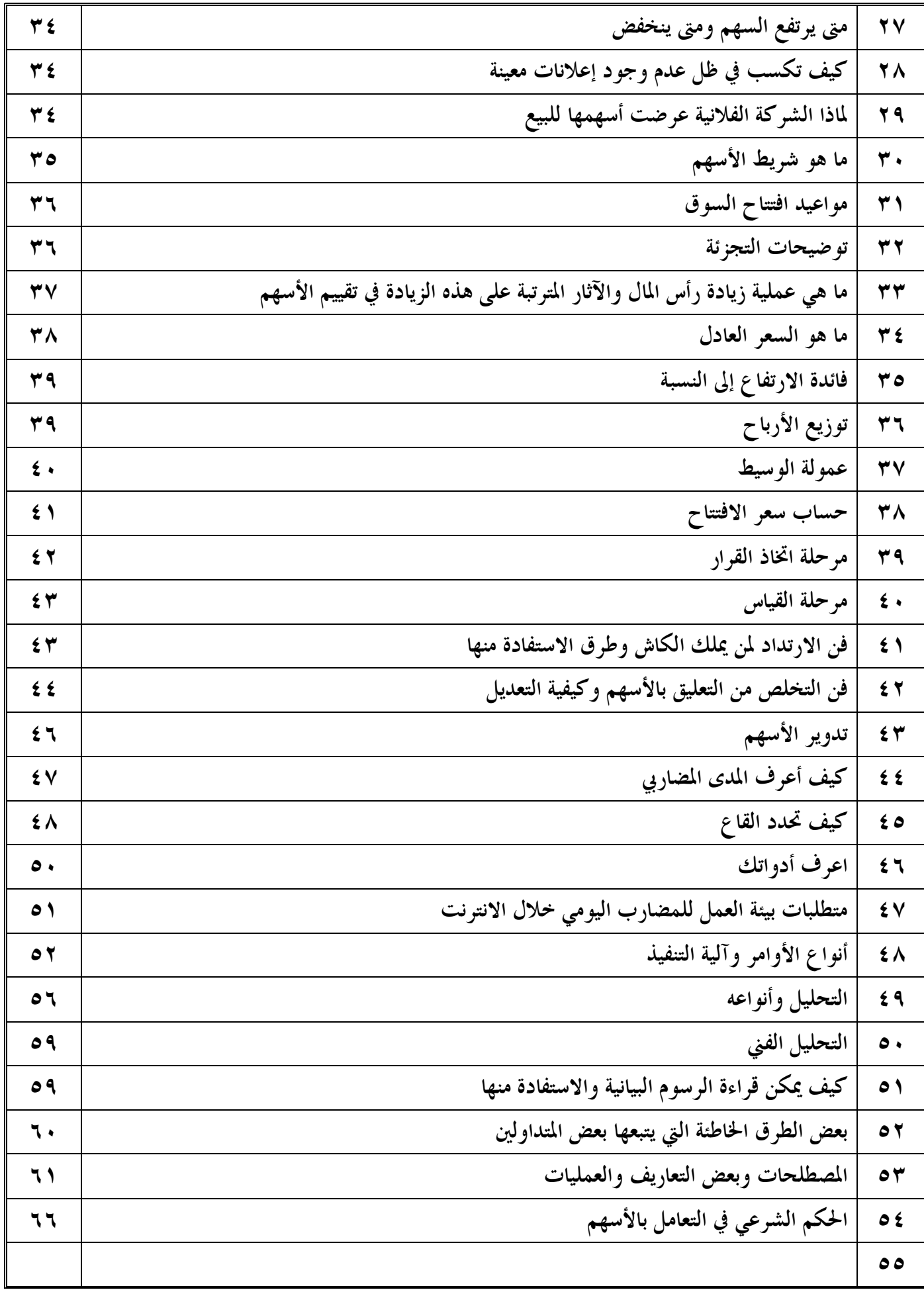

#### فكرة عامة

**ببساطة توجه إلى أي بنك واطلب منهم فتح حساب تداول** اطلب منهم فتح حساب تداول وهو بالأساس عبارة عن محفظة استثماريه … ويجب أن يكون لديك حساب جاري في **نفس البنك . يطلب منك الموظف مبلغ ٥٠٠ ريال إلى ١٠٠٠ ريال حسب البنك رسوم فتح حساب تداول ووضع** الباسوورد واليوزرنيم ، وإذا كانت هذه أول مره لك للتعامل بالأسهم فعليك الانتظار لمدة ٣ أيام حتى يتم تسجيل **اسمك في مؤسسة النقد كمستثمر** بعد ذلك تودع في حسابك الشخصي المبلغ الذي تريد أن تعمل به في الأسهم ثم بعد ذلك تقوم بتحويل المبلغ من **حسابك الجاري إلى حساب تداول . بعد انتهاء الـ٣ أيام وإيداع المبلغ تستطيع البدء في الشراء والبيع عن طريق الانترنت الموقع الذي يمكنك من خلاله متابعة السوق هو [/sa.com.tadawul.www://http](http://www.tadawul.com.sa/)** اضغط على عرض جميع الأسهم ، عند فتح هذه الصفحة نجد العديد من الأعمدة الرئيسية **مثل : وتحته أسماء الشركات** أُخار صفقلٌ : وهو يمثل آخر صفقة تمت لبيع أو شراء الأسهم وينقسم تحته عدة أعمدة وهم السعر والكمية : وهي تمثل **سعر الأسهم التي تم بيعها وكميتها . : وهو أول سعر لعملية تتم عند افتتاح السوق ، مثلا تم فتح السوق وكانت أول عملية بيع لبنك الرياض بقيمة ٢٠٠ ريال للسهم الواحد ...... ستجد أن الافتتاح سيكون بنفس السعر .** [لتفيير : وهي قيمة التغير عن سعر الافتتاح ونسبة التغير في المائة ، مثلاً إذا كان السعر الذي افتتح به السوق قيمة سهم بنك الرياض = ٢٠٠ ريال ( يسمى بسعر الافتتاح ) وبعد ذلك زادت قيمة السهم ليصبح بمبلغ ٢٠٠,٢٥ ريال **سيظهر في خانة التغير عند العمود المسمى بـ( القيمة ) رقم ٠,٢٥ ريال باللون الأخضر وإذا كانت خسارة فسيظهر باللون الأحمر .** وعند خانة ( % ) ستظهر نسبة الزيادة بالنسبة المئوية لقيمة السهم الأصلي بمعنى : إذا كانت قيمة السهم ١٠ ريالات **وارتفع ريالاً واحداً فستظهر في خانة ( % ) رقم %١** وتكمن أهميتها في أن سوق الأسهم السعودية لا يسمح بالزيادة أو الخسارة لسهم معين أكثر من ١٠ % من قيمة **السهم . : وتحته عمودين وهما عدد الصفقات : وهي عدد الصفقات التي تمت منذ الافتتاح إلى لحظة تصفح الموقع . الكمية المتداولة : وهو يظهر كمية الأسهم التي تم تداولها خلال عدد الصفقات ، مثلاً : الكميه المتداولة =٢٠٠٠ سهم عدد الصفقات = ٤** بمعنى أنه تم تداول ٢٠٠٠ سهم في أربع صفقات فقط ومنه تستطيع أن تحكم على مدي إقبال الناس على سهم معين

 **: وتحته السعر والكمية .**

 **: وتحته السعر والكمية .**

وهنا مجموعتين من المستثمرين ، مجموعة الطلب والتي تريد الشراء ومجموعة العرض التي تريد البيع والملاحظ أن الفرق بينهم ربع ريال غالباً فإذا أراد الطالبون الشراء بـــ ٢ . ٢ ريال مثلاً فإن الذين يعرضون يريدون البيع بمبلغ ٢٠٠,٢٥ فإما أن يضطر أحد الطالبين برفع السعر والشراء من العروض بـــ ٢٠٠,٢٥ أو أن يتنازل أحد العارضين للبيع بمبلغ **٢٠٠ ريال والذي يحدد من سيتنازل هو كمية الطلب أو العرض ، مثلاً :** 

- **كمية الطلب ٢٠٠٠ سهم والمبلغ هو ٢٠ ريال**
- **وكمية العرض ٦٠٠٠٠ سهم والمبلغ ٢٠,٢٥ ريال**

**نلاحظ أن كمية العرض أكبر بكثير من كمية الطلب ومن ذلك نستنتج أن العارضين سوف يتنازلون لقلة الكمية** وسيبيعون بسعر ٢٠ ريال عندها سيشتري الطالبون حتى تنقضي الكمية ويصبح أفضل طلب بعد ذلك بمبلغ ١٩,٧٥ **مثلاً :** 

 **كمية الطلب ٥٠٠٠ سهم وأفضل سعر ١٩,٧٥**

 **وكمية العرض٥٠ وأفضل سعر ٢٠**

**عندها يتنازل الطالبون ويشترون بسعر العرض لقلة الكمية ويرتفع من جديد في عملية تشبه التأرجح . وإذا كان السهم يرتفع فما يحدث هو التالي على سبيل المثال :**

> **كمية الطلب = ٢٠٠٠ وأفضل سعر = ٢٠ كمية العرض = ٦٠٠٠ وأفضل سعر = ٢٠,٢٥ ومع الوقت تزداد كمية الطلب مع محدودية كمية العرض فيصبح بعد فتره كمية الطلب = ٥٠٠٠ وأفضل سعر ٢٠ كمية العرض = ٦٠٠٠ وأفضل سعر ٢٠,٢٥ يتنازل العارضون ويبيعون مع ازدياد الطلب على السهم فيصبح الآتي كمية الطلب ١٠٠٠ وأفضل سعر ٢٠ كمية العرض ٥٠ وأفضل سعر ٢٠,٢٥**

**عندها يتغير الوضع ويشتري الطالبون بسعر العرض وتنتهي كمية العرض لتنتقل إلى السعر الأعلى كمية الطلب ٥٠ وأفضل سعر ٢٠,٢٥**

> **كمية العرض ٥٠٠٠ وأفضل سعر ٢٠,٥ ويزيد الطلب ليطغى على العرض حتى تنتهي كمية العرض وينتقل إلى السعر الأعلى . : هو أدنى سعر وصل إليه السهم من فترة الافتتاح إلى الوقت الحالي . : هو أعلى سعر وصل إليه السهم خلال فترة تداوله .**

#### أعرف نفسك

وهذه النقطة لا تحتاج للشرح الكثير ولكنها ضرورية وأساسية ومن خلالها تحدد اتجاهك وتزيد من توازنك وتمنع عنك التخبطات وذلك بالتنقل بين الأسهم ودون دراية كافيه ، إذن يجب أن تحدد هل أنت مضارب أو مستثمر ، وأيضا **المضاربين يختلفون بالمدد الزمنية لهم حسب خططهم وحسب أحوال السوق معهم ، فمنهم من يكون مضارب يومي وأسبوعي وشهري ووو ، ومنهم من يضارب على أسهم ثقيلة وأسهم خفيفة ، وهذه المعلومات الجميع يعرفها وهي للتذكير فقط ونحن نردد لأهميتها ولوجوب تطبيقها ، فمن السهل بأن تجد مثل هذا الكلام في جميع الصفحات والمنتديات بس من الصعوبة بمكان بأن تطبقها بكل حذافيرها ويجب أن تتقيد ا وهي لصالحك .** هناك بعض القواعد العامة والتي تساعدك على الانضباط وحسن توظيف رأس المال وإدارة المخاطر ، ومن ضمنها : **- ضع إستراتيجية واضحة لتجارتك . - دقق في اختيار الوسيط . - ضع حداً للمخاطرة . - تدرب على عمليات المتاجرة الافتراضية ( الوهمية ) . - كن منضبطاً . - لا تبالغ في عمليات المتاجرة . - نوع في الأسهم . - قرر الحساب المناسب لحساب المتاجرة . - أستثمر في حدود والتي تتيح لك تقبل الخسارة بسهولة . - تجنب دخول السوق دون تلقي أخبار أو الاطلاع على المصادر . - تجنب أن تغلب عليك العاطفة من خلال تعاملاتك . - لا تدع الشائعات ز من ثقتك بنفسك . - ابدأ تجارتك دائماً بكمية صغيرة من الأسهم . - ابتعد عن الإحساس دائماً بضرورة جني الأرباح كبيرة . - أحتفظ بالأسهم الرابحة فقط . - لا تبالغ في شراء الأسهم الخاسرة في حال هبوطها . - أشتر الأسهم بسعر منخفض وبعها بسعر مرتفع .**

### عشر نصائح للمبتدئين بالأسهم

مع ظهور الإقبال المتزايد من المتعاملين بالأسهم رجالاً ونساءً وتورّط الكثيرين منهم بمذا النو ع من التجارة ، حيث خسر البعض صحته وماله ووقته ، وربما تورّط بعضهم بحقوق الآخرين مدعياً الكسب السريع لهم ، وأعتقد أن نسبة المضاربين في سوق الأسهم من صغار المضاربين تتجاوز ٨٠% . وفي ظل قلة المعرفة بأسرار هذه التجارة وكيفية الدخول إليها والخروج منها ، خاصة عند حدوث تراجع أو الهيار حاد لأسعار الأسهم ، كان لابد من تقديم النصح والتوجيه للمتعاملين بمذا السوق انطلاقاً من قول الرسول صلى الله عليه وسلم ( الدين النصيحة ) ، والمثل الصيني **المشهور يقول : " لا تطعمه السمك بل علّمه كيف يصطاد السمك " .**

وإن كان شيء لابد من قوله هو أن على المرء الذي يريد تنمية ماله أن يراقب الله تعالى في ماله من أين اكتسبه وفيم أنفقه ، وألا يجعل هدف تحقيق الربح السريع هو معيار النجاح دون النظر إلى العواقب والمخاطر التي يمكن أن تحدق بمذا **المال .**

**وإذا ما قررت أو كنت مبتدئاً في التعامل بالأسهم فعليك بالنصائح العشر التالية :** 

أولى : لابد أن تقدر حجم المال الذي سوف تخصصه للتعامل بالأسهم ، ونصيحتي لك ألا تضع كل ما تملكه من مال في مجال يحتمل الربح أو الخسارة ، بل في مجال ترتفع به نسبة المخاطرة فيما لو كنت مضارباً ، فهناك من باع منزله وسيارته واقترض وأثقل على نفسه الديون لأجل الطمع الزائد في الحصول على الأرباح ثم خسر كل ماله ، ونصيحتي أن تبدأ بربع المال الفائض لديك ( ٢٥% من رصيدك ) ، ولا تغامر بوضع هذا الربع دفعة واحدة ، بل تدرج في الشراء شيئاً **فشيئاً ، إلى أن تتعرف على أسرار العمل بالأسهم وتكون قد وضعت قدميك على أرض صلبة .**

<mark>ثأنيا</mark> : حدد موقفك من التعامل بالأسهم كونك مضارباً أم مستثمراً . فالمضارب يهتم بتحصيل الأرباح الناتجة عن فروق **أسعار الأسهم المتداولة في السوق ، لذلك هو سريع التحرك والانتقال من شركة مساهمة لأخرى وسريع الدخول** والخروج من وإلى السوق ، ومخاطره عالية ، بينما المستثمر يحرص غالباً على الأرباح التي توزعها الشركات في صورة أسهم أو نقود ، إضافة إلى الأرباح المتحققة من فرق أسعار الأسهم ، ولذا فهو أقل حركة من المضارب ولديه الصبر على تقلبات السوق ومخاطره أقل . لكن في حالة ارتفاع وانخفاض أسعار الأسهم يكون من المفيد أن تكون مضارباً لجني **الأرباح وكن حذراً جداً حتى لا تقع في خسائر كبيرة .**

ثالثاً : من الخطأ أن تضع كل مالك في أسهم شركة واحدة ؛ لأن خسارة الشركة أو نزول أسعار أسهمها في السوق لأي سبب كان ربما يذهب بجميع مالك أو بعضه . بل عليك باختيار أسهم الشركات الجيدة في السوق ، وحاول تصنيف الشركات المساهمة إلى ثلاث فئات ( فئة الشركات الضخمة ، فئة الشركات المتوسطة ، فئة الشركات الصغيرة **) ، وذلك حسب القيمة الإجمالية السوقية لأسهمها ، ثم عليك بالتركيز على أفضل الشركات المتوسطة بحكم أا شركات تجاوزت مرحلة التأسيس وأخذت في النمو المتصاعد وأرباحها في الغالب مستقرة وشبه مؤكدة . : استشر أهل الخبرة في السوق عن أفضل الشركات المساهمة والأسهم المتداولة ، واحرص أن تتعرف على مجموعة** من المساهمين الذين لهم خبرة جيدة في السوق وحاول أن تكون واحداً منهم وناقشهم باستمرار ، ولا تكتفي بالمعلومات التي تحصل عليها من هؤلاء الأشخاص بل عليك أن تزيد من ثقافتك اليومية عن الأسهم ، بتخصيص نصف ساعة فقط

يوميا لقراءة الجديد عن الأسهم وتتبع الأخبار في وسائل الإعلام المختلفة، وتصفح بعض المواقع عن الأسهم خاصة موقع **تداول ( [/sa.com.tadawul.www://http](http://www.tadawul.com.sa/) ( الذي يعرض تفاصيل كاملة عن الأسهم المحلية باعتباره المصدر الوحيد لتداول الأسهم السعودية ، إضافة للمواقع الأخرى التي تنشر تقارير مهمة عن الأسهم والشركات المساهمة . : أدرس الوضع المالي والقانوني للشركات المساهمة قبل أن تقدم على شراء أسهمها . وللقيام بذلك عليك** بتحليل جانبين هامين هما : الأول : التحليل الفني للسهم وحجم تداوله وذلك بتتبع حركة أسعار السهم خلال فترة معينة وتتبع مؤشر هذا السهم ومقارنته بالمؤشر العام للأسهم ومدى الإقبال على شرائه في السوق ، الثاني : التحليل **الأصولي للشركة التي وقع اختيارك عليها من حيث حجم الممتلكات والإنتاج والمبيعات والأرباح خلال عدد من السنوات وكذلك القيمة السوقية لأسهم الشركة وقوة منافستها في السوق ومجلس الإدارة ونوعية القرارات الصادرة عنه .**

 **: التعرف على حقوقك الكاملة كحامل لملكية السهم ، وذلك بالحصول على المعلومات والإجراءات الخاصة بالشركة المساهمة التي ستمتلك بعضاً من أسهمها ، ومعرفة مخاطر وتكاليف السهم ، والرسوم أو العمولات المتعلقة** بحسابك عند أمر تنفيذ البيع أو الشراء ، إضافة إلى معرفة الطريقة القانونية في رفع الشكوى ضد الوسيط أو السمسار **إذا وجدت منه أي قصور أو كان سبباً في خسارتك .**

 **: تعلم كيف تدخل التعديلات على حافظة الأسهم لديك وكيف تقوم بتغييرها أو تنويعها عند تقلب السوق** وتذبذب حركة أسعار الأسهم ، ولا تحاول الدخول للسوق عندما يكون المؤشر العام للأسهم متذبذباً بشكل كبير و حاد ، إلا إذا كان الارتفاع العام في أسعار الأسهم طبيعياً وليس مفتعلاً . وتذكر أن أسعار الأسهم عموماً متقلبة دائماً **ألا أن مؤشراا ترتفع على المدى البعيد .**

<mark>ثأمنا</mark> : تعلم متى تبيع الأسهم الخاسرة ومتى تبيع الأسهم الرابحة ، وذلك بإتباعك قاعدة الدعم والمقاومة لاتخاذ قرار يتعلق بشراء الأسهم أو بيعها في ظل الظروف الطبيعية واستقرار السوق ، حيث يقصد بالدعم شراء السهم عند أقل سعر له وهو يتجه نحو المسار التصاعدي مع ملاحظة أن يكون المؤشر العام يتجه نحو المسار التصاعدي كذلك ، أما المقاومة فو بيع السهم عندما يصل سعره إلى أعلى مستوى له ثم بدأ يتجه نحو المسار التنازلي ، ويمكنك في هذه الحالة الاستفادة من نظام تداول الأسهم السعودية الذي لا يسمح بارتفاع السهم أو نزوله لأكثر من نسبة ١٠% من قيمة **السهم ، حيث تساعدك هذه النسبة على اتخاذ قرار الشراء أو البيع .**

<mark>تأ<sub>لل</sub>ها</mark> : ضع جدولاً لحركة تعاملك مع الأسهم في البيع والشراء وحصر أهم المؤشرات الاقتصادية التي تفيدك في اتخاذ القرار مثل تتبع المؤشر العام والمتوسط المتحرك للأسهم خلال فترة زمنية معقولة يفضل ألا تقل عن ستة أشهر ، وكذلك مؤشرات أسهم الشركات التي تتعامل مع أسهمها ومقارنتها بالمؤشر العام للأسهم ، إضافة إلى الاحتفاظ بمقياس " البيتا " الذي يقيس درجة تذبذب السهم مع المؤشر العام وهو مقياس لمعرفة درجة المخاطرة ، كذلك عليك بعمل حفظ ر copy ) لحركة تداول الأسهم كل يوم وجعلها في ملف خاص بما واستخدام قلم مظهر الكتابة لتحديد أفضل الأسهم **التي عليها حركة تداول كبيرة .**

**: إذا كنت تبحث عن المعلومات المهمة عن الأسهم والشركات المساهمة وتسعى للحصول على الربح السريع**

من وراء الأسهم فلابد أن تكون عارفاً بأسرار تجارة الأسهم عبر الانترنت خاصة إذا كنت تبحث عن الأسعار اللحظية ، وليست الأسعار المتأخرة عبر شاشات التداول وزحمة المساهمين ، واجعل في مفضلتك أهم المواقع التي تساعدك على معرفة أسعار الأسهم والشركات المساهمة وبيانالها والمواقع التي تساعدك في التعرف على المقاييس الأساسية لاتخاذ **القرارات المناسبة ، وكذلك المواقع التي تقدم تقارير جيدة عن الأسهم المحلية أو العالمية .** 

#### نصائح للمستثمر الجديد

١ / اعلم قبل كل شيء أن الله سيسألك عن مالك من أين اكتسبته ، فإياك إياك والتكسب من الأسهم المحرمة **والمشبوهة وعليك بالحلال وإن قل فإن الحرام ممحقة للمال والبركة . ٢ / احذر أن تشغلك الأسهم عن الواجبات والحقوق الشرعية كالصلاة وبر الوالدين وصلة الرحم وعيادة المريض وغير ذلك . ٣ / لا تحزن إذا خسرت ، ولا تتحسر إذا فاتك ربح فإا أمور مقدرة أزلا . ٤ / لا تشغل وقتك كله بالأسهم ، فإذا انتهى وقت التداول فأقبل على أهلك وبيتك وشؤونك الأخرى . ٥ / خصص يومي الخميس والجمعة للراحة والتتره والزيارات والترفيه عن نفسك وأهلك .** ٦ / لا حاجة إلى أن يعرف الناس أنك تتاجر في الأسهم . فإن العين حق ولا يعلم ما في النفوس إلا الله . ٧ / حاول أن تثقف نفسك بنفسك ، وأن تتعلم أصول هذه الصناعة قدر استطاعتك . ولا تعش على فتات موائد **الآخرين .** ٨ / اعلم أن شفاء العي السؤال ، فاسأل أهل الخبرة من الثقات في المنتديات وغيرها عما يشكل عليك ، وثق أنك **ستجد بغيتك إن شاء االله . ٩ / لا تسلم عقلك لكل من يكتب في المنتديات ، وحاول أن تتعرف على الكتاب المميزين .** ١٠ / إذا حدث في السوق أمر مهم كإغلاق سهم على إحدى النسبتين ، أو حدوث جني أرباح حاد أو تصحيح فارجع إلى ما كتب في المنتديات قبل أسبوع من هذا الحدث وستجد – في الغالب – أن من الكتاب من نبه على هذا الحدث . وهنا عليك أن تسجل اسم ذلك الكاتب ثم ضعه تحت المراقبة لتختبر قدراته في المستقبل فإن نجح فأدرجه **ضمن قائمة الثقات . ١١ / احذر من الانسياق وراء الشائعات والتوصيات الجوفاء التي لا يدعمها خبر أو تحليل مقنع . ١٢ / لا تعرض عن المشاركة التي يكون رصيد كاتبها من المشاركات قليلا، فالعبرة بالكيف لا بالكم .** ١٣ / لا تظن أن كثرة مشاركات العضو دليل على تميزه ، فالعبرة – كما قلت لك – بالكيف لا بالكم . ١٤ / الألقاب التي تجدها تحت بعض المعرفات مثل ( مساهم فعال ... مساهم نشيط ... ) لا تدل– بالضرورة – على **تمكن أصحاا وجودة طرحهم .** ١٥ / اعلم أن في المنتديات طائفتين خطيرتين ، طائفة المرجفين ، وطائفة المطبلين ، فلا تتأثر بمما مطلقاً ، وليكن تركيزك **على معطيات السوق القائمة .** ١٦ / لا تبدأ رحلتك مع الأسهم بقرض أو دين أو تسهيلات ، بل ابدأ بما معك واصبر حتى يتضاعف رأس مالك إن **شاء االله .** ١٧ / لا تضارب بأموال الآخرين وإن أعطوك نسبة عالية فإنك تقدر على حمل همك ولا تقدر على حمل هموم الناس . ١٨ / يجب أن يكون عملك منظماً ومدروساً ، ولتكن لك خطة محكمة ، وعليك تحديثها بعد كل عملية مستعيناً **ببرنامج الإكسل . ( يمكن تعلم الإكسل عن طريق أحد أصدقائك ) .**

١٩ / إذا استطعت أن تحقق أرباحا شهرية في حدود ٤ – ٥% من رأس مالك فأنت مستثمر ناجح . **٢٠ / ليس شرطاً أن تدخل السوق كل يوم ، وخصوصاً إذا كان مسار السوق غير واضح .** ٢١ / لا تدخل السوق برأس مالك كاملاً مهما كان قليلاً ومهما كان السوق مغرياً ، فإن المفاجآت كثيرة . ٢٢ / لا تطمع .... لا تطمع .... لا تطمع ..... فإن الطمع آفة قاتلة كبدت الكثيرين خسائر فادحة . ٢٣ / إذا رزقك الله يوماً بمكسب ممتاز غير متوقع فاحمد الله وغادر الصالة فوراً ولا تفكر في زيادة ربحك لأنك — **ببساطة - قد تخسر هذا المكسب . ٢٤ / لا تبدأ مسيرتك بالمضاربات اليومية فإا خطيرة ولا يقدر عليها إلا المحترفون .** ٢٥ / لا تدخل السوق إلا في حال نزوله ، وبع إذا ارتفع . ثم انتظر النزول القادم ، وهكذا . ٢٦ / كن حذراً دائماً ، وتوقع أسوأ الاحتمالات ، وهذا الحذر سيخلق فيك القناعة التي لا يملكها كثير من المستثمرين **. ٢٧ / لا تغفل عن أسهمك أبدا فإن السوق مليء بالمفاجآت .** ٢٨ / إذا اشتريت سهماً بسعر مناسب ثم نزل ريالاً أو ريالين فلا تقل : " تعلقت في السهم" ، بل انتظر واصبر وستبيعه **إن شاء االله بمكسب .** ٢٩ / إذا اشتريت سهماً ثم نزل ، أو بعت سهماً ثم ارتفع فهذا – في الغالب – دليل على أنك تعجلت في الشراء **والبيع ، والعجلة لا تأتي بخير .** ٣٠ / إياك والتنقل من سهم إلى سهم بشكل عشوائي فإن ذلك من أعظم أسباب الخسارة . وعليك بالتركيز على سهم **أو سهمين ومتابعتهما .** ٣١ / إذا كنت مقتنعاً بالدخول في سهم ما فلا تغير قناعتك متأثراً بما تسمعه في الصالات من المتداولين الآخرين ، **فلكل قناعته الخاصة .** ٣٢ / تعرف على نقاط الدعم والمقاومة وخصوصاً ما يتعلق بالمؤشر نفسه فإن ذلك يفيد كثيراً في توقيت الدخول **والخروج . مع التأكيد على تجنب المضاربات في بداية مشوارك .** ٣٣ / إذا أردت الشراء أو البيع اعتماداً على نقاط الدعم والمقاومة فضع أمرك قبل النقطة بربع أو نصف ريال مثلاً **لتضمن تنفيذ الأمر .** ٣٤ / هناك عدة أمور عامة يجب مراقبتها ما دمت في السوق ، وهي ( السيولة ، كمية الأسهم المنفذة ، حركة **الكهرباء ، نقاط الدعم والمقاومة للمؤشر ، عدد الشركات المرتفعة والمنخفضة ) .** ٣٥ / ابحث دائماً عن الفرص النائمة ، وأقصد ها الأسهم التي لم تتحرك منذ مدة طويلة وأسعارها مناسبة وتذبذها ضيق **. ٣٦ / عليك بالأسهم ذات العوائد ( التي توزع أرباحاً سنوية ) وابتعد عن الشركات الخاسرة .** ٣٧ / إذا كان نشاط السوق مركزاً على قطاع معين فاعلم أنه سيفقد بعض مكاسبه في اليوم التالي أو ربما في آخر اليوم

نفسه ، لأن المضاربين سيجنون أرباحهم لتتوجه السيولة بعد ذلك إلى قطاع آخر ، والمحترف هو من يسبق القوم إلى

**ذلك القطاع الراكد .**

٣٨ / إذا ارتفع سهمك كثيراً فلا تجر خلفه أبداً لأنه قد يتراجع فتتعلق بسعر عال . وبعبارة أخرى : ( لا تبدأ من **حيث انتهى الآخرون ) .**

٣٩ / إذا أوقف سهم عن التداول ليتمكن المساهمون من الاطلاع على إعلانه ، وتكاثفت عليه الطلبات حتى بلغت **النسبة فإياك والدخول فيه لأن الطلبات قد تلبى بأمر بيع واحد ثم يتراجع السهم بعد ذلك .**

• ٤ / إذا أغلق السهم على النسبة العليا أو الدنيا فحذار حذار أن تطلبه لأنك لا تدري ماذا ينتظره في الغد . واسأل **أهل مايو ٢٠٠٤ ماذا أقصد .**

١ ٤ / إذا دخلت في سهم ثم ارتفع حتى بلغ النسبة العليا أو قاربما فتخلص منه مباشرة فقد يتراجع فجأة . وهذا يحدث **في الزراعيات كثيراً .**

٤٢ / إذا نزل السوق فلا تشتر مباشرة لأن النزول قد يستمر ، ولكن انتظر حتى يستقر السوق وتظهر علامات **الارتداد .**

٤٣ / إذا أغلق السوق على انخفاض واضح ثم افتتح في الفترة التالية ( مسائية أو صباحية ) بارتفاع قوي فالغالب أنه ارتفاع تصريفي ، والدخول مجازفة ، وإذا افتتح بمبوط في حدود ١٠ - ٢٠ نقطة فقط فهو انخفاض تخويفي، والدخول **فرصة جيدة .**

٤٤ / إذا ارتد السوق بعد هبوط ما فلا تتعجل في الشراء فقد يكون هذا الارتفاع وهمياً ، ولا تدخل السوق حتى **تتأكد من أن الارتفاع حقيقي .**

ه £ / لا تشتر في بداية التداول أبدا إلا إذا كانت عندك توصية قوية لا يراودك في صدق صاحبها أدنى شك . ٤٦ / لا تخدعك الطلبات القوية التي تكون على السهم قبل التداول فقد تسحب قبل التداول بدقيقة أو دقيقتين . ٤٧ / راقب سهمك جيداً في الدقائق العشر الأخيرة من كل فترة ، فإن كان هناك سحب قوي من العرض فادخل في السهم مباشرة دون تردد فإنه سيبدأ مرتفعاً في الفترة التالية غالباً . ثم اعرضه في الدقائق الأولى بفرق ريال أو ريالين عن **سعر الإغلاق لأنه غالباً سيتراجع . ولك أن تطلبه مرة أخرى بعد تراجعه بسعر أقل .** ٤٨ / إذا أغلق السهم على انخفاض فالغالب أن يفتتح في الفترة التالية على انخفاض ، والعكس صحيح . ٤٩ / إذا افتتح السهم بسعر أعلى من سعر الإغلاق بنحو ريالين أو ثلاثة وواصل ارتفاعه – دون سبب – ثم استقر على السعر العالي قدر ربع ساعة أو نحوها وبدأ بعد ذلك بالتراجع وتلبية الطلبات ( الرش ) فاعلم أن ذلك تصريف **واضح . وعليك بسرعة الخروج من السهم .**

٥٠ / إذا كان السهم يتذبذب في نطاق ضيق لمدة طويلة ( من أسبوع إلى ثلاثة ) فهو في مرحلة التجميع ، وهنا يجب **مراقبته جيداً لأنه قد يتحرك فجأة وبلا مقدمات ، وأبرز سهم يمثل هذه الصورة سهم النقل الجماعي . ٥١ / إذا كان المؤشر العام مرتفعاً بالبنوك فقط مع تدني أسعار الشركات فاخرج من السوق فوراً .** ٥٢ / إذا ارتفع السوق ثم واصل ارتفاعاته لعدة أيام دون توقف فصف محفظتك واخرج من السوق فوراً ، وتوقع **هبوطاً وشيكاً .**

**٥٣ / توقع هبوطاً بعد كل ارتفاع وارتفاعاً بعد كل هبوط . ٥٤ / اعلم أن جني الأرباح والتصحيح المتزامنين مع ارتفاعات السوق أمر صحي وممتاز لتحقيق التوازن واكتساب القوة .**

٥٥ / اعلم أن المؤشر العام لا يؤدي وظيفته التي وجد من أجلها ، وأنه أصبح أداة للترغيب والترهيب ، ولذا فعليك **ألا تعطيه جل اهتمامك وركز على حركة أسهمك .**

٥٦ / تذكر دائماً أن المؤشر العام يتأثر في المقام الأول ، سلباً أو إيجاباً بأربع شركات ( الراجحى ، سابك ، الكهرباء ، **الاتصالات ) ثم البنوك وشركات الإسمنت .**

٥٧ / إذا اشتريت سهماً بــــ ١٥٠ ثم بعته بــــ ١٥٠ فلا تظن أنك بعته برأس ماله بل بعته بخسارة نصف ريال ، وهي عمولة البنك مقابل عمليتي الشراء والبيع ( ١٥ ريالا — غالبا — عن كل ١٠٠٠٠ ريال شراء أو بيعاً ) . **٥٨ / لا تعتمد على موقع تداول في متابعة السوق لأن الأسعار فيه متأخرة خمس دقائق .**

٥٩ / كثيراً ما تتوقف الشاشة في البيت أو في صالات التداول عند أسعار معينة دون تحديث من غير أن تشعر ، ولذا **عليك مراقبة المؤشر أو قيمة التداول أو الكميات ، فإذا كانت تتحرك فهذا يعني أن الأسعار محدثة .**

٦٠ / اعلم أن البيع بسعر السوق أمر خطير لأن أمرك قد ينفذ بسعر أقل من السعر الذي رأيته على الشاشة . ٦١ / وأخيرًا أوصيك بما أوصيتك به أولاً من تقوى الله عز وجل وتحرى الحلال والبعد عن المحرمات والشبهات .

## مبادئ أسرار بيع الأسهم في السوق السمودي

في العادة يقوم الكثير من المستثمرين ببيع الأسهم الرابحة مبكراً ويمسكون الأسهم الخاسرة منها لفترة أطول من اللازم . **لذلك فإن معرفة أي الأسهم التي يجب بيعها ومتى يجب بيعها هو العلامة المميزة للمستثمر الذكي الناجح . من البديهي أنه منذ وقت شراءك للسهم وأنت تريد أن تقتنص الفرصة المناسبة لبيعه لجني الأرباح وحصد ثمار** استثماراتك . فإذا كنت تفكر بالبيع لا تركز على سعر البيع فقط فتمهل وأسال نفسك عدة أسئلة وأبحث في **المنتديات الاقتصادية عن الأجوبة الخاصة بمستقبل ذلك السهم .** عندما تشتري سهم ما فإنك تتوقع معدل عائد معين على الاستثمار ولكن تتفحص أداء الاستثمار الذي اخترته وذلك **عليك أن تقوم بعمل حسابات عن العائد الذي ستجنيه وتحصل عليه من احتفاظك بالسهم ثم أحسب عائد السهم الإجمالي ( القيمة النهائية - القيمة الابتدائية + الدخل ) / القيمة الابتدائية . للتحقق من جودة مستوي أداء السهم اقرأ التقارير السنوية والبيانات المالية للسهم وأحسب مكرر الأرباح لتلك** الشركة وذلك بقسمة سعرها السوقي على ربحها السنوي والذي يكون عادة بين ١٤ إلى ١٧ ريال تضعه في ذلك **السهم ليعطيك ريال واحد خلال مرور سنة .** وتذكر بأنه لا توجد معادلات علمية لتوجيه قرارات البيع الخاصة بك ولكن بمعرفة بعض القواعد العامة ونوعية الأسئلة **التي يجب أن تسألها وبالاستخدام الأمثل للمنتديات الاستثمارية والاقتصادية من خلال الإنترنت يمكن أن تصبح مستثمر ناجح .** أعرف متلا تبيع أسهمك الأمثلة التالية سوف توفر لك قواعد البيع التي يجدها المستثمر المبتدئ مفيدة وقد يكون المستثمر المتمرس أو المحترف **أيضاً يستخدمها أو يستخدم قواعد أخري مختلفة .** وبغض النظر عن أي تصنيف تنتمي إليه سواء مستثمراً جديد أو متمرس يجب عليك أن تقوم باختيار نظام شخصي **معين وتحافظ علي استمراريته . ولكن أعلم أنك سوف تتكبد الخسائر وبشكل مستمر إذا تمسكت بالسهم المتهاوي** سعرياً على اعتقاد بأن سعر السهم يمكن أن يعاود الارتفاع وبالتالي يجب ألا تكون مرتبطاً بشكل عاطفى مع اختياراتك **الاستثمارية بل أستخدم الأسلوب العقلي و المنطقي وتجنب الأسلوب العاطفي للبحث عن أفضل الخيارات في تداول واقتناء الأسهم .** إن أحد الطرق التي تقلل من احتمال الاحتفاظ بالسهم لمدة طويلة هي أن تقوم بتطوير بعض قواعد البيع الشخصية لديك . وذلك عن طريق كتابة قواعد بيع خاصة بك في خطة استثماراتك وتخزين هذه الخطة في جهاز كمبيوترك **الشخصي للرجوع لها مستقبلاً .** فعلى سبيل المثال : قد تشتمل قواعد البيع الخاصة بك علي أوامر بأنك تقوم من خلالها ببيع السهم إذا تحقق أي من

#### **الشروط التالية :**

**١ / إذا أنخفض سعر السهم إلي مستوي تحت مدي مستوي سعر التداول الذي حددته سلفاً .**

**٢ / أذا قام محللون وخبراء السوق السعودي للأسهم بتصنيف الشركة من خلال الجرائد اليومية أو المنتديات**

**الاقتصادية علي أا مستقرة أو أن عوائدها سوف ترتفع بشكل متأخر عن السوق . / اكتشفت أن نمو مبيعات الشركة أو الربحية أو الوضع المالي لها في حالة خطرة . / اكتشفت أن القطاع الذي ينتمي إليه استثمارك أو ما تملكه من أسهم في تدهور حقيقي . / لاحظت بأن الشركة قد تفقد تفوقها التنافسي وحصتها من السوق السعودي للأسهم في انحسار . / لاحظت أن حجم تداول السهم في تزايد ولكن سعر السهم لا يرتفع . / وكقاعدة عامة لا تحتفظ بالسهم الذي لا يوفر فرصة استثمارية جيدة .** ضع أهدافا لأرباحك

بلا شك أن تحقيق الأرباح هو الهدف الحقيقي من وراء أي استثمار ولكن قد تبدو الأرباح على الورق جيدة ولكن دخول تلك الأرباح في حسابك الشخصي هو الذي سوف يوفر لك التمويل لتعليم أبنائك أو التفكير بالتقاعد المبكر وعليه إذا كان سهمك يباع بسعر مرتفع وهذا السهم يعتبر جزءً كبيراً من محفظتك الاستثمارية فيجب عليك الآن أن تفكر ببيعه . علاوة على ذلك إذا كنت تتوقع بأنك سوف تبيع السهم فيجب عليك ألا تبيع قبل أن يصل السهم إلي أعلى مستوي ارتفاع له وبمعني آخر يجب عليك أن تبيعه عند أفضل سعر وقبل أن يبدأ السهم بالانخفاض . **ولتطبيق المبدأ أعلاه تعطيك القائمة التالية بعض الأفكار الملائمة :**

١ / ولنفرض أن سهمك يباع حالياً بمقدار ٥٠% أعلى من سعر مشتراك له فيجب عليك أن تبيع السهم الآن وتأخذ **الأرباح ورب ا أذا لم يكن هناك احتمال أن يرتفع السهم أعلي من ذلك .**

٢ / حدد مسبقاً سعراً مستهدفاً ليس بالضرورة أن يكون سعر البيع ولكن مستوي قياسي بنظرك . فإذا وصل سهمك إلي هذا المستوي القياسي يجب أن تعيد تقييم خطتك الاستثمارية . وأحرص على أن مراجعة شركات شبيهة لمعرفة ما إذا كانت تبيع بنفس المستوي أو أعلى وإذا كان كذلك فمن الضروري أن ترفع سعرك المستهدف لذلك السهم . ٣ / فكر بالبيع إذا بدأ السهم بالظهور على قوائم بيع شركات الوساطة أو تم تضمينه أو إدراجه في العديد من **الصناديق الاستثمارية أو ظهر في إعلانات طلب كثيرة في وسائل الإعلام .**

٤ / إذا كان السهم المرتفع يمثل أكثر من ١٠% من محفظتك الاستثمارية يجب أن تفكر ببيع جزء من استثماراتك أو **مجموع تلك الأسهم فبهذه الطريقة ستحصل علي جزء من الربح وفي نفس الوقت تستفيد إذا ما استمر السهم بالارتفاع . وبمعني الاستفادة من البيع من ناحية والاحتفاظ بالسهم من ناحبة أخري .**

٥ / لا تطمع ببيع السهم عند اعلى سعر له فأنت لم تشتريه في أقل سعر له . ۖ وبالتالي لا تتوقع بأنك ستبيعه بأعلى سعر **حتى بعد عمل جميع التحليلات اللازمة فإنك لا تزال بحاجة للاعتماد علي أحاسيسك الداخلية ( حدسك أو نشاط الحاسة السادسة عندك ) من حيث الوقت المناسب للبيع لذلك السهم . ٦ / إذا كان سعر السهم مختلف كثيراً عن سعر بيعه سواء أعلي أو أقل .**

٧ / أن حركة المبيعات الكبيرة قد تنذر في ظهور الهيار مالي وبالتالي فكر في بيع أسهمك الشخصية إذا ما حدثت هذه **التعاملات وخصوصاً إذا كان سعر البيع في انخفاض .**

٨ / تذكر أنه لا يمكن أن يكون موقفك صحيحاً في جميع الأوقات ولذلك أن بيع السهم الخاسر في الغالب أصعب من

بيع السهم الرابح فإذا اشتريت سهماً بناء على توقعات معينة ولكن الشركة لم تحقق توقعاتك حينئذ يجب عليك أن تقوم **بتغطية عيونك و إغلاق عواطفك الشخصية وأشعل بواطن عقلك لتقوم بالبيع . وعلي ذلك القائمة التالية سوف تساعد قراراتك في البيع للسهم :** 

١ / قم ببيع السهم إذا انخفض سعره بمقدار ٢٠ % من سعر مشتراك عندما يكون السوق في هبوط وإذا انخفض سعر السهم بمقدار 10% عن ما يكون السوق في ارتفاع وإذا انخفض السهم بمقدار 10% عندما يكون السوق في ركود **. فيجب عليك أن تعيد تقييمك للسهم تمهيداً لبيعه .**

> **٢ / إذا ارتفعت الإرادات ومعدل النمو للشركة إلي اعلي مستوي لها ومن ثم بدأت بالانخفاض . ٣ / قيام الشركة بتخفيض عائد السهم أو وقف دفع العوائد كلياً أو جزئياً .**

٤ / إذا قمت ببيع سهم خاسر يجب عليك دراسة سبب عدم ظهور السهم بناء علي ما كنت تتوقعه . ثم ضع **ملاحظات الدراسة في خطتك الاستثمارية . وهذه الملاحظات ستساعدك علي تفادي الوقوع بمثل هذه الأخطاء بالمستقبل .**

أذا لم يتحرك السهم بعد فترة يجب عليك استبداله ولكن بعد عمل دراسات عليه وعلى نشاط الشركة . بمعنى إذا كان السهم الذي استثمرت فيه ذو أداء متوسط أو عادي لفترة من الزمن فقد تكون بحاجة لاستبداله . وممكن تعرف ما إذا كان ذلك السهم الذي استثمرت فيه متوسط الأداء من خلال مقارنته مع مؤشر السوق للأسهم وقطاعاته . فإذا كان **المؤشر مماثلاً لسهمك الراكد بصفة مستمرة فقد يكون من الضروري التفكير ببيعه وتحرير أموالك والبحث عن سهم** آخر ذو أداء أفضل واستبداله بآخر مع خسارة العمولة . ۖ وإذا لم تجد سهم أخر فهنا فكر في توزيع العوائد بين أفضل الأسهم الحالية في محفظتك . أو من المفضل بأن تلتزم الصبر الصبر . فمن المحتمل أن تظهر فرصة استثمارية جيدة **عاجلاً أم آجلاً .**

#### قبل البداية الجدية

**اشتر وبع بشكل وهمي .** خذ قلم وورقة واعتبر انك تملك ١٠٠,٠٠٠ ريال مثلاً أو المبلغ اللي أنت ناوي تشتغل به في السوق واشتري وبيع لمده أسبوعين أو ثلاثة أسابيع وراقب تغيرات السوق وحركة السهم اللي اشتريت فيه وهمياً طبعاً وهذا راح يعطيك **صورة عن كيفية حركة الأسهم ومتى تشتري وتبيع . بعدها احسب الناتج إذا خسران ابحث في أسباب الخسارة ولا تتوقف .... راقب السهم بعد خسارتك وشوف هل يرتفع بعد ذلك أم يترل وهل كان قرار بيعك صائب أم خاطئ ونفس الشيء إذا كنت كسبان .** بالنسبة للفترة المسائية ترى لا تستهين فيها فهي فترة جيدة وتتغير مجريات السوق أحياناً في هذه الفترة وأتذكر أول ما طاح السوق بنسبة ٧٥٠% نزولاً في يوم الاثنين الشهير كانت الفترة الصباحية في ذلك اليوم لا بأس بما وانقلب وضعه **بالعصر .... كما أن بعض الهوامير يبدءون مضاربام في العصر ولذلك فالخير واجد بس فتح عيونك .**

#### كيفية تكوين مدفظة متوازنة

**عند تكوين محفظة متوازنة عليك بتقسيم المحفظة إلى ثلاثة أجزاء :** [لـبزء [لأول : ويكون فيه اختيار أسهم استثمار أي يتم الصبر عليه لفترة طويلة حتى يتم الربح فيها وأنصح في هذا النوع أن تكون أسهم ذات عوائد أي الأسهم التي تعطي أرباح سنوياً أو نصف سنوياً وهنا لابد أن تكون أسهم متنوعة **وليس الاقتصار على سهم واحد فقط .**

 **: يكون للأسهم المضاربة وقد تختلف هذي الأنواع فقد تكون مضاربة يومية أو أسبوعية .**

 **: يكون مبلغ من المال للطوارئ أي بمعنى عند نزول السوق اشتري ذا المبلغ وعند صعود السوق بيع وأرجع المبلغ إلى الطوارئ مرة أخرى .**

وهذا الجزء مهم جداً يمكن كلنا شاهدنا فترة النزول السابقة والارتفاع فمن في ذلك الوقت لم يندم بأن يكون لديه **سيوله للشراء فقد كسب أكثر من %٤٠ من رأس المال الاحتياطي ولكن من يتعظ .** 

### كيفرتعبد مفاربا ناجحا ؟

المضاربة يقصد ها الشراء والبيع لسهم ما في مدة زمنية قصيرة قد تتراوح بين يوم إلى عشرة أيام تقريبا ، والاهم في المضاربة اختيار الوقت المناسب للدخول والخروج من السهم ، وهو أكبر مشكلة تواجه معظم الإخوة المتعاملين وبخاصة **المضاربين .**

**كذلك يجب دراسة نفسية المتعاملين وملاك السهم من حيث خوفهم أو طمعهم بالسهم ومراقبة الإشاعات التي تصدر** عن السهم فالخوف يؤدي عادة إلى موجات بيع وهو ما اسميه هنا ببيع القطيع مما يؤدي بالسهم إلى الانخفاض ، بعكس **الطمع فيؤدي إلى شراء للسهم مما يرفع سعره بالسوق** دائما اشتر عند الإشاعة وبع عند الخبر ، وضع في بالك أن السوق معرض في أي وقت للارتفاع أو النزول بشكل **مفاجئ فأستغله لصالحك . راقب الصفقات التي تحدث على السهم .** 

#### إستراتيجية المتاجرة .

١ / المتاجرة على دفعات بمعنى بأنك إذا أردت أن تشتري سهماً معيناً فيجب أن تكون مخططاً لعملية الشراء ولم يتبقى عليك إلا تحديد السهم ، فالإستراتيجية هي طريقة تتبع لعمل شيء معين مثل عندما تقرر أن تشتري مثلاً سهم ( س ) فتنظر إلى رأس مالك وتأخذ منه ١٠% وتوزع هذه النسبة على دفعات ، وهذه إستراتيجية محددة ويجب أن يكون **لكل تاجر إستراتيجية أو طريقة بأسلوب أخر محدد . ٢ / الاستفادة من وراء تغييرات كبيرة في الأسعار وذلك من خلال متابعة السوق الدقيقة .**

**٣ / الاكتفاء امش ربح ضئيل مقابل كمية ضخمة من الأسهم . ٤ / المتاجرة اعتماداً على الأخبار والشائعات وذلك من خلال الحضور الذهني والاجتماعي المهيأ لتسهيل وصول المعلومة .** 

#### **:**

ومن وجهة نظرة فهي تختلف من شخص لآخر ولكن فيه أساسيات يرتكز عليه التاجر وأولها التنويع بالتجارة فمثلاً : **لديك مليون ريال كيف ممكن توزيعه ( طبعاً من وجهة نظري ) :**

**( ١٠٠ ) ألف مصروف وسيولة . ( ٥٠٠ ) ألف عقار . ( ٢٠٠ ) ألف مضاربة . ( ٢٠٠ ) ألف استثمار .** استثمر في حدود والتي تتيح لك تقبل الخسارة بسهولة ، وذلك بشراء كميات وعلى دفعات محدودة لسهم معين فهنا **نضرب المثل فنقول : في نفس السهم : شريت كمية محدودة لسهم ( س ) بسعر ١٠٠ ريال . شريت كمية محدودة لسهم ( س ) بسعر ٩٥ ريال .**

**شريت كمية محدودة لسهم ( س ) بسعر ٩٠ ريال ... بع كمية ٨٠ ريال . شريت كمية محدودة لسهم ( س ) بسعر ٨٠ ريال ... بع كمية ٧٥ ريال . شريت كمية محدودة لسهم ( س ) بسعر ٧٥ ريال .** فهذه الطريقة تتم من خلال الشراء بدفعات وكميات محدودة وهي تعتبر من الاستراتيجيات المعمول بما كما أفما تجنبك **الخسائر . - لا تدع الشائعات ز من ثقتك بنفسك - كن منضبطاً . - القرار قرارك أنت . - ثق بنفسك وتأكد أنك قادر على تحليل الأمور بنفسك . - اتخاذ قرارات بنفسك دون الاستعانة بأحد . - لا تدع مجالاً للآخرين للتأثير عليك . - أشتر الأسهم بسعر منخفض وبعها بسعر مرتفع ، وذلك من خلال اقتناعك بالسهم من خلال التحليل الأساسي** والفني ، فعندما تشترى السهم بناءً على تحليل فني فأنت سوف تشتريه بسعر منخفض وفي حالة ارتفاعه فسوف تبيعه بناءً على سياستك ونوعيتك من خلال السوق أما إذا أنخفض فأكيد بأنك سوف تتبع طريقة أستثمر في حدود والتي **تتيح لك تقبل الخسارة بسهولة والتي تم شرحها مستقبلاً .** 

### خطوات البدء في تجارة الأسهم

١ / حدد لنفسك لماذا دخلت سوق الأسهم هل للربح أو الخسارة أو تكون تجربة جديدة وتبغى تجرب من غير أي **هدف ؟ لا تستغربوا من السؤال لأنه مهم أعطيكم الإجابة :** أ – لو كان هدفك الربح فعمرك ما راح تبيع بخسارة حتى لو نزل السوق وبيكون الصبر عندك أطول على السهم حتى لو وصل إلى أسابيع وبالتالي تتكون لديك قناعة بعدم البيع بخسارة وهذا بأمر الله سبحانه وتعالى ، إذا كنت من هذا

النوع فسوف أخبرك أنه لا يوجد سهم ارتفع وتم شرائه بسعر عالي وأصاب السوق عملية تصحيح إلا ورجع إلى سعر الشراء وأعلى منه بكثير وهذا ما لاحظته من خلال خبرتي وطول فترة تداولي في مجال الأسهم يعني المسالة ما هي **خسارة أو ضياع المال في سوق الأسهم المسألة قليل من الصبر . ب - لو كان هدفك الخسارة أقولك روح دور على مجال للاستثمار أفضل من الأسهم .** ج – لو كانت تجربة جديدة من غير هدف فما أعتقد أنك بتربح فيها وبتكون خسائرك على قد ربحك .

٢ / لابد من إنشاء محفظة استثماريه وهذي المحفظة مثل الحساب الجاري ولكن يحفظ فيها الأسهم المملوك لك ولا تفتح

المحفظة الاستثمارية غير بحساب جاري ولابد يكون الحساب الجاري في نفس البنك الذي تود فتح المحفظة فيه وعلى **حسب ما عرفت أن : أ - البنك الأهلي يطلب فوق ٥٠٠٠ آلاف لفتح الحساب الجاري وإنشاء المحفظة ب - البنك الفرنسي ٥٠٠٠٠ ألف ج - سامبا ٥٠٠٠٠ ألف د - الراجحي كان أي مبلغ لكن يقولوا صار ما يفتح المحفظة غير فوق ١٠٠٠٠٠ ألف ريال أما بالنسبة لخدمات النت والتداول فيها فكل البنوك تأخذ رسم سنوي وقدره ٥٠٠ ريال** لكن الراجحي وقف الاشتراك والبنك الأهلي ليس لديه خدمات التداول بالنت لكن جميع البنوك يمكن التداول فيها من **خلال الصالات .**

٣ / تختلف البنوك في عدد الأيام التي يتم فتح المحفظة الاستثمارية فيها فالراجحي يأخذ ١٥ يوم والأهلي ٢٠ يوم وطبعا **يختلف لو كان هناك واسطة يعني خلال ٣ أيام ينفتح لك محفظة .**

٤ / بعد إتمام عملية تكوين المحفظة واشتراك في النت يتم تزويدك باسم المستخدم والرقم السري من البنك للتداول **بالنت ، وفي هذي الحالة لابد من تنبيهكم بأن هناك مميزات وأيضا عيوب لهذي العملية .** . **ل**مميزات : **أ / سرعة التنفيذ وإدخال الأوامر بدل من انتظار في طوابير الصالة ب / القدرة على التحويل إلى الحساب الجاري من المحفظة وبالعكس ج / التركيز بدل الضجة في الصالة وبالتالي أخذ القرار من غير ما أحد يأثر عليك د / يمكن إجراء كذا عملية في اليوم الواحد : أ / بعض الأحيان يعلق وما تنفتح الصفحة معاك ب / الأسعار متأخرة بفرق ٢ دقائق .** ج / في النادر تعليق الأوامر وهذا يأخذ له يوم علشان ينحل من الإدارة وممكن المبلغ بعد البيع يتعلق لكن بيرجع في **الأخير هذي بعض المشاكل التي تصادفنا في النت .**

٥ / بعد هذا كله لابد من معرفة معنى التداول وهي عملية التبادل بالشراء والبيع بين المساهمين على الأسهم فمثلا أنا **اليوم أمتلك ١٠٠٠ سهم في البحري وقررت أبيع تأتي أنت وتشتري الـ ١٠٠٠ سهم مني وهذا يتم عن طريق العرض والطلب والوسيط في ذلك مؤسسة النقد وتداول .** ٦ / عند كل عملية شراء وبيع تأخذ مؤسسة النقد مبلغ قدرة ١٥ ريال من البائع والشاري لكل عشرة الألف ريال .

٧ / طبعاً البنك ما راح يعطيك الأسعار مباشرة لكن هناك بطاقة تباع في مكتبة جرير تسمى بطاقة مباشر وهي تعرض **الأسعار مباشرة وأيضا تفاصيل الأوامر وكمية الطلبات والعروض وهناك عدة أنواع من هذي البطاقة ولكن أفضلها** بطاقة مباشر برو وذلك حيث ألها تعرض جميع الشركات وتفاصيل الأوامر لها أما البطاقة الأخرى فهي تعرض فقط ١٥ شركة في الصفحة الواحدة وهي صفحتان يعني لا يمكن متابعة غير ٣٠ شركة فقط ويمكن متابعة الباقي عن طرق حذف **بعض من هذي الشركات .**

**٨ / عند التداول قد تجد عدد من الخانات : : هذا معناه شراء وهو يعطيك عدد الأسهم المطلوبة في السوق لهذي الشركة مثل سهم المواشي نجد أنه** يوجد عليه طلبات ١٠٠٠٠٠ ألف سهم بسعر ٩٩ ريال أيضا يمكن وضع طلب للشراء بأقل من هذا السعر ومن ثم **الانتظار حتى يتم التنفيذ وقد يترل السعر ويتم التنفيذ في نفس الوقت أو يـتأخر إلى يومين . : وهي تعني كمية الأسهم المعروضة للبيع نأخذ مثال على سهم المواشي كمية العرض ٥٠٠٠٠ ألف بسعر ٩٩,٥ ويمكنك وضع أعلى من هذا السعر وتنتظر حتى يتم الوصول إليه : وهي تمثل كمية الصفقات وعددها التي تمت في هذا اليوم . : وهو السعر الذي وصل إليه السهم في هذه اللحظة .** [لتغير : وهذا يعني نسبة نزول السهم أو ارتفاعه وأقصى حد يصل إليه السهم في الارتفاع أو النزول هو ١٠ % مثال على ذلك سهم المواشي نفرض أن سعره ١٠٠ ريال وكان التغير ١ باللون الأخضر هذا يعني أن السهم قد زاد بنسبة ريال واحد ولو كان باللون الأحمر هذا يعني أن السهم قد نزل ريال واحد وتختلف نسبة التغير من سهم إلى أخر فلو **كان سعر السهم ٣٠٠ ريال فمعنى أن %١ تساوي ٣ ريال أما تكون صعود أو نزول . : وهو أقصى ارتفاع وصل إليه السهم لهذا اليوم . : وهو أقصى نزول وصل إليه السهم لهذا اليوم .**

٩ / حدد لنفسك هل تريد أن تكون مضارب يومي أو أسبوعي أو شهري أو مستثمر طويل الأجل بمعنى لو كنت مضارب يومي فإنك تجني أرباحك يومياً سواء بخسارة أو ربح . إسبوعي فهذا يعني أنك تبيع السهم في نماية الإسبو ع **وتشتري بداية الأسبوع . والشهري نفس الإسبوعي . المستثمر طويل الأجل وهذا يهمه الأرباح التي توزع وأيضا فرق السعر بعد سنة مثل ذلك شركة الراجحي والكهرباء وهذا يكون فقط في شركات العوائد ومنها البنوك وسابك وسافكو والكهرباء وغيرها .**

. ١ / حدد لنفسك مقدار معين للمكسب والخسارة يعني تقول يكفيني ٥ ريال كمكسب و ٤ ريال خسارة وبعد ذلك **أعدل الخسارة إلى مكسب في السهم الجاي .** ١١ / دائما أشتري على الإشاعة وبيع عند تأكيد الخبر لأن السهم بيتزل بعد التأكيد أكبر مثال على ذلك قرار توزيع القمح جميع الأسهم كانت في ارتفاع وقت الإشاعة وعند تأكيد الخبر ثاني يوم نزلت بالنسب أو بفارق ٢ ريال .

**١٢ / تنقسم الأسهم إلى عدة قطاعات أ - القطاع الصناعي ويحتوي على ٢٦ شركة ب - لقطاع الزراعي ويحتوي على ٩ شركات ج - قطاع البنوك ويحتوي على ٩ بنوك د - قطاع الخدمات ويحتوي على ١٨ شركة هـ - قطاع الكهرباء ويحتوي على شركة الكهرباء فقط ي - قطاع الاتصالات ويحتوي على شركة الاتصالات السعودية وقريبا شركة الإتحاد للاتصالات . و - قطاع الإسمنتات ويحتوي على ٨ شركات عدد الشركات المندرجة تحت جميع القطاعات هي ٧٢ شركة**

١٣ / مؤسسه النقد لا تسمح غير بتزول ١٠ % للمؤشر والأسهم وأيضا ١٠% في الارتفاع وليس أكثر من ذلك .

١٤ / يمكنك الطلب أو العرض بأقل أو أكثر من المعروض في السوق والانتظار حتى يصل إلى السعر الحالي مثل نفرض أننا نريد شراء سهم البحري وهو معروض بسعر ٢٠٠ ريال ولكن أنا أريد بسعر أقل من الحالي ب ٢ أو ٤ ريال أو أكثر من ذلك على أن لا تتجاوز نسبة ١٠% وتضع فترة من الزمن يعني ربما يومين أو أكثر حتى يتم التنفيذ . **لكن لو حصل العكس وأردت البيع مثل عندي ١٠٠٠ سهم من البحري وسعره في السوق ٢٠٠ ريال ولكن أريد** بيعه بأعلى من ذلك ٢ أو ٥ ريال فأضع أمر التنفيذ والزمن اللازم لارتفاعه ويمكن وضع أي مبلغ على أن لا يزيد **سعره عن نسبة الارتفاع المسموح ا وهي ١٠ % .**

١٥ / لابد من دراسة الوضع المالي للشركات وخصوصا إذا كنت مستثمر طويل الأجل ويمكن الحصول على المعلومات **من موقع تداول أو من موقع بعض المنتديات . بالنسبة للمضارب لا يهم أمر الربح الشركة أو خسارا وكل ما يهمه الأخبار الجديدة للشركات**

**١٦ / كيفية حساب نسبة الـ ١٠ % لكل سهم في حالة الارتفاع وفي حالة الترول .** أ – في الارتفاع نضرب سعر إغلاق السهم في ١,١ يعطينا نسبة الارتفاع لثاني يوم مثال على ذلك سهم البحري ونفرض أنه أقفل على سعر ٢٠٠ ريال وأبغى أحسب نسبة الـــــــ ٥ % لثاني يوم ٢٠٠ \* ١,١ = ٢٢٠ – ٢٠٠ **=٢٠ يعني نسبة ارتفاع تساوي ٢٠ ريال . وهذا إذا كان للشركة خبر جديد وحصلت عليه مضاربة والسهم** **حيقفل نسبة فيمكن لك حساب هذي النسبة ذي الطريقة .**

الفائدة من الحساب في بعض الأحيان يقفل السهم نسبة ويرتد بعد دقائق في النزول وأنت تبغي تدخل في السهم لكن السهم قفل نسبة وأنت ما تعرف ودخلت وشريت ولقيت نفسك بعد دقائق تحت ونزل سعر السهم وتعلقت لكن لو **السهم مكمل على النسبة وباقي عليه كم ريال بعد الحساب فتقدر تدخل وتبيع عند تقفيل النسبة .** ب – في حالة النزول يتم حسابه بصرف سعر إقفال اليوم السابق في ٠,٩ وتكون كالتالي طبعا مثال البحري والسعر **عند ٢٠٠ ريال ٢٠٠ \* ٠,٩ = -١٨٠ ٢٠٠ = ٢٠ ريال في حالة الترول .** الفائدة قد يحدث في السوق جني أرباح أو تصحيح ويكون السوق نازل بالنسب وتستفيد من هذا بطلب السهم عند سعر تقفيل السهم نسبة في حالة النزول فلو ما كنت تعرف هذا الحساب فربما تشتري عند سعر ١٩٠ ريال وأنت تظن أنك أخذته عند أقل الأسعار وفجأة تلاقي السهم كمل نزول ووقف عند سعر ١٨٠ ريال فبدل من حصولك على **السهم عند سعر ١٩٠ يمكن الحصول عليه بأقل من ذلك .**

**١٧ / للمضارب والمستثمر وقبل دخول السوق لابد من تقسيم المحفظة إلى ثلاثة أقسام : أ - قسم للاستثمار طويل الأجل ويكون في شركات العوائد ب - قسم للمضاربة ج - قسم للطوارئ**

١٨ / لا تضع جميع المحفظة في سهم واحد هذا أكبر خطأ بل خليها متنوعة من عدد من الشركات يعني قسم المضاربة **خليه في أكثر من شركة وأيضا قسم الاستثمار خليه على الأقل في شركتين أو ثلاثة .**

١٩ / عندما تتابع شركة وتريد الدخول فيها فأدرس كمية الطلبات والعروض بحيث أنك لا تبيع في التجميع وتشتري **في التصريف .**

٢٠ / كيفية معرفة التجميع في هذه الحالة يتم تركيع السهم إلى أدنى مستوى له والتجميع بكميات صغيرة حيث يقوم مضارب السهم أو الهامور بعرض كمية كبيرة من الأسهم للبيع فيأتي المساهم للبيع ويرى هذي الكمية الكبيرة فيظن أنها تصريف والسهم سوف يتزل وفي هذا الوقت يتخلص المساهم من السهم بأقل سعر من المعروض وفي هذه اللحظة يتم التجميع من الهامور بكميات بسيطة ويكون السهم واقف عند سعر معين لفترة يوم أو يومين وبعد ذلك يرجع يضغط على السهم مرة ثانية بنفس الطريقة وهو يجمع عند أسعار أقل وبعد ذلك يتم تجميع حتى يصل إلى العدد المطلوب .

**٢١ / كيفية معرفة التصريف بعد عملية التجميع يقوم الهامور وبسرعة للفت نظر المضاربين بشراء أغلبية العروض** الموجودة ويرفع السهم ريالين وفي هذه اللحظة ينتبه المضاربين ويبدؤوا يشتروا وفي هذه اللحظة يقوم الهامور بعرض **الكمية عند أسعار عالية على المضاربين وسرعان ما يقفل السهم نسبة ويبدأ في الترول إلى سعر الافتتاح .** ٢٢ / للمضارب : لا تشتري في أول نصف ساعة إلا إذا كنت متأكد من إشاعة أو من سهم عليه مضاربة وبيقفل نسبة أو من خلال متابعة سهم لليوم السابق يكون قفل بطريقه مريبة وسوف يفتح ثاني يوم على ارتفاع يعني هذا يتضح من **كمية التداول للسهم في اليوم السابق ومن طريقة التهام العروض في أخر دقائق قبل إقفال السوق . ٢٣ / كيف تعرف أن السهم سوف يواصل ارتفاع بعد رفعه وأن للسهم بقية ؟** يتم ذلك عن طريق مراقبة كمية التنفيذ فلو كانت أكبر من اليوم السابق فأعلم أن السهم أخذ حقه من ارتفاع وسوف ينزل فابتعد عنه أما لو كان كمية التنفيذ أقل من اليوم السابق فهذا يعني أن السهم سوف يواصل الارتفاع لليوم التالي .

#### كيفر تدخل في المفاربة ؟

عندما يبدأ السوق تلاحظ مجموعة من الأسهم بدأت في الارتفاع ومجموعة أخرى بدأت في الانخفاض ، ما السبب ؟ ما فيه سبب معين سوى أن بعض الناس يشتري هنا وهناك والمضارب ما لهمه أرباح أو معلومات الشركة بدرجة كبيرة لأفما ليست شرط أساسي في ازدياد السعر ولكنها مهمة لإعطاء ملامح عن الأسهم اللي قد ترتفع ، فإذا نزل خبر عن شركة مو لازم تكون ملهوف على الشراء لأن الشركة هذي قد لا يشتري فيها أحد كون المضاربين يضاربون بالفعل على شركة أخرى ، لكن تترقب وتنظر إلى الشركات فإذا تعدت نسبة شركة ما نسبة ٥% أو 5% يصير أمر الشركة **مريب بحيث قد تكون هناك مضاربة على السهم وعندها لازم تراقب السهم عن قرب وتلاحظ مستوى الطلب والعرض والكميات .** 

إذا لاحظت أن الطلب دائما يطغي على العرض اعرف أنه فيه مضاربة وتوكل على الله واشتر بسعر العرض أو اقتنص بأقل منه إذا استطعت بفارق بسيط وعندها يبدأ السعر في الارتفاع ولازم تكون عيونك عليه حتى ما يتزل بصورة مفاجأة وأرضى دائما بما في اليد ولا تقول بنفسك الحين يمكن ترتفع وهي بالأصل تنزل لأفما أحياناً تنزل وتنزل وتخسر **وتقول الحين بعوض الخسارة وترتفع وتترل وتصير أنت الضحية ، وراح تفهم كلامي بشكل أوضح لما تدخل السوق بإذن االله.**

المضارب الجيد هو الذي لا يلتفت إلى نشاط أو اسم الشركة ولكن المهم فقط الربح بعيداً عن حقل البنوك طبعا لما فيها من شكوك حول شرعية التداول في أسهمها ، لكن اللي يحرك المضارب هو حجم تداول السهم ومدى إقبال الناس عليه فكلما كثر حجم التداول كلما عرفت أنه نشاط هذا السهم جيد بحيث تتم فيه عمليات البيع والشراء بسرعة **يعني ارتفاع في سعره وطبعا الأعلى والأدنى مثل ما وضحت لكم .** 

أما السهم فهو عبارة عن شهادة ذات قيمة معينة تسمى بالقيمة الاسمية بالسهم وغالباً ما تكون بسعر ٥٠ ريال وكل **شركة وأسهمها وبعض الشركات اللي مو موجودة بتداول أسعار أسهمها كبعض الشركات العقارية قيمة السهم فيها ٥٠,٠٠٠ ريال .** 

# كيف تبدأ المفاربة على السهم ؟

**أحيانا بالصدفة ولكن أحيانا ثانيه تكون مدبرة . مثلاً : مضارب مليونير أو مجموعة من المضاربين بالاتفاق فيما بينهم يدخلون السوق ويشترون كل الكمية المعروضة مثلاً : شركة معينة :** 

 **أفضل سعر طلب = ٢٠ بكمية ٢٠٠٠ أفضل سعر عرض ٢٠,٢٥ بكمية ٥٠٠٠ يشتري المضاربون كل كمية العرض فينتقل للربع اللي بعده فيصير الوضع كالتالي : أفضل سعر طلب = ٢٠,٢٥ بكمية ٥٠ أفضل سعر عرض ٢٠,٥ بكمية ١٠,٠٠٠ ويشترون المضاربين كل كمية العرض فينتقل السعر للربع اللي بعده وهكذا يستمر المضاربون فيرفعون السهم ريالين أو ٣ ريالات ويتنبه المضاربون للي يحصل ويبدءون الناس في الشراء . عندها يتوقف المضاربون ( سبب المشكلة ) عن الشراء ويصيروا الناس يشترون فيرفعون السعر إلى %١٠ . عندها يبدأ المضاربون ( سبب المشكلة ) في بيع أسهمهم وغالباً ما تكون كثيرة جداً فيبيعون بسعر الطلب حتى يترل السهم ربع ريال وبعدها يبيعون للربع اللي تحته وهم طبعا كسبانين بكذا . ولما يشوفون الناس أن سعر السهم بدأ يترل يبدءون هم بعد في البيع ويستمر البيع حتى يرجع سعر السهم لمستواه الأصلي . وهذا اللي يصير أسميته سابقاً بفقاعة الصابون . ونصيحتي أن تتابع أسعار الأسهم من موقع البنك اللي تتعامل معه وشريط الأسعار .** 

# ر ففات المستثمرين والتجار الناجدين ر

**١ / المعرفة لفهم واستيعاب ديناميكيات السوق . ٢ / الثقة الكاملة بالنفس للتصرف وفقاً للمعطيات والمعلومات المتوفرة . ٣ / الجرأة والأقدام على تنفيذ الصفقات دون تردد . ٤ / الرغبة في تعلم الدروس والعبر من أخطاء الماضي . ٥ / الإحساس بالمسئولية لتقبل الفشل في حالة حدوثه . ٦ / الدراية والخبرة لتشغيل وإدارة الأموال بشكل جيد . ٧ / العاطفة للتمتع والاستمتاع بعملية المتاجرة لذاا فقط . ٨ / التحلي بالصبر تجنباً للحركات السريعة الخاطفة . ٩ / التركيز على عمليات الشراء والبيع وعدم الانشغال بأي أمر أخر . ١٠ / الانضباط واحترام أنظمة السوق والالتزام ا . ١١ / القدرة على الاحتمال لتركيز ذهنياً وجسدياً . ١٢ / حسن استغلال الوقت وتخصيص جزء منه لإفراد الأسرة .**

**١٣ / وزن الأمور بشكل يرتكز على البديهة قبل الدخول في أي عملية .**

#### كيف تكون مضاربا ناججا ؟ رنجرية وخطوات ر

**وصلتني رسائل عديدة تطلب المساعدة في أوقات الدخول والخروج يومياً وإعطائهم توصيات شراء وذلك بعد مشاركة** لى في منتدى الاستشارات الخاصة ذكرت فيها أننى بفضل الله وكرمه أحقق يومياً من ٤ % إلى ٥ % يومياً عن طريق المضاربة . وذكرت أنني قد حققت في يومي الأربعاء والخميس الماضيين حوالي 1⁄8% من رأس المال بدون أي مبالغة . ومنذ بداية الهيارات مايو وحتى الآن ربحت أكثر من نصف رأس مالي . ففي عز أيام الالهيارات كنت أدخل صباحاً و **أضارب وحققت في تلك الأيام مكاسب جيد والله الحمد والشكر وكل الفضل .. وأنا أحاول مساعدة البعض ولكن** الهماكي في المضاربات قد يعيقني عن إرسال رسائل خاصة لكل زميل عن أي عملية بيع أو شراء أقوم بما يومياً . حيث **تصل أحياناً عمليات البيع والشراء التي أنفذها فوق العشر مرات . ولكنني أحب مشاركتكم طريقتي في العمل في هذا السوق فقد تفيدكم .** لا أذكر ذلك مباهاةً . ولكنني أذكر ذلك حسب طلب البعض مني و أيضاً لأنني آسي وأحزن للبعض عندما يقول **شخص أنه متعلق في أسهم بأسعار ما قبل الايار . لعلّ و عسى أن تعود الأسعار كما كانت ! والبعض يقول أنه خارج السوق منذ أسبوعين أو شهر ! هذا اسمه تجميد للمال بدون فائدة ، وأنا أعتبر أنّ تجميد المال خسارة ! السوق يا جماعة في خير كبير سواء طالع أو نازل . و لابد أن تجاريه في نزوله وطلوعه ! المضاربة هي الحل للخروج بمكاسب في الأيام الحالية ! فالمضاربة هي روح عالم الأسهم ! فأنا أكره الاستثمار وقد طلقته تطليقاً منذ زمن وأكره تعليقاته المميتة ! وفي هذه الأيام تطلب بالسعر الذي تريد وينفذ لك بسهولة ، ليس كما كان الوضع قبل الايار !** وليس من العيب البيع عند احمرار المؤشر كما يكابر البعض ويقول لا للبيع . ويضع العناوين البراقة لذلك ! وأذكر عنواناً أحزنني في فترة الانهيار لزميل يقول ( لن أبيع ولو وضعوا السيف على رقبتي ) ! لم المكابرة ؟؟ وذلك السهم سعره الآن أقل من نصف سعره قبل الانهيار ، ولا حول ولا قوة إلاّ بالله ، فما رأيكم لو باعه عند بداية **الايار وعاود التقاطه من تحت ! ولكنها مشيئة االله .** فأنا أول من يبيع عند بداية النزول وأول من يشتري عند اشتمام رائحة الارتداد . وأهوى التقاط أسهمي من تحت **وأكره التعليق ! ولا بد أن تكرهوه أيضاً ! وبالنسبة لميزة السوق السعودي فإنّ هناك مؤشر يدلك على وقت الدخول والخروج ألا وهو سهم الكهرباء ! وطريقتي التي أنصحك ا هي نفس طريقة أي مضارب في هذا السوق ( لست عبقرياً ) وهي كالتالي :** ١ / وهي أن يكون سهم الكهرباء تحت متابعتك الشديدة دائماً ، فكن متلازماً مع هذا السهم في طلوعه ونزوله ر **اشتري عند بداية طلوع الكهرباء وبع عند بداية نزوله ) وكن سريعاً في ذلك .**

٢ / وببساطة تعرف وقت الدخول بعد نزول ما عندما تجد أن الطلبات على سهم الكهرباء بدأت تعود بقوة وأيضاً لا بد أن تكون كمية الطلبات كبيرة عند كل ربع ريال ( على الأقل طلبات بثلاثين ألف سهم عند كل ربع ريال ) . بشرط أن لا تدخل في السوق حتى تجد أنَّ الكهرباء ارتدت طلوعاً ريال ونصف أو ريالين على الأقل . عندها أدخل بسرعة في الأسهم الأكثر نزولاً وأشدد على السرعة . فالارتداد في الغالب يكون سريعاً ومضاربي السوق سريعين جداً **في انتهاز الفرص !**

٣ / وبالنسبة لمعرفة وقت الخروج من السوق هو ضعف الطلبات على سهم الكهرباء وتجد في نفس الوقت أن الحد الأدنى لسعر سهم الكهرباء في ذلك اليوم احتمال كسره قريب فعندها صفى المحفظة ولو بخسارة بسيطة وستعاود التقاط **أسهمك بأرخص مما بعت !**

٤ / المضاربة تحتاج إلى خبرة وسرعة في اتخاذ القرار في التنفيذ ، وأحياناً تكون هناك عروض ممتازة إذا لم تقرر شراءها في **ثواني سبقك ا غيرك !**

٥ / وكي تكون مضارب محترف لابد من معرفة نقاط الدعم والمقاومة لكل سهم ، و هي متغيرة يومياً حسب وضع **السوق ، فبمعرفتها تستطيع الشراء الأسهم بأسعارها الدنيا الآمنة لكي تكون في أمان من الخسارة وتتخلص منها بسهولة في حالة معاودة الترول مرة أخرى لا قدر االله .**

**٦ / لا تطمع ، ريال أو ريالين مكسب جيد ، بع وخذ غيره من الفرص .**

**٧ / تقبل الخسارة بالبسيطة عند خروجك و لا تكابر فستلتقط أسهمك إن شاء االله بأرخص مما بعت !**

٨ / في حالة طلو ع قوي للسوق في آخر دقائق الفترة المسائية اشتري وبع عند الافتتاح فوراً ، ولا تنتظر ففي الغالب **يهبط السعر بعد الافتتاح بدقائق .**

٩ / في حالة هبوط قوي للسوق أو الهيار وقد شارف على الإقفال مساءً احذر من الشراء فسيكون الافتتاح في اليوم التالي أحمر نزولاً ، وانتظر إلى الــ ٢٠ دقيقة بعد افتتاح الفترة الصباحية واشتري بأسعار تقل عن الإقفال السابق بـــ ٤ % أو ٥% وأنتظر حتى ترى وضع السوق بمتابعة سهم الكهرباء (كما أشرت سابقاً ) وقرر حسب حركة هذا السهم المتحكم في السوق فقد يحقق سهمك النسبة طلوعاً وتحقق أكثر من ١٥ % من رأس مالك في يوم واحد ! ١٠ / للعلم فالمضاربة اليومية تحتاج إلى بذل مجهود ذهني كبير وتحتاج إلى جزء كبير من وقتك وتفكيرك وهي متعبة جداً **، وهي سبب رئيسي لأمراض الضغط والسكر والقلب وزعل أم العيال منك !**

١١ / المضارب الناجح يستطيع تدبيل رأس ماله عدة مرات سنوياً أما المستثمر قد يقتنع بـــ ١٠ أو ٢٠ أو ٣٠ % سنوياً ولكن باله مرتاح ، أما المضارب فيبذل جهد كبير فعلاً ولكنه قد يجنى في أيام ما يحققه المستثمر في سنة ! وبالنسبة لي فنسبة عملياتي الخاسرة باستخدامي لهذه الطريقة هي عملية أو اثنين إلى ١٥ عملية ناجحة بفضل الله ، حيث **أتحين بجدية الشراء بأسعار آمنة وأتحين الوقت المناسب للدخول و الخروج .**

**والسوق كما تعلمون بالأمس كان التداول فيه هو الأضعف في الشهور الماضية كما تعلمون ، ومع ذلك حققت** بالأمس حوالي ٣,٥ % من رأس مالي . ١ % في الفترة الصباحية و ٢,٥ % في الفترة المسائية ، في حين أنَّ الجميع **كان متشائم من السوق أو هو خارجه .**

**ومشاركتي هذه كانت بالأمثلة الخاصة بتجربتي كي أدلل لكم أنكم تستطيعون التكسب من السوق في طلوعه ونزوله** وحتى في يوم تداول ضعيف كيوم أمس تستطيع التكسب ، ولكن لا تخرج تماماً من السوق وتجمد مالك ولا تأسى على ما فات من خسائر فستعوضها إن شاء الله بالمضاربة . وقد يتفق معي البعض أو يختلف ، ولكنني أعمل بمذه الطريقة . **المضاربة هي ديدنكم في هذه الأيام فلا تفوتوها عليكم .** وبالنسبة لقليلي الخبرة فعليهم بدراسة السوق وتعلم المضاربة أولاً ثم التطبيق بمبالغ صغيرة حتى يصل للاحتراف إن شاء **االله . في الأيام السابقة كان تركيزي على الأسهم الأكثر نشاطاً وبعض الأسهم الكبيرة التذبذب وذوات الأسعار الرخيصة .** مثل ( القصيم ) أحبها جداً تذبذها جميل ولكن أتعامل معها بحذر وأعرض بفرق ريال أحياناً سعرها قريب من المواشي **ولكن تذبذا أعلى . وأيضاً حائل والجماعي والجوف والغذائية وسيسكو والكهرباء وفتيحي . تلك هي الأسهم المفضلة لدي بالنسبة**

**للمضاربة . وفي الأيام الصعبة جداً أتجه إلى العقارية وأضارب فيها بكامل رأس المال وحدها .** 

#### وقفات مع المضاربة البومية

كثير من الإخوان ومن خلال أحداث السوق قد يفقد الهدف الذي قدم من أجله وخاض في أمواج هذا البحر الهائج **فترى الشخص لا يعرف هل هو مضارب أو مستثمر وإذا كان مضارب هل هو مضارب يومي Trader Day أو** هو من قناصي الفرص الذين لا يشترون إلا وقت الفرص مثل أيام الانهيارات . لذلك يجب على أي متعامل في سوق **الأسهم أن يحدد هدفه لذلك هذه وقفات عن المضاربة اليومية :** 

#### **الوقفة الأولى:** .

المضاربة اليومية قد تكون ذات مخاطر كبيرة لذلك لا تصلح لمن موارده المالية محدودة أو جديد في الأسواق وتنقصه الخبرة في طبيعة أسواق الأسهم ، ولا تصلح المضاربة اليومية لمن يبحث عن المخاطرة القليلة لأن المضارب اليومي قد **يفقد جزء كبير من رأسماله .**

لذلك ينصح بعدم المضاربة اليومية بأموال ادخرقما لمشروع زواج مثلاً أو لبناء بيت للمستقبل بسبب المخاطرة الكبيرة **في هذا اال .**

#### **:**

كن حذراً من الادعاءات بالحصول على الأرباح العالية من خلال المضاربة اليومية لألها تقود في نفس الوقت إلى خسائر **كبيرة .**

#### الوقفة الثالثة :

المضاربة اليومية تحتاج إلى معرفة ودراية عن كل أحداث السوق فيجب عليك أن تعرف كيف تنفذ أوامر البيع والشراء **وكيف حساب العمولات ويجب عليك معرفة سلوك الأسهم وسلوك المضاربين وكيف تؤثر الإشاعات والأخبار في السوق .**

**كذلك عليك معرفة استراتجيات البيع والشراء ويجب أن تكون لديك خلفية عن التحليل الفني وكيف تقرأ الرسوم البيانية وخاصية الحد من الخسارة . الوقفة الرابعة:** عليك أن تضع في ذهنك بأن سوق الأسهم حساس جداً ويمكن أن يهبط بصورة كبيرة بسبب أو بدون سبب فقط **بسبب مشاعر التشاؤم لدى المتعاملين والعكس صحيح . :**  المضارب اليومي يقوم في اليوم الواحد بعمليات كثيرة بين بيع وشراء لذلك يجب أن تراجع جميع هذه العمليات في **حسابك والتأكد منها وخصوصا العمولات لأن البعض لا يهتم ذا اال وتكون النتيجة دفع عمولات يومية تفوق**

### تنىىھات للمفارىين

**أرباحه وذا الأمر يتآكل رأسماله بدون أن يدري .** 

١ / بالنسبة للمضاربين لا تشتري في أول نصف ساعة من بداية التداول ولكن يفضل البيع في أول نصف ساعة ولكن بشرط التأكد من وضع السوق فمثلاً لا يكون السوق نازل وتبيع وبعد ذلك في نفس اليوم يرتفع فلابد من دراسة **السهم قبل البيع ومعرفة كمية الطلبات والعروض ليست بالضرورة على ارتفاع السهم بل راقب السهم وإذا كانت** هناك عمليات بيع وشراء كبيرة ولم يتحرك سعر السهم فهذا دليل على ألها عمليات تدوير ، و إذا كان صعود ونزول **للسهم فأعلم وأن التنفيذ الكبير فهو مؤشر على عمليات حقيقية وصعود السهم .** ٢ / لا تبيع أسهمك بخسارة أبداً فكثير من الناس التي قامت بالبيع وندمت أشد الندم وأضرب لكم مثال يوم الأربعاء بيعت عدد من الأسهم في شركة اللجين بعد إقرار زيادة رأس المال بمبلغ ٩٧ وبعد ساعة صعد السهم إلى ١١٨,٧٥ **وبعدها بيومين أصبح سعر السهم ١٤٣,٥ عالم الأسهم هو عالم من الصبر . ٣ / أشتري السهم عند الإشاعة وبيع عند الخبر . ٤ / لا تضارب على أخبار للشركات تكون معروفة في السوق .** ٥ / لابد من تحديد سعر للسهم تريد الوصول له ومن ثم البيع ولا تطمع في المزيد وارضى بما كتب لك فعصفور في اليد **خير من عشرة على الشجرة .** 

### معنى التجميع والتفريف ؟

ماذ|يقصد بالتجميع ؟ التجميع هو شراء أكبر كمية من الهامور لشركة معينة ويتم الشراء بعدة صفقات وعلى مدار فترة زمنية طويلة قد تصل **إلى أسبوعين .** ما السبب في التجميع ؟ **لها عدة أسباب ومنها : ١ / يكون سعر السهم في أقل مستوى له ولم يرتفع** ٢ / ربما يكون هناك خبر لا أحد يعلم عنه غير الهامور وهذا ربما يكون أخذ المعلومة من القائمين على الشركة وهذا ما **ينقص السوق عندنا : عدم وجود الشفافية ٣ / ربما تكون رغبة فقط في المضارب والهامور في رفع السهم فقط .** ٤ / ربما يكون هذا السهم الذي يتم رفعه يؤثر على القطاع الموجود فيه فيرتفع القطاع ككل وأعطيكم أكبر مثال سهم البحري أراد المضارب رفع السهم في الفترة السابقة من أجل لفت الانتباه إلى القطاع الخدماتي وبالفعل تم رفع القطاع **الخدماتي .** ٥ / طبعاً ليس لكل سهم مضارب خاص فيه ولكن المضاربين يتنقلون من سهم إلى سهم أخر وهذا ما لوحظ في سهم **حائل فقد جمع فيه المضارب وبعد ما ارتفع صرفها وهذا المضارب انتقل إلى سهم أخر .** كيفيل مهرفل اشارت التجميع ؟ المضارب أو الهامور ليس بغبي حتى يعطي إشارات التجميع ولكن هناك بعض الإشارات التي لا يستطيع أن يتحكم فيها ١ / ثبات السعر للسهم لمدة ٦ أيام وهذا يتضح من الرسم البياني للسهم ويمكن الحصول عليه من موقع تداول وأكبر **مثال على ذلك صدق فقد ثبت لمدة ١٠ أيام مابين ١٥٣ إلى ١٥٩ ريال . ٢ / السهم نراه يرتد بأقصى سرعة له لو حصل جني أرباح للسوق . ٣ / السحب من الطلبات .** ٤ / الضغط على السهم وذلك من خلال عرض كميات كبيرة للبيع عند سعر معين فيأتي غير من المساهمين ويبيع بسعر **أقل من السعر المعروض ويتكرر ذلك على مدى أيام التجميع . ٥ / لابد من مراقبه متوسط عدد الصفقات ومعرفة هل هي في ازدياد أم لا .** كيف يلفت المضارب حيون المسالهمين للسلهم ؟ **١ / يلتهم العروض الموجودة بسرعة وبفرق الأسعار . ٢ / يتم طلب كميات كبير للسهم . وبذلك يتم التجميع للسهم**

#### نظرية التجميع والتصريف

 **: يقوم المضارب ذا رأس المال الضخم أذا حب أن يرفع من سعر أحد الشركات بما يسمى بالتجميع .** وتكون بطريقتين : أن يملك أسهم للشركة المختار المضاربة عليها لرفع قيمتها ويعرض كمية هائلة من الأسهم بسعر منخفض ليضغط على سعر الشركة حتى تنخفض قيمتها … عندها يبدأ المتعاملين ببيع السهم لخوفهم من الخسارة حتى يصل إلى السعر الأدنى والذي يريد المضارب أو ما يسمى ( الهامور) أن يشتري به . أو أن يبدأ في عملية التجميع من **السعر الموجود بدون الضغط على السهم .**

**فيقوم المضارب بطلب كميات صغيرة بشكل متتالي حتى يشتري بسعر ثابت كمية كبيرة من الأسهم وعندما يكتفي** يقوم بشراء أسهم العرض بشكل سريع حتى يلفت الانتباه للسهم ، الأمر الذي يجعل المتعاملين بالسوق يتهافتون على الشراء إلى أن يصل السهم إلى السعر الذي يريده المضارب ( الهامور ) فيقوم بما يسمى بعملية التصريف . **عملية تشبه عملية التجميع لكن بالعكس .. فيقوم بعرض أسهمه بكميات قليلة ومتتابعة في غمرة تفاجئ** المتعاملين بسعر السهم وشرائهم فيه حتى تنتهي الكمية التي يمتلكها المضارب ثم يترك السهم ولكن بعد أن خاب أمل **ارتفاعه ليبدأ في رحلة هبوطه مرة أخرى .**

### كيف تعرف أن الوضع تصريف أم تجميع ؟

 **: عادة ما يكون عند تنفيذ الطلبات بسعر الطلب ، فلا تدخل وصرف سهمك معهم . : عادة ما يكون عند تنفيذ الطلبات بسعر العرض ، حيث يكون هناك تجميع وشاركهم في التجميع .** أفضل أوقات المضاربة عندما يكون السوق قد تعرض لنزول لعدة أيام متتالية حتى يصل سعر السهم إلى القاع أو قريباً **منه ، واختر السهم الأكثر انخفاضا لأنه سيكون الأسرع ارتدادا .** أما البيع فعندما يصل السهم إلى سعر يصبح الإقبال عليه ضعيفاً وعادة ما يكون عند المقاومة للسهم ويبدأ بالانخفاض **فلا تتردد في البيع عندها مع مراقبة السوق ككل وبخاصة المؤشر والشركات المؤثرة فيه .**

#### كيف تعرف الفرق بين التجميع والتصريف ؟

كثيراً ما يتبادر إلى أذهاننا ونحن نتابع عملية التداول كلمة تجميع وتصريف وكثيرون يختلط عليهم الامر ، ًفما هو **الفرق بينهما ؟ هذا ما أحببت أن أوضحه في الأسطر التالية :** التجميع **١ / طلبات الشراء تكون بكميات كبيرة جداً . ٢ / طلبات الشراء تكون أسعارها متقاربة . ٣ / التنفيذ بسعر العرض .** ٤ / ثبات سعر السهم والضغط بعدم ارتفاعه بحيث يكون أعلى سعر للسهم مقارب من سعر إغلاق اليوم نفسه . **٥ / اختراق السهم لمستوى المقاومة الأولى صعوداً ، وهي بداية انطلاقة السهم .**

 **/ في الغالب سعر افتتاح اليوم أعلى من سعر إغلاق أمس بارتفاع بسيط جداً** ٧ / أحيانا يعرض المضارب كميات كبيرة وخصوصاً قبل افتتاح السوق وذلك لإيهام المشترين بأنه يصرف هذه الأسهم **والحقيقة هو يجمع ا .** التصريف  **/ عروض البيع كبيرة ( كميات التداول كبيرة ) . / عروض البيع تنفذ بسعر الطلب . / عروض البيع تكون أسعارها متقاربة . / في الغالب سعر افتتاح اليوم أعلى من سعر إغلاق أمس بارتفاع كبير . / سعر الإغلاق لليوم قريب جداً لأدنى سعر لليوم نفسه . / كسر السهم لمستوى الدعم الأول والثاني نزولاً . أتمنى أن تكون وضحت الصورة .** 

لمن يريد معرفة التصريف والتجميع على سهم ممين

أخي المضارب اليومي و لمن يسأل عن التجميع والتصريف وهل ( السهم شراء أو بيع ) في السهم ، لابد من التركيز **على سهم معين لتعرف ذلك وتتابع هذه الخطوات :**  \* لا بد من ملاحظه الصفقات التي تتم في السهم .. وتسأل نفسك هذا السؤال المهم : هل الصفقة تمت بسعر الطلب **أو سعر العرض ؟**  ١ / إذا تمت بسعر الطلب : معنى ذلك أن الصفقة ( تصريف ) وبع السهم ، وهذه لحظات تصريف من المضاربين على **السهم . وعليك عدم الدخول في السهم . لأنك سوف تحصل عليه بسعر اقل بعد دقائق .** ٢ / أذا تمت بسعر العرض : معنى ذلك أن الصفقة ( شراء ) وتجميع على السهم ، وهي لحظات تجميع من المضاربين على السهم . وعليك الدخول معهم في السهم والخروج معهم .. ولكن يجب عليك أن تخرج من السهم فوراً إذا تمت **صفقات كثيرة بعد ذلك بسعر الطلب ( وهذه إشارة الخروج معهم ) . وهذه القاعدة مطبقه بنجاح بنسبه ٩٠ %** ولكم أن تجربوا الطريقة ومع الوقت تكون سهله . مع الأخذ بالاعتبار حالة السوق العامة ، وحالة السهم في اليوم **السابق .** \* أذا عندك برنامج ( مباشر ) حط عينك على ( سعر الطلب والعرض في السهم المعني ) وفي نفس الوقت تابع الصفقات المنفذة ( أخر سعر ) ، إذا نفذ بسعر الطلب فالناس قاعدين يبيعون وإذا نفذ بسعر العرض فالناس قاعدين **يشترون السهم .** ملاحظة : إذا لم يتحرك سعر السهم وتجد حجم التنفيذ في زيادة ( وأخر سعر ) مطابق لأفضل سعر طلب . فهناك

**تصريف على السهم .**

هذه الطريقة مجربة بنسبة ٩٠% ( على الأقل تعطيك مؤشر على السهم ) للمبتدئين للتعامل مع نفسية المضارب

#### ما هي نقاط الدعم والمقاومة ؟

هي أحد توجهات التحليل الفني للسهم ، حيث يمر السهم لفترة ما بين هاتين النقطتين الدعم والمقاومة . وسأحاول **تبسيطها فيما يلي :** الدعم : يقصد به عند نزول السهم إلى مراحل سعريه معينة فان المتعاملين يرغبون في شرائه ويهتمون بسعره مما يؤدي بالتالي إلى دعم سعر السهم بالشراء ضد النزول أكثر من ذلك . أما عندما يتجاوز سعر السهم نقطة الدعم نزولا فإنه يعني خطورة المحافظة عليه ، مما يؤدي بمالكه للتخلص منه لأنه قد يتزل أكثر فأكثر حتى يصل السهم أحيانا إلى النسبة **السفلى %١٠**

المقاومة : وهو بعكس الدعم ، فعندما يرتفع السهم بشكل كبير مما يجعل مراقبه يعرض عن شرائه ، أما عند تخطيه نقطة **المقاومة فمعنى ذلك اتجاه جيد للشراء .**

### كيفية الاستفادة من نقاط الدعم والمقاومة

نقاط الدعم والمقاومة هي مناطق ينبغي الاهتمام بما واحترامها ، فهي خطيرة ونقاط فرص . بمعنى آخر فإنك إذا وجدت **أن الدعم والمقاومة قادمين فإن ذلك يوفر نقطة دخول منخفضة المخاطرة مع نقطة إيقاف خسارة (Loss Stop(** قريبة مميزة . وحتى تكون مضارب ناجح عليك أن تجعل من شعائرك اليومية حساب نقاط الدعم والمقاومة بعد أقفال كل يوم بالنسبة للأسواق والأسهم المهتم بما . وعليك بدراسة حركة سعر اليوم التالي حتى يمكنك التأقلم من حركة السوق ، حيث أن نقاط الدعم والمقاومة يمكنها أن تساعدك على المدى القصير ولهذا عليك التعرف على نقاط الدخول **المحتملة ومستويات إيقاف الخسارة (Loss Stop (. وأخيراً فإن حساب نقاط الدعم والمقاومة قد تكون صحيحة** في حالة أن الظروف المصاحبة للأسهم والسوق طبيعية . وبالتالي فإنه إذا لم يتم توافر أخبار ملحوظة وغير طبيعية عن السوق بين أقفال الأمس وافتتاح اليوم فإنه يمكنك أن تتوقع نقاط الدعم والمقاومة القريبة الأمد . وإذا حدث لأي **سبب أن فشلت نواحي الدعم والمقاومة قصيرة الأمد فإن نقاط الدعم والمقاومة الثانية سيتم اختبارها .** تعتبر نقاط الدعم والمقاومة أحد أساسيات وأدوات التحليل الفني والتي لا يستطع أي مستثمر الاستغناء عنها في دراسته

التحليلية لحركة الأسهم ، حيث أن نقاط الدعم والمقاومة تعتمد على عدة مؤشرات أخرى مساعدة ، حجم التداول ، **قوة العرض والطلب على السهم ، التدفقات النقدية ، وكثير من هذه المؤشرات .**

كما أنه غالبا عندما يصل سعر السهم إلى مستوى نقطة المقاومة نلاحظ أن كمية العرض تزيد على كمية الطلب ويميل المستثمرين إلى البيع ويحدث هبوط في سعر السهم ، وأيضا يحدث العكس عندما يصل سعر السهم إلى مستوى نقطة الدعم يميل الكثير من المستثمرين إلى الشراء ، حيث يجد الكثير أن وصول سعر السهم عند هذا المستوى يعتبر رخيص ، ومن ثم نلاحظ زيادة كمية الطلب على كمية العرض ويعود السهم مجدداً إلى الارتفاع مرة أخرى نحو مستويات مرتفعة

### ماذا يعني القيمة السوقية والقيمة الدفترية والقيمة الاسمية ؟

 **: وهي تعني سعر شراء السهم وقت إنشاء الشركة . : وهي تعني حق المساهم في حالة حصول تصفية للشركة وهي قيمة ما سوف يحصل عليه المساهم مقابل ما يملك من الأسهم ويمكن حساب هذي الطريقة كالتالي : أصول الشركة - الديون = الناتج / على عدد الأسهم = القيمة الدفترية للسهم . : وهي تعني سعر السهم في السوق والتداول عليه .** 

#### ما المقصود بالقيمة الاسمية والدفترية ؟

 **: هي القيمة التي دفعت أو تدفع عند الاكتتاب في الشركة من قبل المساهمين وهي حاليا بـ ٥٠ والقيمة في العادة تدفع مع إضافة علاوة إصدار مثال : سهم الاتصالات بـ ٥٠ وعلاوة الإصدار ١٢٠ = ١٧٠ للسهم . : هي قيمة السهم مضاف لها حقوق المساهمين كنتيجة لأداء الشركة للسنة أو السنين الماضية : هي قيمة السهم كنتيجة لعوامل العرض والطلب .**  كيف الاستفادة ؟ ( وجهه نظر خاصة ) : عندما تزيد القيمة الدفترية عن القيمة الاسمية وليس السوقية فهذا دليل واضح على حسن أداء الشركة وعوائدها التي قد تكون بتوزيع أرباح واسهم إضافية ، والعكس يكون دليل على سوء **أداء الشركة لظروفها التشغيلية والإدارية وعدم جدوى الخطط الإستراتجية بالإضافة إلي سمعتها أو أن الشركة لازالت** في طور البناء وتحتاج إلى مزيد من الوقت ومزيد من التخطيط ( تعديل لتتوافق مع متطلبات السوق والتفوق على **المنافسة الداخلية والخارجية ) . هناك شركات قيمتها الدفترية أكثر من قيمتها الاسمية وكنتيجة لذلك نري قيمتها السوقية أضعاف مضاعفه ( لها** مستقبل واعد بالخير ) أي ذات عوائد مجزيه وهي جيده للاستثمار بعيد المدي ( يعني يشتري الواحد وينسى لفترة طويلة **وما يستلم من عوائد يشترى ا أسهم زيادة ) ( الاسمنتات ) هناك شركات قيمتها السوقية والدفترية اقل من قيمتها الاسمية وحسب وضع الشركة وسمعتها يجعل الاستثمار فيها علي المدى الطويل مجدي وله ثماره ( العقاريات والصناعيات )**  هناك شركات ذات قيمة سوقية ودفترية أقل من الاسمية لكن أداء هذه الشركات محفوف بالمخاطر أي لا يمكن وضع **تصور لإتجاهتها ومستقبلها وتتم عليها مضاربات شرسة يكون من ضحاياها حسنى النية ودرجه المخاطرة فيها مليون ألف مائة %** 

#### **متح يرتفع السهم ؟ ومتح ينجَفض ؟**

الإخوان الموجودين في الصالات أصحاب خبرة في هذا السوق من قديم الزمان وربما منذ افتتاح السوق وقد عرفوا **أساليب المضاربين وسلوك الأسهم وهذا شيء راح تكتسبه إن شاء االله بالتجربة والمتابعة المستمرة مع الإخوان .** أما بالنسبة لكيفية معرفه إن هذا السهم أو ذاك راح يكسب فبوجود الأخبار والإعلانات عن شركة معينه مثلاً : إعلان شركة أرباح بالزيادة الفلانية عن أرباح نفس الفترة بالعام الماضي ، أو إعلان اندماج الشركة مع شركة أخرى **وسيطرة الشركة صاحبة الأسهم على الإدارة ، أو إعلان توقيع عقود عمل مع هيئات حكومية أو فوز الشركة بمشروع معين بحيث تكون النظرة المستقبلية له الربح ، وغير ذلك من الإعلانات المحفزة .**  وهناك إعلانات أخرى قد تؤدي إلى انخفاض سعر الأسهم مثل : إعلان تقسيم الأسهم بحيث ينقسم كل سهم إلى سهمين بقيمة سهم واحد ، أو إعلان بأن أرباح العام الحالي أقل من أرباح العام الماضي بالنسبة الفلانية أو إعلان **الخسارة .**

وأيضا هناك بعض الشركات التي تحصل عليها مضاربه بشكل حاد بحيث يشتري الكثير من الناس في شركة معينة ويبدأ السعر في الارتفاع بسرعة مخيفة وهذي مثل فقاعة الصابون في أكثر الأحيان بحيث يرتفع السهم إلى أعلى مستويات ثم يتزل بعد ذلك فجاه ليرجع إلى مستواه الأصلي فإذا واكبت أحد فقاقيع الصابون هذي يجب عليك أن تبيع فور **إحساسك بانخفاض سعر السهم .** 

#### كيف تكسب في ظل عدم و جود إ علانات ممينة ؟

شوفوا يا إخوان ، المضاربة في الأسهم تتطلب منك الجرأة والتوكل على الله وطبعاً فيه مؤشرات معينة تدل على ارتفاع **السهم ولكن ليست أكيدة .** 

**عند شرائك لأسهم شركة معينة لازم تشوف آخر ٦ أيام من ناحية الافتتاح والأدنى والأعلى وحجم التنفيذ** لاحظ أن حجم التنفيذ عالي جداً أي أن الناس مقبلين على شراء هذا السهم بكثرة ولأيام متتالية ولو نظرت إلى الـــ٦ أيام قبل هذا الجدول لو جدت سعر السهم متذبذب ، كمثال من ٦٦ إلى ٧٠ ريال مما يدل على أن سعر ٦٦ ريال **مناسب جداً .**

وصول سعر السهم لنسبة الــ • ١ % ينبهنا بوجود مضاربه على السهم وهذا شي مشجع ويدل على ارتفاع في اليوم اللي بعده لكن يجب الحذر ، لأن اليوم اللي بعده عند افتتاح السوق قد يرتفع السهم ريالين أو ٣ ريال ثم يعود السعر **لمستواه الطبيعي وهذا الشيء يحصل دائماً .**

#### لماذا الشركة الفلانية عرضت اسهمها للبيع ؟

عندما يتم إنشاء شركة معينة على أساس كوفما مساهم يأتي رجال الأعمال المعنيين للمشروع ويفترضون رأس مال بمبلغ **٢٠٠ ريال مثلاً . رجال الأعمال يملكون مبلغ ١٠٠ ريال فقط .. وش يسوون ؟ يقسمون الـ٢٠٠ ريال بشكل أسهم كل سهم قيمته ريال واحد مثلا يأخذون رجال الأعمال نصها ويدفعون ١٠٠**

**ريال ويبيعون الأسهم اللي تبقى للعامة بحيث يملك العامة نصف الشركة والنصف الآخر لرجال الأعمال والرجل الذي** علك الأغلبية من الأسهم بالنسبة للمساهمين يحق له بإدارة الشركة وهكذا . تترل أسهم الشركة بقيمة اسميه ريال واحد **ويشتري الناس ويرتفع سعرها وينخفض بحسب الأرباح أو الخسائر ولا يفيد ذلك الشركة كون السهم ارتفع أو انخفض . لنفترض عندك ١٠٠٠ وأمامك شركتين أحدهما بـ٥٠ ريال السهم والأخرى بـ ريال واحد السهم فأي منهما تشتري ؟ إذا اشتريت في الشركة الأولى راح تعطيك ٢٠ سهم بينما الثانية راح تعطيك ١٠٠٠ سهم بعد دقيقه ارتفعوا الثنتين ربع ريال ! الشركة الأولى راح تعطيك ربح ٥ ريالات بينما الشركة الثانية راح تعطيك ٢٥٠ ريال فكلما كان سعر السهم قليل كلما كثرت الكمية اللي راح تكون قادر على شرائها وكلما زادت كمية الأسهم** المملوكة كلما كان النص والربع مهم لك كربح . فإذا اشتريت ٣٠٠٠ سهم من شركه وارتفعت ربع ريال … تكون كسبت ٧٥٠ ريال ، ففيه ناس تملك مئات الألوف ولكن لا تستطيع أن تشتري ألا بضع مئات في بنك الراجحي مثلاً **بينما تقدر تسوي فرق كبير جداً لو اشترت في المواشي .** 

# ما هو شريط الأسهم ؟ أنا ما شرحت لكم ما هو شريط الأسعار ، تلقونه بموقع تداول أول ما تفتح الصفحة في آخر الشاشة بالأسفل ناحية **اليمين بالشريط الأصفر وعند النقر عليه يظهر شريط الأسعار . ويوضح شريط الأسعار من الأعلى للأسفل : ١ / اسم الشركة ٢ / كمية الأسهم التي تم شرائها ٣ / السعر الذي تم الشراء به ونسبة التغير** وفائدته في ملاحظة الشركات الأكثر رواجاً بين المضاربين وأيضاً لملاحظة ما إذا كانت هناك مضاربه على سهم معين أم **لا ونسبة التغير حتى تلحقون تشترون قبل انتهاء نسبة العشرة بالمائة . وحتى شريط الأسعار للأسف متأخر شوي لكن مع كذا يعتبر جداً مفيد .** بعد ما تتأكد من أن الشركة عليها مضاربة من متابعة شريط الأسعار والتأكد من حجم التنفيذ بحيث يكون عالى بالنسبة **للشركات الأخرى اذهب إلى حسابك على الانترنت وتابع أسعار الأسهم من خلال إحصائيات الشركات .** وميزة أخذ السعر من البنك أنه البنك يعطيك السعر كما هو موجود في نفس اللحظة بالسوق ولكن عيبه أنك ما تقدر **تتابع إلا شركة واحدة وإذا أردت أن تتابع غيرها يجب عليك أن تغير اسم الشركة وتطلب إحصائياا .** pin : لا تشتري أبداً عند إقفال سهم شركه عند ١٠% مثلاً : شركة وصلت لحاجز الــ • ٥/ سعر سهمها

**٢٠٠ ريال راح يظهر الآتي : أفضل طلب ٢٠٠ بكمية مثلا ١٠٠,٠٠٠ أفضل عرض ٠ بكمية ٠٠**

إذا أنت تابعت سعر السهم راح تلاحظ أنه أحياناً كمية الطلب تزيد وأحياناً تنقص وهذا دليل أنه فيه ناس تعرض بسعر الطلب وتبيع فتنقص الكمية ويأتي آخرون يطلبون وهكذا ، فنصيحتي أنك أبداً ما تطلب في هذا الوضع لأن السوق لما يفتح المرة اللي بعدها قد يتعرض فيه سعر السهم لهبوط مفاجئ مع الافتتاح لأي سبب ممكن وهذي تصير **دائماً .**

pin : لا تشتري أبداً بسعر الافتتاح لان سعر السهم قد يكون مرتفع عند إغلاق آخر مرة ويفتتح السوق ليتزل **سعر السهم ويخسرك ، والأفضل التعامل بالانترنت لأن الانترنت أسرع بكثير من ناحية الطلب وتنفيذ الأوامر، وإذا زرت الصالة راح تشوف ورقة طويلة عريضة لازم تملئها وتقدمها للموظف المختص اللي عن طريقه يسوي لك الأمر وهذي الطريقة راح تأخذ منك وقت ممكن خلاله تكسب ريال أو اثنين لو انك مسويه خلال الانترنت .** 

#### مواعيد افتتاح السوق

يبدأ السوق الساعة ١٠ صباحاً ويقفل الساعة ١٢ ظهراً ، ويفتتح من جديد الساعة ٤,٣٠ عصراً ويقفل الساعة **۲٬۳۰ مساء" ما عدا يوم الخميس فليس به ف**ترة مسائية لكن فقط صباحية ويغلق السوق يوم الجمعة كامل اليوم .

#### توضيحات التجزئة

تتم تجزئة الأسهم عادةً لتخفيض سعر السهم وبالتالي توسعة قاعدة المساهمين بدون أي زيادة في حقوق المساهمين مثال : **٢ لكل ١ تعني أنه تم توزيع سهم لكل حامل سهم ، أو إعطاء سهمين واسترجاع سهم .** يتم تعديل الأسعار الحالية والتاريخية للأسهم حال إعلان الشركة تجزئة أسهمها ، أو توزيع أسهم ربحية .كما يتم تعديل **جميع المؤشرات المالية المتعلقة بسعر السهم حسب عامل التجزئة أو التوزيع .** مثال ( تجزئة السهم ) :أعلنت شركة سابك في ٩٩٨/٣/٣١م عن تجزئة أسهمها ٢ – لكل – ١ ( خفضت الشركة القيمة الاسمية للسهم من ١٠٠ ريال إلى ٥٠ ريال ) ، وكان آخر سعر إقفال للسهم قبل التجزئة ٣٦٩ ريال ، أنخفض **إلى ١٧٦ ريال بعد التجزئة ( عامل التعديل "٠,٥" ) . القطاع الخاص يتكون من المواطنين السعوديين وقد يشمل في بعض الحالات، مستثمرون من دول مجلس التعاون الأخرى . صندوق التنمية الصناعي السعودي يقدم قروض بدون فوائد للمصانع الخاصة غير البترولية . الزكاة** رسوم تفرض على المواطنين السعوديين والشركات المملوكة للسعوديين . نسبة الزكاة ٢,٥% من رأس المال العامل ، غير المستثمرة في الأصول الثابتة ، الاستثمارات طويلة الأجل ، والتكاليف الآجلة ، كما عدلت بصافي نتائج العمليات **خلال العام .**

#### ما هي عمليه زيادة رأس المال والأثار المترتبة لهذه الزيادة في عمليه تقييم الأسهم

  **: تتم عمليه زيادة رأس المال بإصدار أسهم بالقيمة الاسمية للسهم ويتم تحويل قيمه هذه الأسهم المصدرة** من الاحتياطي وأضافته إلى رأس المال . فمثلا إذا كان عدد الأسهم الأصلية في شركه معينه هو مليون سهم والقيمة الاسمية لكل سهم تعادل خمسون ريالا فأن رأس المال يكون ٥٠ مليون ريال .ولنفترض أن لدى هذه الشركة احتياطات **مقدارها ١٠٠ مليون ريال فتصبح على ذلك حقوق المساهمين مساوية ل ١٥٠ مليون ريال وهو مجموع رأس المال** مضافا إليه الاحتياطات .فإذا قررت هذه الشركة مضاعفه رأس المال فأن عدد الأسهم بعد الزيادة يصبح ٢ مليون سهم **ويصبح رأس المال الجديد ١٠٠ مليون ريال وتنقص الاحتياطات إلى ٥٠ مليون ريال .** ماذا يترتب عللا قرار زيادة رأس المال ؟

إنه وكما يتضح من المثال الوارد أعلاه فانه لم يترتب أي تغيير جذري في وضع الشركة فحقوق المساهمين قد بقيت على ما هي عليه وهو ٥٠ مليون ريال في المثال ولكن تم توزيع حقوق المساهمين فزاد رأس المال ونقص الاحتياطي بنفس القيمة . وهذه العملية مطابقة تماما لمن يملك ١٥٠ ألف ريال ويضعها في حسابين الحساب الأول به ٥٠ ألف ريال والحساب الثاني به ١٠٠ ألف ريال ثم قام بنقل ٥٠ ألف ريال من الحساب الثاني إلى الحساب الأول فإنه في هذه الحالة يصبح لديه ١٠٠ ألف ريال في الحساب الأول وينقص الحساب الثاني إلى ٥٠ ألف ريال أما مجموع ما يملكه فيبقى **على حاله وهو ١٥٠ ألف ريال .**

### المصطلح الناطيج

نظراً لان حقوق المساهمين لم يطرأ عليها أي تغيير فإن ما حدث من إصدار أسهم جديدة لا يمكن إطلاق أسهم منحه عليه فالشركة لم تمنح شيئاً إضافياً وإنما قامت في الحقيقة بتقسيم حقوق المساهمين على عدد أكبر من الحصص ( الأسهم ) وبالتالي فان كل حصة جديدة ( أسهم جديدة ) تصبح قيمتها أقل . والمصطلح الصحيح الذي يجب أن يستعمل لوصف هذه الزيادة هو ( تقسيم الأسهم ) وهذا هو المصطلح المتعارف عليه عالميا حيث تسمى هذه العملية باللغة **الانجليزية ( SPLITTING ( والتي تعني بالعربية تقسيم وليس منح .**

إذا ما هو الغرض من هذه العملية ؟

إذا كان الوضع كذلك إذا ما هي الفائدة من إصدار أسهم جديدة وزيادة رأس المال . يفسر بعض الصحفيين وحتى بعض مدراء الشركات زيادة رأس المال لغرض التوسعة وهذا خطأ واضح فالعملية لم ينتج عنها أي تغيير في وضع الشركة المالي ولا في حجم التدفقات النقدية ولا في كميه النقد المتوافر ولم تغير الالتزامات على الشركة فإذا كانت الشركة قادرة على التوسع الذاتي بعد الزيادة فهي بكل تأكيد كانت قادرة على فعل نفس الشيء قبل الزيادة . والحقيقة أن السبب الوحيد لهذه العملية هو تنشيط حركه تداول الأسهم وجعلها في متناول معظم المتداولين وذلك أن زيادة رأس المال وبالتالي زيادة عدد الأسهم ينتج عنها تخفيض قيمه السهم بنفس نسبه الزيادة في عدد الأسهم وذلك لأن زيادة عدد الأسهم ينتج عنها انخفاض ربحيه السهم والقيمة الدفترية وجميع مؤشرات السهم بنفس نسبه الزيادة في

**عدد الأسهم .**

ولك أن تتخيل لو أن البنك الأمريكي أو شركه الراجحي لم تقم خلال السنين الماضية بزيادة عدد أسهمها وبقيت على نفس رأس المال الأصلي . فالبنك الأمريكي لو لم يقم بزيادة عدد أسهمه وأبقى عدد أسهمه على نفس المستوى عند التأسيس وهو ٣ مليون سهم لكان سعره حاليا يتجاوز الـــــ ١٠ ألاف ريال ولكان ربح السهم الواحد أكثر من ٧٠٠ ريال والقيمة الدفترية تفوق الـــ ٣ ألاف ريال مما يجعل تداول السهم في السوق ضعيفا جدا ولكن بسبب زيادة رأس المال بين فترة وأخرى وبالتالي زيادة عدد الأسهم فان سعر السهم الحالي في حدود ٤٠٠ ريال ولكن في المقابل عدد الأسهم أعلى بـــ ٢٥ مره عن العدد أثناء التأسيس وهذا يجعل السهم في متناول جميع المتعاملين في السوق ويكون **التداول عليه نشيطاً**

### تأثير زياحة إلأسهم عللا السعر

المفروض أن لا يزيد سعر السهم ولا ينقص بسبب توقع زيادة رأس المال لوحده وإنما يجب أن تكون الأرباح المحققة وتوقعات زيادة الأرباح في المستقبل هي المحرك الرئيسي لسعر السهم ولكن رد الفعل في السوق المحلي على هذه العملية **ينبع من كون المتعاملين في السوق السعودية ينقسمون إلى ثلاثة أقسام :**

**١ / متداولون بسطاء يعتقدون ويؤمنون أم سيحصلون على أسهم إضافية بنفس قيمه السهم قبل زيادة رأس المال ولذلك يندفعون للشراء في الشركة التي يتوقع أن ترفع رأس مالها .**

**٢ / مضاربون يستغلون أخبار زيادة رأس المال لرفع السعر و جني الأرباح .** ٣ / مستثمرون يعلمون علم اليقين أن عمليه الزيادة ليس لها تأثير فعلى على وضع الشركة ولكنهم على أي حال **يركبون الموجه ويبيعون السهم حين ظهور الخبر أو قبل موعد التوزيع الفعلي والاستفاده من فرق السعر .**

#### كيف تكسب السعر البحيد بعد التوزيع

يتم حساب السعر بعد عمليه التوزيع وذلك بضرب السعر المتداول في السوق قبل موعد التوزيع في عدد الأسهم قبل **التوزيع ثم يقسم الناتج على عدد الأسهم بعد التوزيع .**

#### ما هو السمر المادل؟

يستعمل اصطلاح السعر العادل لتقدير القيمة السوقية لسهم يتم تداوله في السوق وذلك بناءا على عوامل عديدة لعل أهمها ربح الشركة المعنية وقدره الشركة على زيادة هذه الأرباح . ولكن يجب الأخذ في عين الاعتبار أن هذا السعر العادل لا يمثل إلا السعر النظري للسهم بينما في الحقيقة يتم تحديد السعر في السوق على أساس عوامل العرض والطلب والتي قد تكون مصطنعه أحيانا . كما أن السعر السوقي يتحدد في كثير من الأحيان على حسب حركه تدفق **الأموال إلى السوق أو خروجها وعلى حسب نفسيات المتعاملين وحسابام التي قد تكون خاطئة أو صحيحة . وعلى** هذا الأساس فأن السعر العادل يجب أن لا يؤخذ وكأنه سعر حتمي وإنما يستعمل كاداه استرشادية لتحديد اتجاه السعر في المستقبل . فمثلا إذا كان السعر العادل أعلى من السعر السوقي فأن هذا يعني أن هناك فرصه طيبه لتحقيق أرباح رأسماليه في المستقبل عند شراء هذا السهم والعكس صحيح فعندما يكون السعر العادل اقل من السعر السوقي فأن هذا **يعني أن فرصه تحقيق أرباح رأسماليه تصبح أقل .**

والمعروف عن الأسواق المالية في جميع أنحاء العالم ألها غير فعالة في تقييم الأسعار خلال المدى القصير فكثيراً ما تحدث مبالغات في أسعار الأسهم أو العكس فيتم تداول الأسهم بأسعار منخفضة في أحيان أخرى . والسعر العادل على ذلك هو محاوله لإيجاد سعر منطقى مبنى على أساس علمى لا يكون منخفضاً ولا مبالغا فيه ولذلك فأنه يفترض أن تكون **الأسعار السوقية مقاربه للسعر العادل .**

#### الارتفاع إلى النسبة

النسبة تعني ارتفاع السهم إلى النسبة التي تسمح بما مؤسسة النقد لكل شركة وهي بنسبة لا تتعدى ١٠% في اليوم . حيث نضرب سعر الإغلاق في اليوم السابق للشركة × ١٠ ثم نضغط على % فنحصل على رقم معين لكل شركة ، يضاف هذا الرقم إلي سعر الإغلاق في اليوم السابق وبالتالي فان أي شركة لا يمكن أن يتعدى سعرها ذلك السعر مهما **ارتفع السوق في اليوم الواحد وهكذا كل يوم يحسب لوحده .** 

|فترض أن أحد المضاربين المستجدين اشتر & ···ا سهما بالكهرباء بسعر ٦٢ ريالا وكان سعر الامحلاق أمس للكهرباء ٦٠ ريالا فقرر بحرض أسهمه بنمس اليوم للبيع فطلب من الوسيط بحرض أسهمه بسعر ٦٧ ريالا ولمحة شهر ١وهو بحالك يقصح أنه متلا ما وصل سعر السهم إللا هخه القيمة يبيع حتلا ولو بعد أسبوع أسبو عين فأفاحه (لوسيط باستــاللة ــحمل ـهـذا (لعرض ... وأنه قد يستطيع إد ـــال طلب (لعرض ـهـذا ولكن فـ2ي يوم آ ــلا لهاذا ؟؟

**أعتقد لأن النسبة المسموح ا في ذلك اليوم هي ٦٦ ريال** 

### توزيع الأرباح

كيف تتم لحملين توزيع الأرباح؟ هل تودح فاي الحساب اللستثمار اي أم كيف !!!!

تتم عملية إيداع أرباح الأسهم حسب طريقة كل شركة بعضها تسلم الأرباح للبنوك لإيداعها في حساب المساهمين إذا **كانت مسجلة لديهم في كشوفات المساهمين ، والبعض الآخر يمكن للمساهم مراجعة فرع البنك المودع به أرباح** المساهمين ومعه إثباته الشخصي فيحصل على أرباحه مباشرة ( اغلب الشركات يتم التسليم عن طريق بنك ألراجحي ) كيف تت*م حمليل* توزيع [لأرباح ؟

**البداية : يعلن عن الأرباح ويحدد تاريخ أحقية الربح والجمعية لإقرار الأرباح**  المرحلة رقم ١ : يتأثر السعر للسهم صعودا أو هبوطا المهم أن من يمتلك السهم قبل لهاية اليوم المحدد يستحق الربح الموزع حتى لو باعه اليوم التالي لتاريخ أحقية الربح ، لان اليوم التالي تكون الأسهم المنفذة خاليه من الأرباح المرحلة رقم ٢ : توزيع الأرباح موضحه في موقع تداول سواء بشيك أو عن طريق بنك ، من الملاحظ أن الأرباح لا تدخل في حساب المستثمر مباشره مع أن نظام تداول مهيأ لذلك والمقصود هنا عن طريق البنك يعني تستلم المبلغ من البنك شيك أو من الصراف إذا كان الربح موزع بشيك فهذا يعني أن الشركة ترسل الشيك علي العنوان البريدي ولا يصرف إلا للمستفيد الأول يعني لا يمكن تجييره لأحد غير مالك السهم قبل انتهاء تاريخ أحقية التوزيع وفي هذه الحالة يتأخر وصول الشيك وقد يأخذ علي الأقل شهرين ليصل بالبريد وقتها يكون سعر السهم نازل بعد نزول وقد

يكون النزول مضاعف قيمة الربح مرتين أو أكثر ويحتاج المساهم للصبر لعودة السعر إلي ما قبل أحقية التوزيع ( يعود السهم إلى مرحلة ركود قد تتمني انك لم تنتظر الشيك ) طريقتي المفضلة بيع السهم قبل أحقية التوزيع بأسبوع أو يوم **أو يومين ( بعد التقييم باستمرار لأداء السهم المتفاعل مع خبر توزيع الربح ) .** 

نقطه مهمة : عند شراء أسهم ، يفضل الاحتفاظ بما يسمى نسخه من محفظة العميل بدلا من ورقة أمر الشراء من مزايا نسخة المحفظة هي إعطاء تقييم فوري للسهم وتوضح التكلفة لسهم معين بصفه مستقلة وتكلفة أي سهم آخر **تمتلكه وفي آخر الصفحة يظهر إجمالي التكلفة للأسهم وإجمالي القيمة وقت استخراج المحفظة .**  لماذ| تقل قيمة (لسهم بعد توزيع |لأرباح ؟

لأنه يخصم من سعر الشركة نفس المبلغ الذي دفع كأرباح . وبالنسبة لشركة الكهرباء ستدفع ٣,٥ ريال إذا سينخفض السهم ٣,٥ ريال مع الافتتاح ، وقد يرتفع بعد دقائق ويعود إلى سعره قبل الصرف ، أو يبقى على السعر بعد صرف **الأرباح لعدة أيام وذلك بناء على السوق .** 

– الأرباح توزع على جميع أصحاب الأسهم حتى لو اشترى الواحد قبل التوزيع بيوم ولا لازم يكون مشتري قبلها بمدة **معينة .** 

– كل من يشتري أسهم شركة قبل دقيقة من إغلاق السوق لآخر يوم للأحقية يمتلك الأرباح ، والعكس صحيح فإن كل من يبيع أسهم شركة قبل إغلاق السوق لأخر يوم للأحقية قبل إغلاق السوق لا يحصل على أرباح الشركة .

#### عمولة الوسيط

**عندما تشتري أسهم بـ ٥٤ من الطبيعي تذهب قيمة الأسهم من حسابك إلى حساب البائع والعمولة مقسومة بين** البنك ومؤسسة تداول( لمعرفة العمولة ابحث عنها في موقع تداول ) وعندما تبيع نفس الأسهم بـــ ٥٥ من الطبيعي تودع قيمة الأسهم في حسابك مأخوذة من حساب المشترى ( ناقص العمولة ) لتوضيح ذلك بالأرقام فهي كالتالي : **أنت شريت ١٠٠٠ سهم \* ٥٤ = ٥٤٠٠٠ + ( العمولة .٠٠١٥ ) =٨١ =٥٤٠٨١ تسحب من حسابك**  وإذا قمت ببيع نفس الأسهم بــــ ٥٥ ( كامل الكمية ١٠٠١ \* ٥٥ =...٥٥ – ( العمولة ١٠٠٥)=٨٢,٥ = **٥٤٩١٧,٥ تودع في حسابك**  الربح من العمليتين = 0.0.05 -0.01 +0.0 = 0.0.0 هل عرفت كيف وصل المكسب لحسابك طبعا لو كان **الحاصل بالعكس بالتأكيد هذا المبلغ يذهب لحساب المشتري من حسابك**  بالنسبة للعمولة إذا كانت الصفقة تعادل عشرة آلاف ريال أو اقل منها… فالعمولة هنا ثابتة وهي ١٥ ريال سواء بعت **أو شريت...( ثابتة من مؤسسة النقد ) .**  أما إذا كانت قيمة الصفقة أكثر من عشرة آلاف فهي كما ذكر الإخوان هي ١٥..., . لكن قد يعمل لك البنك **خصم اقل من هذه العمولة....!!! لكن لا تنسون ترى صفقة البيع أو الشراء قد تنفذ على صفقتين مثال..**  ترید شراء ۱۰۰۰ سهم للکهرباء ، قد تنفذ علی صفقتین ۱– ۲۰۰ سهم ۲–۰۰۰ سهم، ۱۰۰++۰۰+=۱۰۰ **قيمة طلبك وبالتالي راح يأخذ البنك منك العمولة مرتين!!!!** 

#### حساب سعر الافتتاج

سعر الافتتاح للوهلة الأولى يظن أغلب المتداولين أنه هو سعر الإغلاق لليوم السابق ، وحقيقة أن سعر الافتتاح يتغير **فعلياً بعدة عوامل وأساسيات كما ظهرت في النظام الأساسي لسوق الأسهم وقواعد التداول وهي كما يلي :** ۱فترة ما قبل [لافتتاح۱

يتم حساب سعر الافتتاح لتحديد سعر أول تداول لسهم شركة معين في فترة التداول الجارية . ويتم حساب سعر الافتتاح مرة واحدة لكل فترة ، كطريقة لإعادة تحديد القيمة السوقية الحالية لسهم شركة . ويكون هذا ضروريًا حيث أن القيمة السوقية يمكن أن تكون قد تغيرت منذ الفترة السابقة بسبب تصريحات جديدة أو بسبب تغيرات في **التوقعات الاقتصادية .**

قو|عد أساسية لتـحدد سعر الافتتاح . **- يكون لكل شركة سعر افتتاح واحد فقط لكل حالة ما قبل افتتاح . - توضع الأوامر التي يتم تداولها بسعر الافتتاح في قائمة انتظار في السوق ويتم تداولها ذا السعر . - يتم حساب سعر الافتتاح على أساس الأوامر المتوفرة في سجل الشروط العادية فقط .** – تتم إعادة حساب سعر الافتتاح خلال حالة ما قبل الافتتاح كلما تم إدخال أوامر جديدة إلى نظام التداول . – يصبح سعر الافتتاح النهائي الذي يتم حسابه في هاية حالة ما قبل الافتتاح هو سعر الافتتاح للشركة . المعايير التلا تنحد سعر الافتتاح. **- كمية الأسهم . - أقل كمية متبقية من الأسهم القابلة للتنفيذ . - صافي التغيير في سعر الإغلاق من يوم التداول الأخير . - سعر السهم .** قو|نحد أساسية تؤخذ في اللختبار . ١ / يتم حساب إجمالي كمية الأسهم المتوفرة في السوق عند كل مستوى سعر . ويتم تحديد إجمالي كمية الأسهم المتوفرة بشكل منفصل لكل من جانبي الشراء والبيع في السوق . ويكون مستوى السعر الذي يتيح تداول أكبر كمية من **الأسهم هو سعر الافتتاح .**

٢ / إذا كان هناك أكثر من مستوى واحد للسعر يتيح تداول كمية أكبر من الأسهم ، يصبح في تلك الحالة مستوى السعر الذي يحقق أقل كمية باقية دون تنفيذ هو سعر الافتتاح . كمية الأسهم الباقية هي الكمية التي تتبقى بعد تنفيذ كافة عمليات التداول على مستوى سعر معين . ( على سبيل المثال : إجمالي الكمية المتوفرة هو ٢٥٠٠٠ سهم ، **وكمية التداول هي ٢٠٠٠٠ سهم، والكمية الباقية هي ٥٠٠٠ سهم ) .**

٣ / إذا كان هناك أكثر من مستوى سعر واحد يتيح تداول أكبر كمية من الأسهم وكان للمستويين قدر متساوي من

الحد الأدني من الكمية الباقية ففي تلك الحالة يصبح مستوى السعر الذي يؤدي إلى أقل قدر من التغير الصافي عن سعر الإغلاق لفترة التداول السابقة هو سعر الافتتاح . ( على سبيل المثال : سعر الفترة السابقة هو ٧٥ ، وسعر الافتتاح **٥٠ ، وصافي التغير هو ٢٥ ) .**

٤ / إذا كان هناك أكثر من مستوى سعر واحد يتيح تداول كمية قصوى من الأسهم ، وكان للمستويين قدر متساوي من الحد الأدني للكمية الباقية، وقدر متساوي لصافي التغير الأدني عن سعر إغلاق فترة التداول السابقة، يصبح في تلك **الحالة مستوى السعر الأعلى هو سعر الافتتاح .**

**٥ / يتم تضمين كميات أوامر السوق على كل مستوى سعر عند حساب سعر الافتتاح . ٦ / لا تكون لأوامر السوق حماية سعرية عند حساب سعر الافتتاح . ٧ / يتم تداول أوامر السوق بسعر الافتتاح الذي سبق حسابه .** وكما نرى فإن تحديد سعر الافتتاح يخضع للعديد من الشروط والضوابط الأساسية التي تستهلك فترة كبيرة قبل البدء بالتداول وأحياناً تستغرق هذه الفترة أكثر من خمس دقائق ، حتى أننا نرى في بعض الأحيان بعض الشركات لا يتم **تداولها إلا بعد أن يتم استيفاء كامل الشروط والقواعد الموضحة أعلاه ويتم ذلك بشكل آلي بالكامل .**  لو يمر [لافتتاح مثلا بسعر ٢٧٢ يومر [لأحد وأنا حارض ٢٧٠ هل تنمذ ٢٧٢ أو ٢٧٠ ؟ **يتم التنفيذ بسعر الافتتاح وليس بسعر العرض ..** 

#### مرحلة اتخاذ القرار

هذه المرحلة تعد أهم مرحلة .. لأفما ستكون نتاج ما توصلت إليه من نتائج مبنية على التحليل الأساسي والاستراتيجي للسوق عامة وللسهم الذي تخطط لشرائه أو لبيعه … فإما أن تكون قد حققت الهدف … أو تفشل في تحقيقه … أو **يكون النجاح أو الفشل نسبي ولا يرتقى للهدف الأساسي المخطط له .** تهقيت مر حلة اتناد الشراء

توقيت شراء أي سهم أو بيعه أمر هام جداً .. بل هو من أهم العمليات الأساسية التي تبني عليها مدى نجاحك أو **فشلك ... فمثلاً :**

**١ - قمت بشراء سهم في حالة وصوله إلى الذروة .. وهو الوقت الذي يصرف فيه المضارب .** ٢ – قمت بشراء سهم في وقت هبوطه .. وهذه مشكلة أخرى .. لأنك قد تنتظر طويلاً حتى ينتهي المضارب من التجميع … بذلك قد تقوتك الكثير من فرص السوق الأخرى … إلا إذا كنت تنوى أن تكون مستثمر صبور … وقد **يكون نتاج ذلك هو خوفك من وضعية السوق .. حتى ما إذا ارتفع السهم قليلاً قمت بالتخلص منه .**

٣ / بيعك السهم في توقيت غير مناسب .. وتفوت عليك فرصة المزيد من الأرباح العالية قياساً للعمل الزمني المستغرق أثناء انتظارك للسهم وصبرك عليه وتوفيت فرص السوق الأخرى .. وبالتالي ستجد نفسك أنك لم تحقق ما خططت له .

#### <u> au حلة القياس</u>

**تستخدم هذه المرحلة عادة لتحديد مدى نجاحك في المعلومات التي بنيت عليها أدواتك في التحليل الأساسي أو التخطيط الاستراتيجي والذي يحقق الهدف الذي رسمته للاستثمار أو المضاربة في السوق .. ذلك القياس الذي على أساسه يتحدد النجاح من الفشل عن طريق القرب والبعد من مقياس كل منهما .** وهن ألهم لهجاه الأحوات.

١ / تحديد نسبة مئوية لحجم الأرباح المخطط لها بالسابق كذلك نسبة الخسائر المتوقعة ، فإذا تجاوزت الأرباح النسبة التي سبق تحديدها قبل اتخاذ القرار ، فإن ذلك يعطيك مؤشر نجاح الخطة ، وبالتالي نجاح كل العوامل السابقة والتي بنيت عليها تحليلك واتخاذ قرارك ، أما إذا وجدت أن نسبة النجاح أقل من النسبة المتوقعة .. فاعلم أن هناك خلل في **إحدى الأساسيات .. وهي**

**أ - أما أن تكون المعلومات غير مكتملة أو لا يميل أكثرها إلى الصحة .** ب – أو لم يكن توقيت اتخاذ القرار مناسباً ، أما إذا حققت خسائر فإن ذلك يعني أن جميع المعلومات خاطئة أو التحليل **الأساسي لم يكن صحيح أو أن التخطيط لم يكن مكتمل العناصر . ٢ / قياس نسبة الأرباح أو الخسائر إستاداً إلى عامل الزمن .** ٣ / قياس نسبة الأرباح أو الخسائر قياساً إلى حجم وقوة التداول بالسوق ، فلو كان حجم السيولة والنفقات عالية بالسوق عامة والأسهم التي تتعامل هما خاصة فإن الأرباح يجب أن تكون حققت لك النسبة التي حددهًا من خلال **تحليلك والعكس صحيح .** 

#### فن الارتداد لمن نمتلك الكاش في الوقت الحالي وطريقة الاستفادة منها

**هي باختصار أن نعرف شدة الذبذبة** ذبذبة مائة بالمائة ثم خمسين بالمائة ثم خمس وعشرون بالمائة ثم يتغير المسار من الارتفاع إلى النزول بطريقة متذبذبة نزول **مائة بالمائة ثم خمسين بالمائة ثم خمس وعشرون بالمائة ثم يتغير مسار السوق من الهبوط إلى الارتفاع . تتغير نسب الارتفاع عن نسب الترول وذلك للاستقرار في سعر التجميع الجديد ( سعر الثبوتية الجديد ) .** الطريقة :

علينا أول شي استبعاد قطاع البنوك وقطاع الاسمنتات وسابك لألها في الأساس لم تتأثر من هذا التصحيح بشكل كبير ، **باقي شركات ترتفع دفعة واحدة وتترل دفعة واحدة ، لكن هناك فارق زمني بين شركه وأخرى، أي أن بعض** الشركات تفاعلها مع السوق بشكل بطيء إنما تأخذ نفس حقها في الارتفاع والنزول مثل شركة شمس . وهناك بعض الشركات تتفاعل مع الارتفاع والنزول بشكل سريع جداً بحيث لا نستطيع الشراء فيها أو البيع وهي أيضا **نسبه ارتفاعها وهبوطها نفس الشركات التي تتفاعل مع الترول والارتفاع مثل الكهرباء وفتيحي .** 

**إذن علينا أن نختار الشركات ذات التفاعل البطيء مع السوق حتى نستطيع الشراء والبيع في الوقت المناسب** وكما ذكرت سابقاً التفاعل البطيء ليس أنه لا يرتفع أو لا يهبط إنما يأخذ حقه في الارتفاع والتزول زيه زي غيره إنما **بطريقه بطيئة . فن الارتداد ليس كالمضاربة اليومية إنما هو مضاربة بالساعة وربما بالدقائق** الذبذبة العملية الأولى : إذا كان سعر شركة ١٠٠ ريال سعر الإغلاق شراء ، بع قبل النسبة بريال إلى ريالين . العملية الثانية : شراء بنسبة ٥٠ في المائة من قيمة سعر الشركة ، أي ١٠٤ إلى ١٠٥ ريال ، والبيع بقيمة ٢٥ في المائة أي بيع ١٠٧ ريال ، وبذلك تكون أتمتت الدورة الكاملة في فن الارتداد ، هذا إذا كانت ذبذبة ارتفا ع . **والعكس صحيح في ذبذبة الترول .** 

### فن التخلص من التعليق بالأسهم . وكيفية التعديل

انتبهوا لي جيدا لا أريد أسمع أحد منكم متعلق وإلا والله لأعلقه في سجل الفاشلين . نزول السهم ثلاث أنواع : **١ / تذبذب سلبي . ٢ / تذبذب حذر . ٣ / تعليق . نشرح : يقاس بنصف مدى التذبذب ، مثال : سهم مدى التذبذب فيه ٥ ريال وشراؤك ١٦٠ يعني التذبذب السلبي يساوي : ١٥٧,٥ = ٢,٥ – ١٦٠** ما موقفك . . لا تخاف : إن كنت شريت السهم بناء على مؤشرات سيرتد بإذن الله هذا تذبذب اعتيادي . **يقاس بكامل مدى التذبذب ، المثال السابق : ١٥٥ = ٥ – ١٦٠** التصرف : راقب الكمية المنفذة ، إن كانت كبيرة أخرج ، وإن كانت قليلة فقم بالتعديل وسأبين لكم فيما بعد كيفية **التعديل . : ونعرفه بأحد ثلاث أمور : ١ / وصول السهم للقاع الثاني من نزول بكميات كبيرة . ٢ / وصول السهم للنسبة نزولاً . ٣ / كسر السهم للقاع ست أيام تداول . التصرف : راقب المؤشر مع كميات التنفيذ على السهم ، وفيها ثلاث حالات : الحالة الأولى : المؤشر مرتفع وكميات التنفيذ قليلة على السهم : قم بالتعديل . الحالة الثانية : المؤشر مرتفع وكميات التنفيذ عالية أو العكس أخرج بنصف الكمية .**

**الحالة الثالثة : المؤشر منخفض والكميات عالية .. أخرج بكامل الكمية . ملاحظة : المدى هو الفرق المحسوب بين أعلى سعر وأقل سعر سجله السهم في يوم التداول**  ما المقصود بالتعديل التعديل : هو محاول المضارب تعديل السقف السعري لسهمه .. ليساعد نفسه على سرعة التخلص من السهم ، مثال : الذي اشترى حائل بـــ ١٩٤ يحاول يأخذ السهم بـــ ١٥٨ ليصبح المجموع ٣٥٢ مقسوماً على أثنين ليصبح الناتج **١٧٦ ويترل سقف شرائه ١٨ ريال . الآن المهم : متى نعدل .. وكم الكمية .. وكيف يتم احتساا ؟ من الأخطاء الكبيرة ما يلي : ١ / التعديل في التذبذب السلبي وسبق شرحه . ٢ / دفع بقية السيولة في التعديل في السهم . ٣ / التعديل في السهم بكميات أكثر من الموجودة في المحفظة . ٤ / حساب الكميات جميعاً بسعر واحد . ٥ / التعديل في سهم خاسر وبلا مضارب . ٦ / التعديل في سهم انتهت مؤشراته الإيجابية . ٧ / التعديل في سهم مؤشراته الفنية تدعو للحذر منه . ٨ / التعديل في سهم لم يكسر قاعه الأول بعد مع تراجع متوافق للسوق معه . هذه من أخطاء التعديل . في التعديل أنتبه لأمور : ١ / التعديل بنصف الكمية . ٢ / حساب التعديل على أنه دخول لسهم بمؤشرات إيجابية . ٣ / عدم التعديل والسهم يتراجع بقوة . ٤ / حساب كمية التعديل مستقلة في الارتداد والبيع بسقفها الخاص . ٥ / التعديل مرة واحدة فقط في السهم . ٦ / قلل من الهامش الربحي في السهم المعدل والذي تتأمله فيه .** ٧ / قم بالتدوير القوي للكمية المعدلة فقط . . لحين القرب من المتوسط السعري بعدها تخلص من كامل الكمية لا تنتظر **إلا بمؤشرات قوية على السهم .** ٨ / أعط نفسك فرصة .. لا تعود للشراء في السهم المعدل بعد التخلص منه .. التجارب السيئة تجلب الحظ السيئ .

[لقالح <mark>[لثان</mark>لاع : من المعلوم أن السهم كما أن له قمم محسوبة أيضاً له قيعان محسوبة ، وعادة في تراجع السهم القوي يمر **بقاعين تبعاً لتوقع المضاربين ارتداد السهم**

القاع الأول : وهو أول توقف للسهم من النزول بدعم الطلبات .. وغالب ما يكون لبضع دقائق لا أكثر يعقبه تكالب العروض . . وغالباً في التزول القوي يكون القاع الأول : نقطة دعم أو أدنى نقطة وصل لها السهم من التداول اليومي . القاع الثاني : وهي نقطة ارتداد السهم ونعرفها بقراءة مؤشر القوة النسبية في أدنى من قراءة ٢٠ فأقل أو بمتابعة **العروض والطلبات بعددها أو اتجاه التنفيذ فيها .**

#### تدوير الأسهم

عندما ترغب بشد سهم لابد أن تحصل على السهم من بداية الترند بكميات كبيرة لذا تتحمل الثلثين .. والباقي للقطيع **، وعندما تريد التصريف تترقب القمة لتبدأ بتلبية الطلبات بالثلثين وتستخدم الثلث عندما تقل الطلبات للتمويه . النوع الثاني في التدوير : هو للمضارب .. حيث يتموج مع الصانع ، مثال :**  لنفترض أن سعر سهم ما ١٠٠ ريال وأن هذا يمثل دخول جيد للسهم لمؤثر داخلي أو خارجي ، ولنفترض أنك ترغب بشراء ٥ آلاف سهم وتمثل جزء من محفظتك لا كلها لأن الكاش ملك ، نقول ابدأ بالشراء بـــ (١٠٠ ) ٢٥٠٠ سهم **.. بعدها أعرض مباشرة بقاعدة المدى وسأشرحها لكم بعد ذلك ولنفترض يمثل ريالين .. أعرض بـ ١٠٢ نصف الكمية وبضعف المدى النصف الثاني وعند التلبية العرض الأول أطلب بسالب نصف المدى يعني ١٠١ لذات الكمية ٢٥٠٠ ثم أعرض بالمدى ١٠٣ لنصف الكمية والباقي في ضعفها وهكذا . شراء : ١٠٠ – ١٠١ – ١٠٣ – ١٠٥ بيع : ١٠٢ – ١٠٤ – ١٠٦ متى تقف ؟ سترغم على ذلك في حالة واحدة وهي عدم تصريف العرض الخاص بك .. وسترى بأنه تبقى لديك نصف سيولة شرائك المقرر .** إن تراجع السهم .. فلا تخاف في سالب المدى وأطلب في ضعف المدى السالب ، يعني لا تخاف إن تراجع سهمك لـــ **٩٨ لكن أطلب للتعديل في ٩٦ .** |رشاد|ت قبل |لشر|ء . **١ / حدد القاع لسهمك للشراء والسعر المستهدف للتخلص من كامل الكميات . ٢ / حدد الكميات التي ترغب التداول ا . ٣ / لا تغامر بكامل السيولة ائياً .** ارشادات بحند الشراء . **١ / ليكن شراؤك من قطاعات سعرية مختلفة يحكمها مدى ثابت .. لا تشتري بسعر واحد ائياً .** ٢ / لا تصر على الشراء المتتابع : دائماً ما شريته بسعر القاع أعرضه بسعرين مختلفين أحدهما ضعف المدى . ٣ / مع تقديرك للسهم لا تبع مرة واحدة .. أستفد من التذبذب السلبي أو التعديل بضعف المدى السالب . ارشادات بهد انتهاء المضاربة . **١ / أحمد االله .**

**٢ / لا تعود للسهم لأنك ربحت منه بل عد لأن فيه مؤشر جديد . ٣ / فكر دوما أنك تقبل التعديل كما تفرح بالربح .** وأهم قاعدة في التدوير : لا تصدق من يقول : لا تنم وليس في محفظتك سهم واحد ، هو كذاب .. فلم تخلو محفظتي **يوماً ما من أسهم فالمضارب القصير المدى من تتراوح مضاربته بين ١ – ٣ أيام .** بهض الأخطاء . **١ / تشتري بسعر واحد . ٢ / تركز على سهم واحد . ٣ / تقلق ( وهذا أخطرها ) .** الاستثمار الآن ضعفت الفرص فيه .. كان السنة الماضية يمثل ٨٠ %من السوق .. أما الآن فلا يزيد عن ٢٠% من **السوق .**

### كيفا أعرفا المدف المفاربي ؟

**المدى المضاربي تحكمه عوامل منها : ١ / افتتاح الشركة . ٢ / قوة الاختراق في النصف ساعة الأولى . ٣ / أشرطة البولجر ٤ / المتوسطات وخصوصاً التسع أيام بالذات . ٥ / متوسط مدى تداول ٦ أيام . ٧ / حركة السهم في مدى اليوم الأخير القاعدة الأولى : للعوام : ريال في رأس كل مائة .. يعني سهم بـ ٢١٠ فيه ريالين وسهم بـ ٣٢٠ فيه ثلاث ريال في وضع السوق الطبيعي وعند تفاعل السهم تضاعف الربحية لتصبح ريالين في رأس كل مائة .. هذه لكبار السن . القاعدة الثانية : للمضاربين : وهي التركيز على قوة الاختراق %٢ فعندما تكون بقوة تنفيذ تمثل ثلث الكمية المنفذة على السهم ككل فأعرض بما يماثلها نصف الكمية %٤ والثانية لمراقبة حركة السهم .**

القاعدة الثالثة : للمحترفين : ونسميها تضافر المؤشرات .. فكلما كثرت مؤشرات الدخول دعم المدى .. ويتحكم في نقطة الدخول تحديد القاع ونقطة الاختراق وشدته – تحديد القاع بمؤشر القوة ، ونقطته بالماكد ، وشدته بقاعدة **الاختراق - عندها أفضل مدى هو المدى الكامل للسهم .**

#### كيف تحدد القاع ؟

**القاع هو ضد القمة ( لكل قمة قاع ولكل قاع قمة ) هناك عدة أنواع للقيعان وأهمها : الأول : قاع التصحيح ( يكون أعلى من ٥٠٠ نقطة ) .** قاعدة فيبوناتشي ( ٣,٢٣,٦ % ٣٨,٢- ٣٨,٢% مزعج – ٥٠% خطر – ٢٦% الهيار – ١٠٠% مستحيل في سوقنا ) **الثاني : قاع جني الأرباح ( ٢٠٠ – ٨٠ ) نقطة . الثالث : قاع الاستقرار . ( تذبذب ٣٠ نقطة ) .** قاع التصحيح : هو تأثر السهم بترول السوق إجمالاً تبعا لمؤثرات خارجية غالباً .. وفيها تظهر ملامح قوة التزول **وتسارعه .** كيف نتعرف علىه قاع التصحيح وكيف نتصرف ؟ **نتعرف على هذا القاع بثلاث أمور : أولاً : فني بوصول مؤشر القوة النسبية إلى اقل مستوى ( غالبا تحت ٢٥ Rsi ( .** ثانياً : بمراقبة الشركات المؤثرة على السوق ( الشركات القيادية كالكهرباء – سابك – البنوك – الاسمنتات ) فإنها في **الغالب تؤثر على السوق بالترول فلذلك لابد علينا دعمها .** ثالثاً : بمراقبة حجم التنفيذ .. فكلما قل حجم التنفيذ مع زيادة الطلب تأكد لنا معرفة القاع .. وذلك بتحول مسار **المؤشرات من السلب إلى الإيجاب خاصة الماكد دي و المومنتم** كيف تتصرف : لابد في قاع التصحيح أن تبدأ بتجزئة كميات الشراء وغالباً إن تعرفت على الثلاث الحالات فسيكون متوسط شرائك قريب جداً من القاع ، غالبا إذا كان السوق سلبي وكسر متوسط ٥٠ يوم تستطيع متابعة السوق والأسهم المراد **التجميع فيها ومحاولة التقاط الأسعار تحت متوسط ٥٠ يوم .** طيب متلا تبيع فلإ قاع التصليح ؟ **لا تقدم على البيع ائياً مع أول ارتداد فالمدى واسع وبع ابتداء من %٣٨ ارتداد .** وراقب إن أخترق ارتدادها بقوة فبع الجزء الثاني عند ٥٠% والثالث مثلها في المراقبة عند ٦٣% والرابع مع الارتداد الكامل مع الاستفادة قدر الإمكان من أمر معين : وهو أن عند ارتداد التصحيح تتسع كثيرا أشرطة البولنقر فاستفد من **المضاربة اليومية بقوة .** قاع جني الأرباح : جني الأرباح وليس جني الأرواح ( ملاطفة ) : نزول متوقع للسوق غاليًا بعد طلوع مستمر **ومن ثم تذبذب لفترة زمنية يحاول السوق اختراق حواجز ونقاط مقاومة ولم يستطيع فعلها حتى بتحرك الشركات** القيادية وعادة يكون ٣٠% من مجموع ارتفاع عدة أيام سابقة .. وغالبًا يكون بمعدل ٧٥ نقطة إذا كان متوسط المدى

مع ارتداد سريع وإلى ١٢٥ في قوته مع ارتداد سريع ولكن في الغالب يعود في النزول أيضا لمحاولة جني أرباح اليوم **نفسه .**

**عادة يرتبط جني الأرباح بخصائص منها :**

أولاً : أن المتأثر في النزول عادة يكون قطاع أو شركة قيادية مثل الذي حصل قبل عدة أيام على السوق عندما ارتفعت البنوك ومن ثم حصل عليها جني أرباح فتأثر السوق بالكامل مع جني أرباحها وأيضا في السابق تأثر السوق بجني أرباح سريع للكهرباء وهي من الشركات القيادية القوية التأثير على السوق في حالة طلوعها يتأثر السوق وأيضا في نزولها **لذلك راقب الكهرباء دائما وحاول تكون مضاربتك في حالة استقرار الكهرباء .** ثانياً : أن الأسهم لا ترتبط في الارتداد بالسوق فبعضها يرتد قبل وبعضها يظل يتذبذب عند قاعدة سعرية جديدة ومن **ثم يحاول الانطلاق منها .** كيف نــادد قالح جناي |لأرباح ؟ **يتم تجديد قاع جني الأرباح بثلاث صور :** الأولى : بوصول مؤشر القوة النسبي للشركة إلى اقل صورة ممكنه وغالباً يكون اقل من ٣٠ كقراءة تاريخية ويومية اقل **من ٢٥ . الثانية : ارتداد متوسط ٩ أيام استعداد لاختراق ١٤ يوما طلوعاً . الثالث : بمراقبة العرض والطلب ولها ثلاث حالات :** الحالة الأولى : زيادة الطلب عن العرض وأحيانا تكون مفتعلة من المضارب لمحاولة استقرار السهم عند مستوى سعري **معين . الحالة الثانية : عن وجود الفروق السعرية في العرض وتراكم الطلبات . الحالة الثالثة : السحب من العرض مع عدم تأدية الطلب .** كيف تتصرف فلي تخديد قاع جنلي [لأرباح ؟ إن جني الأرباح للسوق يختلف في ارتداده في القوة والمدى تبعاً لكل شركة وتستطيع التعرف على ذلك من سلوك **السهم في العشر الأيام الماضية أو بمراقبة أشرطة البولنقر للمحللين .** لذلك من الخطأ انتظار ارتداد السوق كاملا ، انظر دائماً إلى شركتك ولا تنظر إلى المؤشر وابدأ بالشراء بمراقبة **المتوسطات والمؤشرات الأخرى إذا أعطتك مؤشر ايجابي خاصة أن الارتداد في أغلب الأحيان يكون سريعاً ولا تدخل للسوق بكامل السيولة دائماً .** متلا تبيع فلي لهذه النالات ؟ **إن كان المدى كبيراً فطبق القاعدة التالية : ١ / قاع السهم + مدى الارتداد .** قًا ع الاستقرار : إذا السهم لم يتحرك باختراق متوسط السهم لتداول العشر أيام الماضية .. ولم يكن هناك مؤثر **خارجي على السهم من خبر أو نتائج أو ... فمباشرة ابدأ بتحديد قاع الاستقرار للسهم وهي غالباً تكون بالقاعدة التالية : ١ / أدنى سعر للسهم في العشر أيام الماضية . ٢ / وصول السهم بتداول ضعيف أقل من أي يوم سابق من العشر أيام الماضية .**

### كيف نتصرف في قالح الاستقرار ؟

الشراء بنظام المضاربة بسعر مستهدف لا يزيد غالباً عن أعلى سعر وصل إليه السهم خلال العشر أيام الماضية والشراء **يكون بكمية واحدة فقط ومراقبة مؤشر السوق والقطاع جيداً . وينبغي وضع حد للخسارة وعادة تكون بـ %٣- من سعر الشراء .** ما الفائحة من قالح اللاستقرار ؟ **أهم فائدة أنه يصبح لديك خارطة حركة السوق قبل الصناع ومع كثرة تطبيقها بسهوله تصل للسهم الذي سيضارب عليه . كم تنتظر على السهم ؟ يفضل دوماً الانتظار للمضاربة بحديها قصير ومتوسط المدى فقط : ١ / قصير المدى ١ – ٣ . ٢ / متوسط المدى ٤ – ١٠ .**

### أمرف أدواتك

من خلال استخدام أجهزة وبرامج تتيح لك سرعة استقبال المعلومة مثل جهاز سرعته جيده وسعته جيدة وصيانته متاحة **ومن خلال برامج مثل مباشر والميتا ستوك والتعرف على طريقة استخدامها وبسرعة . ومن خلال اتصال سريع** بالانترنت ، ومن خلال تأمين مكان مناسب وبيئة جيده تتيح لك التركيز أثناء متابعة وتنفيذ الأوامر والتركيز أثناء كتابة قيمة الشراء وقيمة البيع فالكثير منا يخطئ وتذهب عليه أرباح كبيرة بسبب السرعة والبيئة الغير مناسبة **والأدوات الغير متوفرة ، هذا يعتبر بالمختصر المفيد للأدوات المتداول بسوق الأسهم .** أختر الوسيط المناسب

فمثلاً حينما يكون حسابك في بنك لا يوجد لديه خدمة انترنت مميزة أو معدومة يجب عليك نقله إلى بنك أخر يقدم لك خدمة جيدة وأفضل من البنك الذي يتواجد فيه حسابك الجاري أو الاستثماري ، وقم باختيار الفرع القريب لديك لاختصار الوقت في حالة الضرورة للذهاب لهذا الفرع ، مع العلم بأن البنوك لدينا ثلاثة حتى هذا الوقت وهم ( الراجحي – سامبا – الفرنسي ) فلا يكون حسابك في بنك البريطاني ولا يوجد لديهم خدمة انترنت ( وهذا الكلام **موجه لمن يتعامل ويشترى ويبيع عن طريق خدمة الانترنت ) .**

**كما يجب عليك اختيار الوسيط الجيد لمن يستخدمون الهاتف في تنفيذ أوامرهم فالبنوك تختلف في إنجاز مهامك والوسطاء يختلفون بسرعتهم عن الآخرين ،كذلك نفس الكلام ينطبق على من يذهبون لصالات الأسهم فالصالات المزدحمة والتي لا يوجد ا إلا وسيط واحد يفوت عليك الكثير من خلال عدم تنفيذ أوامرك . فالخلاصة هي :**

- **- اختيار البنك المناسب .**
- **- اختيار الوسيط النشيط .**
- **- اختيار البنك القريب لمترلك .**

### متطلبات بيئة الممل للمفارب اليومي خلال الإنترنت . وجودها فروري للنجاح ؛

من وجهة نظري أنه لا بد أن تتوافر هذه المتطلبات في المكان الذي يعمل فيه المضارب اليومي خلال الإنترنت ، فبيئة **العمل الجيدة لها دور كبير في النجاح . وهي كالتالي :** ١ / أن يكون لك غرفة خاصة في المتزل بما مكتب تقوم فيه بعملية التداول ، وأقصد هنا عدم العمل في مكان به **تلفزيون أو أطفال أو إزعاج وغيره ، فالمكان الهادئ يساعدك على اتخاذ قرارت تتعلق بمستقبلك المالي .** ٢ / كرسي مريح ( هام جداً ) . فالمضارب يجلس بالساعات يومياً لا يتحرك فمن المهم أن يكون الكرسي الذي يحمل **المضارب مريح وصحي ! ٣ / لابد من توافر جهازي كمبيوتر متصلين بالإنترنت مرتبطين بشبكة مترلية .** الجهاز الذي أمامك يجب أن يكون نقال ( من أجل عدم ازدحام المكتب ) مخصص لعرض شاشة الأسعار ( مباشر أو **غيره ) وأيضاً لتشييك المنتديات وغيرها .**

والذي عن يمينك جهاز عادي ( ما في مشكلة ) ويفضل أن يكون مع شاشة ( LCD ) من أجل سلامة عينك وعدم إرهاقها لتنفيذ عمليات الشراء والبيع فقط ، ويجب عليك الضغط مرة واحدة بالماوس على أي زر في صفحة البنك كل ثلاث دقائق كي لا ينتهي وقت المستخدم عليك ، وبذلك تكون صفحة البنك فعالة طوال فترة التداول وجاهزة للتنفيذ **السريع في أي لحظة أردت !**

وأقول جهازين . لأنه لو كان عندك جهاز واحد وشاهدت عرضاً مغرياً على الشاشة وأردت التقاطه ، فستصغر النافذة الخاصة بمباشر ومن ثم ستقوم باستعادة شاشة البنك ثم تدخل اسم المستخدم وكلمة المرور لتنفذ الأمر وتطلب الشراء ، بعد ذلك تعود إلى شاشة مباشر فستجد أن العملية استغرقت منك دقيقتين بدون مشاهدة شاشة الأسعار التي ستكون قد تغير فيها المؤشر ومن ثم تكتشف أن اللحظة التي ضغطت فيها تنفيذ أمر الشراء لذلك العرض تكتشف أنّ عرضاً **آخر أفضل منه قد نزل !**

بينما تواجد جهازي كمبيوتر أسهل لك ، فيدك على ماوس ( الجهاز الأيمن ) لتنفيذ طلب الشراء وعينك تكون على شاشة الجهاز الذي أمامك التي بما الطلبات والعروض وتنفذ مرتاح البال غير قلق . فتضمن أنك حصلت على أفضل سعرٍ في اللحظة التي نفَّذت فيها . وخسارة ربع ريال في عرض أو طلب ما ممكن يفرق معك قيمة شاشة كمبيوتر **جديدة !**

أنا أعمل منذ فترة بجهازي كمبيوتر ووجدت أنّ الفرق كبير ، وحدثت مرات عديدة أنوي الشراء فيها ولكن في اللحظة التي أود أن أطلب أمر الشراء . يحدث شيء سلبي في السوق أو في السهم فجأة فأغير رأيي و أحمد الله . ر **الدقيقة تفرق صدقوني ) .. فلا تبخلوا على أنفسكم بجهاز آخر !**

٤ / أُفضل أن يكون اشتراك الإنترنت ( DSL ) أو عبر الدش . من أجل سرعة التنفيذ والتصفح السريع .

- **٥ / خط هاتف للتنفيذ عن طريق الهاتف في حالة انقطاع الإنترنت .**
	- **٦ / آلة حاسبة كبيرة نسبياً قريبة منك .**
		- **٧ / إضاءة مناسبة للغرفة .**

٨ / إفهام أهل البيت أنك غير قابل للنقاش يومياً من الساعة ( ١٠ ص – ١٢ ص ) ومن ( ٣٠,٤٠ م – ٣٠,٣٠ م م **) فهذا وقت عمل والإزعاج مرفوض .**  كنت أنوي إفراد موضوعاً خاصاً عن إستراتيجية المضارب المحترف " للربح " في أضيق حدود السوق وهي ارتفاعات الأسهم في اليوم الواحد بمعدل ( ١ إلى ٢ ريال ) كحد أقصى ، كيف نتعامل مع السوق في هذه الحالة ؟؟!! **والموضوع الذي كنت سأفرده هو التالي :** يجب أولاً … أن يضع المضارب المحترف المتفرغ للأسهم معدل أدنى ( ٥ % ) شهرياً ، علماً أنك ستحقق أكثر من ذلك ..!!! وهذه ليست فقط تضعها في رأسك وإنما بناء عبر ملف أكسل ، بحيث يتم وضع بداية الرصيد أول الشهر ثم **متابعته في اية الشهر . وتكون مرتبة بشكل عمودي حتى اية أشهر عام ٢٠٠٤م ، محدداً التالي : ١ / رأس المال** ٢ / نسبة الربح ( المفترض ٥% ) . ( ٥% ) x ٢ ( عدد أشهر السنة ) = ٦٠% ربح من رأس المال .. إذن ربح **أكثر من ممتاز علماً أنك وضعت النسبة الشهرية الحد الأدنى وهي %٥ شهرياً من رأس المال !! ٣ / مجموع الربح حتى تاريخه . هذه ستقيك حالات الطمع والاكتفاء بالأرباح وستعطيك تصوراً مستقبلياً لأرباحك خلال فترة معينة .** نقطة هامة : لمن أراد تطبيق الطريقة التي ذكرهّا عند تحقيقك لربح ٠,٥ إلى ١ % في اليوم الواحد كربح يومي فعليك **أن تقف وتغلق الشاشة وتنتظر لليوم التالي .** 

### أنواع الأوامر وألية التنفيذ

**تنقسم أنواع الأوامر إلى : ١ / أوامر شراء ٢ / أوامر بيع** ويتم وضع الأمر في قائمة الانتظار بتسلسل محدد بناء على قواعد أولوية الانتظار ويمكن أن نشبه قائمة الانتظار **بالطابور الطويل بحيث يكون هناك أولوية للتنفيذ وشروط معينة تحكم أحيانا ترتيب هذا الطابور . يتم ترتيب الأوامر في قائمة الانتظار بتسلسل تنازلي للأولية وفقًا لما يلي : - السعر الأفضل - الختم الزمني الأسبق ( طريقة الوارد أولاً صادر أولاً ) FIFO . نلاحظ هنا أن السعر الأفضل هو من الأولويات المهمة لتغيير ترتيب الطابور في قائمة الانتظار . وتنقسم الأوامر إلى نوعين : ١ / أوامر عادية وتوضع في قائمة انتظار بحسب الأولية وفي سجل الشروط العادية . ٢ / أوامر خاصة وتوضع في قائمة انتظار بحسب الأولوية في سجل الشروط الخاصة .** أولوية التنفيذ .

**عندما يتم وضع أوامر متعددة في قائمة انتظار في السوق ، يجب أن يتم تحديد الأولوية لتداولها . وتحدد أولويةُ التنفيذ أي الأوامر التي سيتم مطابقتها وتداولها أولاً ، ثم التي تليها .** وعندما تكون هناك أوامر متعددة بالسعر الأفضل ، يستخدم في تلك الحالة شرط الأولوية الثانية للتنفيذ من أجل تحديد الأوامر التي تتم مطابقتها وتداولها . وعندما يعجز نظام التداول عن تحديد الأمر الذي سينفذ أولاً ، يقوم النظام **بالبحث عن المعيار الثاني لإعطاء الأولوية وذلك لتقليص مجموعة الأوامر المعروضة للتنفيذ .** أما المعيار الأخير لتحديد أولوية تنفيذ الأوامر فهو الختم الزمني ، وتكون للختم الزمني الأسبق الأولوية على غيره . ويستخدم الختم الزمني كعامل حاسم ونهائي حيث أن الختم الزمني يحمل دائمًا قيمة متميزة ، حيث لا يكون هناك أبدًا **أمران يحملان نفس الختم الزمني . يتم تنفيذ الأوامر بالترتيب التنازلي للأولوية وفقًا لما يلي : - السعر الأفضل - الشروط العادية قبل الشروط الخاصة - الختم الزمني الأسبق** عندما تكون هناك أوامر متعددة بنفس مستوى السعر ، تكون للأوامر ذات الشروط العادية الأولوية في التنفيذ مقارنة **بالأوامر ذات الشروط الخاصة .** زمن الإدخال هو المعيار النهائي لأولوية التنفيذ . فالأمر الذي يحمل الختم الزمني الأسبق تكون له الأولوية الأعلى في **التنفيذ .** الآن سوف ابدأ بالشرح العملي لكيفية إدخال الأوامر في نظام سامبا مع إيضاح كل بند وكل جزء متعلق بالأوامر : بعد تسجيل الدخول في نظام سامبا ، سوف تظهر لك القائمة الخاصة بالنظام في الجهة اليمني وتكون المساحة الكبرى **لعرض شاشات الاختيار والإدخال . لن اشرح استخدام نظام سامبا والخصائص العامة وبقية التفاصيل ولكن سوف أركز في شاشة إدخال الأوامر والتي أعتقد أا مشاه لنظام الراجحي والفرنسي من ناحية الخيارات والعبارات .** بعد اختيار إدخال أمر من قائمة تداول سوف تظهر لك شاشة وكما نلاحظ فإن هذه الشاشة تحتوي على كل الخيارات المطلوبة ، وتشمل إدخال الأوامر الشراء ( الطلبات ) والبيع ( العروض ) وسوف أوضح الحقول الموجودة في هذه **الشاشة : ١ / رقم المحفظة الأسهم الخاصة بك في تداول . ٢ / رقم الحساب الخاص بك في سامبا ، المقصور هنا بالحساب المخصص للأسهم والمسمى بسامبا تداول . ٣ / نوع العملية المطلوبة ( شراء – بيع ) . ٤ / الرصيد النقدي المسموح به للتداول ، وهو السيولة النقدية المتاحة في محفظتك ويمكن الشراء ا . ٥ / قائمة الشركات ، وتظهر كما نرى منسدلة ويمكن الاختيار فقط بدون معرفة رمز الشركة . ٦ / شرط التنفيذ :**

**- أمر عادي : وهو الأمر المخصص الذي يدخل قائمة الانتظار الشروط العادية بعد اخذ الختم الزمني .** – تنفيذ كلي : ويعني ذلك أنه يجب تنفيذ كامل الكمية في حالة البيع والشراء ، حيث أن الأمر العادي ينفذ الكمية **المقررة للسعر في حالة وجود عرض منها . الشروط الخاصة :** 

**تؤثر الشروط الخاصة الملحقة بأمر على ترتيب الأمر في قائمة انتظار في السوق .**

**ويتم وضع الأوامر ذات الشروط الخاصة في قائمة الانتظار في سجل شروط خاصة منفصلة عن الأوامر ذات الشروط العادية .**

مثال ذلك على الأمر العادي / في حالة طلب شراء ١٠٠٠ سهم من شركة معينة وكانت الكمية المعروضة ٥٠٠ فإنه يتم تنفيذ الكمية ٥٠٠ ويبقى من طلب الشراء ٥٠٠ أخرى تنتظر أي عرض وهكذا ، إلى أن يكتمل الطلب . أما في حالة تحديد الكمية بالتنفيذ الكي ، فيعني ذلك انه لابد من تنفيذ كامل الكمية في العرض أو الطلب وهو شرط خاص يضاف إلى قائمة الأوامر ويكون ملزم به عند التنفيذ ، ولنا أن نرى إذا كان العرض والطلب بنفس الشرط ، فإنه من الممكن إيقاف التداول في السهم إذا وصل الحد السعري للأدنى وكان له الأولية في التنفيذ بعد الحصول على الختم **الزمني .**

٧ / أقل كمية : حقيقة عند بحثى عن هذا البند لم اعرف المقصود بأقل كمية في الأوامر هل هي : ( الحد الأدنى للتنفيذ أول مرة ) أو ( الكمية الصغرى للتنفيذ كل مرة ) التي ظهرت في قواعد التداول الأساسية على موقع تداول ، ولكن **سوف اشرح الاثنين وليتم النقاش فيها بين الخبراء لإيجاد التفسير الأقرب :**

– الحد الأدنى للتنفيذ أول مرة : وهي الكمية المخصصة من الآمر للتنفيذ حيث أن الأمر يدخل في قائمة الأوامر الخاصة والتي يجب التنفيذ فيها تنفيذ الحد الأدبي من الطلب بحيث يتحول الأمر من أمر مخصص إلى أمر عادي بعد تنفيذ هذا **الشرط .**

يتم إلغاء شرط الحد الأدني للتنفيذ من أمر تداول ونقل الأمر إلى سجل الأوامر العادية حالما يتم تداول الحد الأدني **المشترط للكمية أو ما يزيد عن الحد الأدنى .**

– الكمية الصغرى للتنفيذ كل مرة : يتم تداول الأمر بالكمية الصغرى المحددة . وبعد كل عملية تداول تتوفر كمية **أخرى للتداول من جديد .**

يبقى شرط الكمية الصغرى منطبقاً على الأوامر خلال عمليات التداول اللاحقة إلى أن يتم تنفيذ الكمية بأكملها . **فإذا كانت الكمية المتبقية أقل من الحد الأدنى المشترط، يصبح الأمر أمر تنفيذ كامل فقط .**

لاحظوا الفرق بين الاثنين الأمر المخصص الأول يتم إلغاءه بعد تنفيذ الشرط المخصص ويصبح الأمر عادي والثاني يبقى **الشرط منطبقا على التنفيذ .**

> **٨ / الكمية المعلنة : كما ورد في نظام قواعد التداول الأساسية فأن الكمية المعلنة هي : الكميات غير المعلنة تظهر فقط للوسيط و/أو لبيت الوساطة الذي أدخل الأمر .** يتم تمييز الكميات غير المعلنة برمز خاص يوضع بجانب الكمية المعلنة . على سبيل المثال : ١٠٠٠U .

إذا تم تنفيذ الكمية المعلنة جزئيًا ، وتبقت كمية معلنة مكونة من عدد من وحدات التداول الصحيحة ، لا يتم تلقائيًا نقل مزيد من الكمية المعلنة إذا كانت هناك أوامر موجودة بنفس مستوى السعر في سجل الأوامر العادية . ويتم ذلك لحماية أولوية قائمة الانتظار . فإذا تم نقل مزيد من الكمية ، يجب أن تتم إعادة ترتيب أولوية الأمر ذي الكمية غير **المعلنة .**

إذا تم تنفيذ الكمية المعلنة جزئيًا ، يتم تلقائيًا تنفيذ كمية أخرى إذا لم تكن هناك أوامر في سجل الأوامر العادية بنفس مستوى السعر . ويمكن أن يتم نقل مزيد من الكمية حيث أن أولوية الانتظار لا تكون موجودة بمستوى ذلك السعر ( **تكون قائمة الانتظار موجودة لأمر واحد فقط ) .**

عندما تكون هناك أوامر متأخرة في قائمة الانتظار ، يجب أن يتم تداول كامل الكمية المعلنة قبل أن يتم نقل كمية جديدة إلى القائمة . وحالما يتم تداول كامل الكمية المعلنة ونقل الكمية المعلنة ، تتم إعادة ترتيب تسلسل الأمر في قائمة **الانتظار ووضع ختم زمني جديد عليه .**

**يجب أن يكون الحد الأدنى لإجمالي الكمية غير المعلنة كما يلي :**

**- النسبة المئوية من الكمية الإجمالية = ٥٠**

**- تكون الكمية المعلنة بمثابة كمية منقولة عند إدخال الأمر الأصلي .**

**- لا يؤدي حصول تغيير في الكمية المعلنة إلى تغيير الكمية الإجمالية للأمر .**

**- تعطي الزيادة في الكمية المعلنة ختما زمنيا جديدا للأمر وأولوية جديدة في قائمة الانتظار .**

**- لا يؤدي خفض الكمية المعلنة إلى وضع ختم زمني جديد أو أولوية جديدة .**

٩ / نوع الأمر : المقصود هنا بالنوع الخاص بسعر الطلب أو العرض ، إذا كان النوع الأمر محدد ، معناه انه السعر **محدد ويدخل مباشرة من صاحب الطلب بشرط لا يتعدى %١٠ من سعر الإغلاق لليوم السابق للسهم .**

إذا كان نوع الأمر بسعر السوق ، سوف يتم تنفيذ الأمر مباشرة أما أن يكون طلب شراء أو عرض بيع بأفضل عرض **متاح في السوق وهذا يتم عند البيع والتصريف عادة بحيث يقوم الشخص بالبيع بسعر السوق مباشرة وبأفضل طلب شراء متاح في سجل الأوامر .**

**١٠ / السعر : وهو السعر المراد تحديده للطلب عند إرساله للسوق .** ١١ / صلاحية الأمر : يمكن وضح التاريخ المحدد لكل عملية وأمر يدخل في سجل الأوامر ويتم وضع الأمر في طابور الأوامر كما أوضحنا سابقا بالختم الزمني المخصص له بالتاريخ والوقت كما أوضحنا سابقا ، وتظهر قائمة منسدلة **عندما يكون السوق مفتوحاً وتظهر قائمة أخرى صغيرة عندما يكون السوق مغلقاً .**

# التحليل وأنواعه

أ - التحليل الاستراتيجاي يجب على من يريد أن يسلك مسلك صحيحاً في اختيار السوق الذي يريد أن يتاجر فيه ويساهم فيه مثل من يذهب إلى **بعض الأسواق الأخرى مثل سوق الأمارات العربية المتحدة أو الأسواق الأمريكية بأن يقوم بدراسات عديدة يتحتم عليه فعلها لتجنب الوقوع في الخسائر الكبرى . ونحن هنا ينطبق علينا دراسة سوقنا رغم ما نعرفه عنه ولكن يجب أن نتعمق في تلك الدراسة مثل : - قوة الاقتصاد السعودي . - انضمام المملكة لمنظمة التجارة العالمية . - الحالة السياسية والأمنية الداخلية والخارجية للمملكة . - مستوى أسعار البترول . - دخول الأجانب إلى السوق السعودي . - استثمار السيدات في سوق الأسهم السعودي . - مستوى أسعار الفائدة . - مستوى السيولة . فكيفية الحصول على هذه المعلومات وبشكل دقيق فالبحث عنها يكون سهل بالوصول إلى القوائم الصادرة من بعض البنوك المتواجدة بالمملكة العربية السعودية ، وفي حالة الرغبة بالمتاجرة في دول أخرى فبالرجوع للبنوك الرسمية المتواجدة بتلك الدول .** ب - التخليل المالي **التحليل المالي : يقصد به فهم وتفسير وقراءة القوائم المالية للشركة ويهدف إلى تحديد العوائد المالية ومستوى المخاطر للأصل . أساليب التحليل المالي : أفقيا : مقارنة نفس البنود المحاسبية في القوائم المالية لعدد من السنوات . رأسيا : مقارنة البنود المحاسبية في نفس القائمة ببعضها في سنة واحدة . مقارنات : مقارنة البنود المحاسبية للشركة مع الشركات المثيلة لها بالصناعة ومقارنتها بمتوسط الصناعة . استخدام المؤشرات المالية في التحليل : - نسب السيولة . - نسب التشغيل . - نسب المديونية . - نسب الأسهم ( للشركات المساهمة ) . -نسب النمو**

**أهم القوائم المالية : قائمة المركز المالي . قائمة الدخل . قائمة التدفقات النقدية . بعد كل التحليل الطويل والمقارن للقوائم والنسب للشركة خلال سنة وخلال عدة سنوات وبالمقارنة بغيرها من** الشركات ، وبمتوسط الصناعة يتم تقييم السهم مالياً وسوقياً للوصول إلى انه مغري للشراء ( اندر فاليد ) أي مقيم بأقل مما يجب أو للبيع ( أوفر فاليد ) مقيم بأكثر مما يجب . من خلال عدة طرق ومؤشرات مالية لعل من أبرزها **وأسهلها استخداماً مكرر الربحية والذي يقسم السعر السوقي على العائد المتوقع من السهم وهناك مركب PEG والذي يقسم مكرر الربحية على نسبة النمو لتناسب الشركات ذات النمو العالي .** وهذا التحليل المالي جزء من أجزاء التحليل الأساسي أو الأصولي للأسهم والذي يبدأ بتحليل الاقتصاد ومن ثم الصناعة **ومن ثم الشركة وتحليل الشركة عبر التحليل المالي ومن ثم تقييم السهم سوقياً وسعره العادل .** وهو منهج يلائم المستثمرين ولا يلائم المضاربين البتة من تجربة شخصية حيث كثير من شركات السوق مقيمة بحسب **هذا التحليل بأكثر مما يجب .** أما ما يلائم المضاربين — من وجهة نظري القاصرة — التحليل الفني وهو ما يكشف التجميع والتصريف واتجاه السهم **وأهدافه السعرية عبر الشارت والمؤشرات الفنية .** ج - التحليل المناي **يساعد التحليل الفني على معرفة عدة نقاط للسوق وهي : ١ / تحديد اتجاهات السعر المحتملة . ٢ / اتخاذ القرار الاستثماري الأنسب . ٣ / وتحديد مستويات السعر المستهدفة . ٤ / وتوضيح الحالة النفسية المساندة للسوق .**  إن الهدف من التحليل الفني ومستويات الدعم والمقاومة هي محاولة فنية لاستقراء اتجاه السهم وهل هو في طريقه للارتفاع أو للانخفاض ومن ثم اتخاذ القرار المناسب بناء على المعلومات التي حصلت عليها من التحليل الفني ، تحديد هذه المستويات هي لمعرفة متى يمكنني أن اشتري ومتى أبيع بربح أو متى أتخلص من السهم بخسارة بسيطة بدلاً من **التعلق بأسعار عالية . ومن أهم المؤشرات المستخدمة في التحليل الفني هي : ١ / الدعم والمقاومة .** ٢ / المتوسطات المتحركة ومنها ( خط ٢٠٠ يوم ) ( خط ٥٠ يوم ) ( خط ٢١ يوم ) ( خط ١٤ يوم ) ( خط ٩ أيام **. (**

**٣ / مؤشر القوة النسبية ( RSI ( .**

**٤ / خط القوة الدافعة ( momentume ( .**

**الدعم والمقاومة :**

هي الخطوط التي يتم رسمها لمعرفة ومتابعة اتجاهات الأسعار للأسهم . نستفيد من هذه النقاط لمعرفة نقاط البيع والشراء **.**

**خط الدعم : خط تجاوز عمليات الشراء لعمليات البيع وتكون ردة فعل السوق تصاعدية . خط المقاومة : خط تجاوز عمليات البيع لعمليات الشراء وتكون ردة فعل السوق تنازلية . المتوسطات المتحركة MACD :** وهو من أقدم مؤشرات السوق وأكثرها استخداماً ويظهر متوسط السعر مع مرور الوقت . وهو مؤشر لارتفاع السوق **إذا ارتفع السعر فوق المتوسط المتحرك وعلى انخفاض إذا هبط السعر أسفله . إشارة الشراء في حال التقاطع والخطين متجهين إلى الأعلى إشارة البيع في حال التقاطع والخطين متجهين إلى الأسفل لأن الأصل لا يتم تقاطعهما إلى في حال انعكاس السعر ومن أنواعه : خط ٢٠٠ ( وهو خط الأمان للمستثمر ) . خط ٥٠ ( وهو خط الأمان للمضارب ) . خط ٢١ ( خط الأمان للمضارب السريع ) . خط ١٣ ( للهامور ) .** وعند وصول السعر لخط ٢٠٠ مثلاً مع كمية تداول كبيرة فهي إشارة لانخفاض السعر . وان كانت الكمية قليلة فيعني **هذا أن السعر قد يرتد للأعلى ثانية . وغالباً يستخدم هذا المؤشر مع مؤشر الكمية لمعرفة جدية وصحة التوقعات للانخفاض أو الارتفاع . مؤشر القوة النسبية RSI : وهذا مؤشر يستخدم لتحديد قاع وقمة السهم . ويحتوي على خطين الأول يعرف بخط ٧٠ والثاني خط ٣٠** فعند تجاوز السعر لخط ٧٠ تكون هي إشارة بيع لوصول السهم لقمته . أما إذا اقترب من ٣٠ نزولا ثم بدأ في **الصعود فهي إشارة لوصول السهم لقاعه وهي إشارة شراء للسهم . خط القوة الدافعة ( Momentum ( :**  يقيس نسبة التغير في سعر السهم ويكتشف ضغط المسار وأي انعكاس محتمل ، ويزيد تسارع سعر السهم عندما يكون

المسار قويا . وهو أيضا يدل على انخفاض السوق عندما يصل إلى القمة ثم يهبط ، ويدل على ارتفاع السوق عندما **يصل للقاع ثم يرتفع .**

هذه هي أهم الأدوات للمحلل الفني وللحصول على أفضل النتائج نقوم بتطبيقها على السوق عامة ثم على كل قطاع

لوحده ثم على السهم المستهدف . وحاولت جاهدا أن لا ادخل بتفاصيل أعمق خوفا من تشتيت الأفكار خصوصا لمن **هو جديد على هذه الأدوات .** 

# Technical Analysis

**تعريف التحليل الفني : التحليل الفني هو دراسة حركة السوق والتي تشمل السعر وحجم التعاملات ( Price volume and ( باستخدام الرسوم البيانية ( Charts ( بغرض توقع الاتجاه المستقبلي للأسعار .**  لهناك ثلاثة أركان يستند <del>ع</del>ليها التخليل المناه .

**١ / حركة السوق تحتوي علي كافة المتغيرات Discounts Action Market**

#### **Everything**

إن المحلل الفني يعلم أن أي عامل من العوامل التي من الممكن أن توثر في سعر السهم سواءً عامل اقتصادي ، سياسي أو نفسي أو غير ذلك فهو منعكس في سعر هذا السهم . وبالتالي فدراسة حركة الأسعار هي هدفه الأول والتي منها **يستطيع أن يتوقع الاتجاه المستقبلي للأسعار ، فحركة السعر تعكس حالة العرض والطلب والطلب هو أساس اتجاه** الأسواق فإذا كان الطلب أكثر من العرض فهذا يعبر عن وضع صحي من الناحية الاقتصادية ، وبالتالي ارتفاع للسعر والعكس صحيح . فالمحلل الفني يهتم بدراسة السعر فقط ، حيث أن هذا السعر يعكس جميع المتغيرات فهو لا يهتم بالأسباب التي أدت إلي تحرك الأسعار إنما اهتمامه الأساسي هو معرفة الاتجاه المستقبلي للسعر والمتاجرة أو الاستثمار مع **هذا الاتجاه المتوقع .** 

### **٢ / الأسعار تتحرك في اتجاهات trends in move Prices**

فمما لا شك فيه في كل أسواق العالم سواء أسواق أسهم – سندات – عملات ... ، فالسوق يتحرك في اتجاه سواء **صعودي أو هبوطي أو توازن ( Sideways or Downtrend - Upturned ( . فهدف** المحلل الفني هو تحديد الاتجاه الذي يتجه إليه سعر السهم في مراحله الأولي والمتاجرة أو الاستثمار في هذا الاتجاه ، بمعنى **إذا كان الاتجاه سيبدأ في الصعود فهدفي هنا يكون هو الشراء والعكس صحيح .** 

### **٣ / التاريخ يكرر نفسه itself repeats History**

كلنا نعلم أن توقع المستقبل مبني علي معرفة الماضي ، وذلك سواء كان التحليل تحليل فني أو تحليل أساسي ، ففي **التحليل الأساسي يجب أن تدرس ميزانية الشركة عن سنوات سابقة ومدي تطور الأرباح والكفاءة الإنتاجية والبيعية** قبل أن تبدأ في بناء توقعات النمو المستقبلية. بالنسبة للتحليل الفني ، تحليل حركة الأسعار هو تحليل لحالة العرض **والطلب ، وتحليل للحالة النفسية للسوق ، فهناك أشكال بيانية محددة Patterns Charts، تظهر على الرسوم البيانية للأسعار تعني حالة معينة للسوق وتعكس اتجاه الأسعار المستقبلي .** 

> <u> ركيف نمكن قراءة الرسم الباني وكيفية الاستفادة منه ر</u> لهناك <del>ــ</del>حدة أنوالح من الرسم البياناي . **١ / رسم الخط أو chart Line يعتمد على سعر الإغلاق .**

**٢ / ( البلكات ) أو ما يسمى chart bar Valume يعتمد على سعر الافتتاح وأعلى سعر اقل سعر والإغلاق .** 

> **٣ / رسم الشموع ويبين أيضا سعر الافتتاح وأعلى سعر اقل سعر والإغلاق . الآن كيف نهكن قراءة لهذه الرسوم** .

# **أولا هناك المتوسطات السعرية Moving Average**

**١ / متوسط ١٣ يوم . اللون البني الفاتح** 

**٢ / متوسط ٥٠ يوم . اللون الأزرق** 

**٣ / متوسط ٢٠٠ يوم .اللون الوردي** 

كيف نستفيد من تلك ال*م*وْشرات ؟

المتوسطات هي مؤشر له شعبية كبيرة بين المتداولين فحركة المتوسط يعطي تفسير لحركة الأسعار مقارنة بحركة المتوسط نفسه . كما أن المتوسطات تعطي المتداول رؤية واضحة عن اتجاه السوق على الأمد الطويل في المستقبل . قو|عد فنيه تساعد عل<sup>ه</sup>ج إتناذ إلمر|ر .

١ / إذا نزلت قيمة المؤشر عن متوسط ١٣ يوم مع تنفيذ عالي خلال يوم واحد أو يومين اخرج من السوق مباشرة = **لتقليص الخسارة lose stop .** 

٢ / إذا كان قيمة مؤشر السوق يلامس بشكل متوازي لأكثر من ٤ أيام مع متوسط ١٣ يوم يعني أن السوق يتجه إلى **الاستقرار = يمكنك الشعور بالأمان لكن التذبذب يكون صغير في هذه الحالة والمكاسب صغيره .** 

٣ / إذا ارتفع مؤشر السوق فوق متوسط ١٣ لمدة يومين متتالين مؤشر شراء قوي لان السوق ينتظر قفزات قويه . ٤ / إذا نزل قيمة مؤشر السوق تحت متوسط ٥٠ خلال أقل من ٦ أيام فهذه نقطة انخفاض الأسعار بشكل مغري يعني اقتناص الفرص أقصد الدخول برأس المال كامل –– بشرط أن لا يكون هناك مؤثرات سياسية مثل احتلال أو كارثة **غير عاديه == التذبذب عالي والخاطر كبيره والأرباح كبيره للغاية .** 

٥ / إذا نزل السوق بشكل تدريجي إلى أقل من متوسط ٥٠ يوم فهذا يعني ركود فيحبذ الانتظار حتى يرجع مؤشر **السوق صعودا ليتقاطع معه مره أخرى عندها يجب الشراء .** 

**٦ / إذا تقاطع متوسط ١٨ يوم مع متوسط ٥٠ بشكل تصاعدي فهذه نقطة شراء .** 

**٧ / إذا تقاطع متوسط ١٨ يوم مع متوسط ٥٠ بشكل تنازلي فهذه نقطة بيع .** 

### بمض الطرق الخاطئة التي يتبمها بمض المتداولين

**وسنضرب مثالاً عملياً في البداية .** اشترى ( صعفق المنتشى ) ١٠٠٠ سهم صدق بسعر ١٧٥ ريال .. وانتظر الأرباح الخيالية .. فهوى السعر إلى ١٦٠ **ريال .. وبذلك أصيب أخونا ( صعفق ) باكتئاب شديد وإحباط غير محدود .** فما إلحل إلحملاي فلا جهذه إلحالة ؟ في البداية أحب أن أنوه بأن الأخ ( صعفق ) أخطأ في عملية الانتظار .. وعدم إيقافه للخسارة بحجة إن السهم سيرتد

مره أخرى .. وسيصل إلى أعلى من السعر الذي اشترى به السهم .. وربما يكون اعتقاده في محله وربما لا . وبما إننا نحب أن تكون آلية الشراء والبيع واقعية وليست مبنية على افتراضات ربما تتحقق وربما لا تتحقق ، فلذلك يجب على الأخ ( صعفق ) بعد أن يشتري السهم .. يضع على الفور ( أمر بيع ) بفرق ٢ – ٤ ريال للسهم . وإذا لم يصل سعر السهم إلى سعر البيع الذي حددته .. وبدأ السهم بالهبوط فيجب أن تضع أمر بيع فوري بــناقص ١ **– ٢ ريال .. ولا تمني نفسك بوساوس الارتداد .**

فإيقاف الخسارة أهم نقطه في هذه الآلية .. لأنك إن لم توقفها فستضيع على نفسك فرصاً عديدة في السوق .. ويطلق **عليها ( تكلفة الفرصة البديلة ) .**

> **ونعود لموضوع الأخ ( صعفق المنتشي ) هناك عدة طرق :**

( ١ ) بيع كامل الكمية بأعلى سعر مع التذبذب اليومي الذي يحصل في السهم ومحاولة اصطياد السهم بناقص ريال أو ريالين .. وتكرار تلك العملية يومياً إلى أن تصل إلى رأسمالك .. وبإمكانك المواصلة على هذه الطريقة لتحقق مكاسب **جيدة في هذا السهم .**

> **( ٢ ) بيع نصف الكمية والمضاربة بالقيمة في الأسهم الأخرى لتعويض خسارتك في هذا السهم .** ( ٣ ) بيع نصف الكمية والانتظار إلى أن يهبط السهم إلى أدبي مستوى له وتشتريه لتعدل سعر الشراء . **( ٤ ) بيع كامل الكمية والاتجاه إلى سهم آخر لمحاولة تعويض الخسارة . وأنا شخصياً أنصح أخينا الحبيب ( صعفق المنتشي ) بالطريقة رقم ( ١ ) .**

### المصلحات وبمض التماريف والممليات

  **: أمر لبيع كامل الكمية المتوفرة بسعر السوق الأفضل . : أمر لشراء كامل الكمية المتوفرة بأفضل سعر في السوق . : يستخدم لإنشاء أمر مقابل ( مطابق ) لأمر حالي موجود . : هو أمر بدون سعر لتداول السهم فوراً بالسعر الحالي الأفضل المتوفر في السوق .ويصبح أمر السوق** أمراً محدد السعر حالما يتم حساب السعر .ويقوم نظام التداول تلقائياً بإصدار سعر محدد لأوامر السوق على أساس **المعادلة الموضوعة لحماية الأسعار المحددة . : هو أمر لبيع أو شراء عدد محدد من الأسهم بسعر محدد أو أفضل منه . : هو أمر مشابه لأمر السوق من حيث أنه يتم إدخاله بدون سعر محدد ، ويصبح أمراً محدد السعر**

**حالما يتم حساب السعر .والفرق بينهما هو أنه لا يتم استخدام حماية أسعار للأمر غير المسعر . : وهو الجزء من الكمية الإجمالية للأمر التي لا تظهر في شاشات الوسطاء .وقد يكون** هذا ضروريا عند وجود أمر يتضمن بيع أو شراء كميات كبيرة من الأسهم ، حيث أن إخفاء الكمية الفعلية للأسهم في الأوامر الكبيرة يسمح بتنفيذ الكميات المعلنة من الأمر بالأسعار السائدة في السوق أما إن تم عرض كامل الكمية **في السوق، فقد تؤثر الكمية الكبيرة من الأسهم سلباً على اتجاه السوق .**

  **: وهنا يجب تداول جميع كمية الأمر ، وإلا فيتم إلغاء الأمر . : يتم تداول الأمر بالكمية الصغرى المحددة .وبعد كل تداول يتم ظهور الكمية من جديد .**

**-------------------------------------------------------------**

 **: وهي أقل كمية يتوجب تنفيذها أولا قبل تداول الأمر .**

تد<mark>|ول</mark> : نظام مرن جداً فيمكن للأوامر أن تبقى في السوق لمدة يوم واحد ( صالحة حتى نماية اليوم ) ، ويمكن للأوامر أن تبقى في السوق لمدة أسبوع ( صالحة حتى لهاية الأسبوع ) ، ويمكن أن تبقى في السوق لمدة ٣٠ يوماً ( صالحة حتى فماية الشهر ) ، أو حتى فماية تاريخ معين .ويمكن للمستثمرين أن يستخدموا أوامر التنفيذ الكامل أو الإلغاء، وهذا النوع من الأوامر يجب أن يتم تنفيذه بالكامل، أو جزئيا حالما يدخل السوق .وإذا لم يتم تنفيذ الصفقة **مباشرة فإن الأمر يلغى تلقائياً . : هو سـعر السوق للســهم كمـا في التاريـخ الموضـح . تراوح السعر ٥٢ أسبوع أعلى وأدنى سعر للسهم خلال آخر ٥٢ أسبوع . : عدد الأسهم المتداولة خلال فترة معينة . : تدل على القيمة السوقية للشركة وتحسب كالتالي : سعر السهم في تاريخ معين × عدد الأسهم القائمة .**

  **: عدد الأسهم القائمة . : عدد الصفقات التي تم تنفيذها . : قيمة الأسهم التي تم تداولها .**

بِيتِما : مقياس نسبي لحساسية عائد السهم إلى عائد إجمالي سوق الأسهم، ( مؤشر المركز الوطني وقيمته ١ ) ، فإذا كانت البيتا للسهم أكثر من ( ١ ) فهذا يعني أن السهم على درجة عالية من التذبذب وله علاقة إيجابية بإجمالي سوق الأسهم .وإذا كانت البيتا للسهم أقل من ( ١ ) فهذا يدل على أن السهم أكثر ثباتا عن المتوسط ، أو ذو علاقة بسيطة بإجمالي السوق . أما إذا كانت بيتا أقل من صفر (٠) فإن للسهم علاقة عكسية مقارنة بأداء إجمالي سوق الأسهم أمثلة : بيتا ( ١,٥ ) تعني أن السهم يتحرك ٥٠% أكثر من إجمالي السوق وفي نفس الاتجاه .بيتا ( ٠,٥ ) تعني أن السهم يتحرك ٥٠% أقل من إجمالي السوق في نفس الاتجاه بيتا ( ١– ) تعني أن السهم يتحرك ١٠٠% عكس **اتجاه إجمالي السوق .**

**-------------------------------------------------------------**

  **: يدل على تراوح المبلغ الذي سيدفعه المستثمر للحصول على ريال واحد من الأرباح** ويساعد هذا المؤشر في تقييم جاذبية الاستثمار .يمثل آخر سعر إغلاق ÷ أرباح السهم الممتدة لآخر ٤ أرباع .  $\frac{1}{2}$  مضالحف السلام للصنال : مقياس لمعرفة قيمة السهم .يمثل آخر سعر إغلاق ÷ الدخل الممتد لآخر £ أرباع  **: معدل سعر السوق إلى القيمة الدفترية ، ويشير إلى دلائل النمو المتوقع للسهم .يمثل آخر سعر إغلاق ÷ القيمة الدفترية للسهم .**

  **: مقياس متداول للتدفق النقدي التشغيلي إلى سعر السهم .يمثل آخر سعر إغلاق ÷ التدفق النقدي الممتد لآخر ٤ أرباع .**

  **: العائد الحالي للمساهمين من الأرباح الموزعة لفترة معينة .تمثل ( الأرباح الموزعة ÷ سعر الإغلاق ) × ١٠٠ .**

  **: مقياس لدخل الشركة من العمليات .يمثل الدخل قبل خصم الفوائد والزكاة . : يمثل دخل المنشـأة من نشـاطها الأسـاسـي .وينتج عن بيع البضائع والسلع المنتجة بغرض كسب الربح .**

  **: تمثل المصاريف التي تتكبدها المنشآت التجارية من خلال ممارسة نشـاطها الأساسي ويستخرج كالتالي : رواتب ومزايا الموظفين + مصاريف إدارية وعامة + مصاريف بيع وتسويق . : يمثل إيراد المبيعات ناقصاً تكلفة المبيعات قبل خصم المصاريف الإدارية والتسويقية ويحسب كالتالي : إيراد المبيعات - تكلفة المبيعات .**

  **: وهي مبالغ تحمل على مصاريف التشغيل لتكوين احتياطي كافي لتغطية خسائر متوقعة في محفظة القروض .**

 **: التكاليف الخاصة بالبيع والمصاريف الإدارية للبنك .**

 **: حذف قيمة الأصول الثابتة تدريجيا وبصورة منتظمة ، مثل المباني والمعدات وذلك بتخصص التكلفة على عمرها الاستهلاكي .**

  **: هو الربح النهائي قبل توزيع الأرباح ، ويمثل الربح قبل الزكاة ناقصاً مبلغ الزكاة المستحق . : يمثل نقد في الخزينة، أرصدة لدى البنوك ، احتياطي مؤسسة النقد ( للبنوك ) ومبالغ تحت التحصيل .**

> **: وتمثل إجمالي القروض التجارية ، الصناعية ، المالية ، الزراعية وقروض الإيجار . : تمثل سندات وأوراق مالية ، صناديق استثمارية وأسهم .**

 **: تـمثـل المـوجـــودات المتــداولة + المخــــــزون + الاستثمارات +** الموجودات الثابتة + الموجودات الأخرى . وبالنسبة ( للبنوك ) تمثل إجمالي الموجودات للبنك كما هو وارد في الميزانية **السنوية أو ربع سنوية .**

  **: تمثل إجمالي ودائع العملاء لدى البنك ، وهي إما أن تكون ودائع آجلة أو تحت الطلب . : تمثل إجمالي أرصدة البنوك المحلية والأجنبية لدى البنك .**

 **: وهو كل ما يستحق للدائنين لجميع فئام وتشمل الديون القصيرة الأجل والتي تستنفذ خلال فترة مالية واحدة .**

  **: يمثل قيمة الأسهم المصرح ا في عقد تأسيس الشركة (الصادرة والمكتتب ا . : يمثل الاحتياطي الخاص والمكون وفقاً لما ينص عليه النظام الأساسي للبنك من المبالغ المحولة من الأرباح .**

  **: تمثل الموارد المستثمرة من قبل المساهمين مثل رأس المال المدفوع و الاحتياطيات و الأرباح المتبقاة : يقيس هذا المؤشر القوة الربحية للسهم ويستعمله المستثمرون في تقييم الأعمال السابقة للشركة وفي تخمين الأرباح المستقبلة وتحديد فرص الاستثمار ويتم استخراجه كالتالي : صافي الربح ÷ عدد الأسهم القائمة .**

  **: يمثل نسبة صافي الربح إلى إجمالي الموجودات ، وهي مقياس تحليلي لفاعلية استخدام الموجودات وتحسب كالتالي : ( صافي الربح ÷ مجموع الموجودات ) × ١٠٠**

 **: يمثل نسبة صافي الربح إلى حقـوق المساهمين . وهذا المقياس يوضح عائد الربح على المبالغ المستثمرة من قبل المساهمين ويستخرج كالتالي : ( صافي الربح ÷ حقوق المساهمين ) × ١٠٠**

 **: تشير إلى نسـبة القروض الممولـة بواســطة الودائـع ، وهـي مقيـاس** للسيولة وتدل على قدرة البنك في تقديم قروض إضافية وتحسب كالتالي : ( القروض ÷ ودائع العملاء ) × ١٠٠  **: يمثل نسبة صافي الربح إلى إيراد المبيعات، وتحسب كالتالي : ( صافي الربح ÷ إيراد المبيعات ) × ١٠٠**

 **: تشير إلى الدخل للموظف الواحد . تمثل الدخل ÷ عدد الموظفين**

  **: تشير إلى صافي الربح للموظف الواحد .تمثل صافي الربح ÷ عدد الموظفين : تدل على قيمة السهم الواحد من قيمة صافي الموجودات ويتم احتساا كالتالي : مجموع حقوق المساهمين ÷ عدد الأسهم القائمة .**

  **: يقيس هذا المؤشر القوة الربحية للسهم ويستعمله المستثمرون في تقييم الأعمال السابقة** للشركة وفي تخمين الأرباح المستقبلة وتحديد فرص الاستثمار ويتم استخراجه كالتالي : صافي الربح بعد الزكاة ÷ عدد **الأسهم .**

  **: يمثل صافي الأرباح + المبالغ المخصصة للاستهلاك والإطفاء ÷ عدد الأسهم القائمة . : هو حصة السهم الواحد من الأرباح الموزعة لفترة اثني عشر شهراً ويتم احتساا كالتالي : الأرباح الموزعة ÷ عدد الأسهم القائمة .**

  **: تـدل علـى نسـبة الأربـاح التي وزعتها الشركة على المساهمين من صافي أرباحها وتستخرج كالتالي : ( الربح الموزع للسهم ÷ العائد على السهم ) × ١٠٠**

 **: هو أعلى وأدنـى سعر تم تداول السهم به خلال العام .**

  **: يدل على تراوح المبلغ الذي سيدفعه المستثمر للحصول على ريال واحد** من الأرباح ويساعد هذا المؤشر في تقييم جاذبية الاستثمار . يمثل أعلى وأدنى سعر للسهم خلال السنة المالية ÷ أرباح **السهم الواحد .**

  **: مقياس لمعرفة قيمة السهم . يمثل أعلى وأدنى سعر للسهم خلال السنة المالية ÷ الدخل الممتد .**

  **: معدل سعر السوق إلى القيمة الدفترية ، ويشير إلى دلائل النمو المتوقع للسهم . يمثل أعلى وأدنى سعر للسهم خلال السنة المالية ÷ القيمة الدفترية للسهم .**

  **: مقياس متداول للتدفق النقدي التشغيلي إلى سعر السهم . يمثل أعلى وأدنى سعر للسهم خلال السنة المالية ÷ التدفق النقدي .**

  **: يمثل الإيراد من أداء الخدمات المصرفية للعملاء وإقراض النقود وغير ذلك من الأعمال المالية التي تقوم ا بغرض كسب الربح .**

  **: يمثل المبلغ الباقي من إيراد المبيعات بعد طرح التكاليف والمصاريف ويحسب كالتالي : مجموع الإيرادات - مجموع المصاريف .**

  **: هي توزيعات الأرباح النقدية على المساهمين خلال السنة . . الأجنبية البنوك لدى أرصدة تمثل : : يمثل ما نص عليه نظام مراقبة البنوك السعودي على تحويل ما لا يقل عن %٢٥ من**

**صافي دخل كل سنة للاحتياطي النظامي إلى أن يصبح مساوياً لرأس المال المدفوع .**

خقوق |لصلهالهصين / |لصوجاود|ت [ ٪ ] : تمثل إجمالي حقوق المســـاهمين على إجمالي الموجودات وتســـتعمل لقياس **فاعلية استخدام رأس المال وتحسب كالتالي : ( حقوق المساهمين ÷ الموجودات ) × ١٠٠ : يمثل صافي الأرباح + الاستهلاك + التغيرات في المتراكمات ومستحقات الدفع - التغيرات في مستحقات القبض - التغيرات في البضائع الموجودة . : التدفق المالي الخاص ببيع وشراء الأصول الثابتة . : التدفق المالي الناتج عن تمويل الديون وحقوق المساهمين . : يمثل الفروقات بين التدفقات المالية . : يمثل صافي الربح + المبالغ المخصصة للاستهلاك والإطفاء . : تمثل النقد وأي أصول أخرى يمكن تحويلها إلى نقد في فترة زمنية قصيرة نوعا ما ، عادة ما تكون سنة واحدة وربما تكون أكثر من سنة في المشاريع التي لها دورة عمليات أطول . : تمثل الديون المستحقة في فترة زمنية قصيرة ، عادة ما تكون سنة واحدة . : تمثل المطلوبات التي تستحق الأداء على فترة طويلة نسبياً ( أكثر من عام ) . : هو مقياس للسيولة المالية للشركة ويستعمل لمعرفة مدى قدرة المنشأة على الوفاء بالتزاماا في الأجل المتوسط أو القصير ويحسب كالتالي : الموجودات المتداولة ÷ المطلوبات المتداولة . : يمثل نسبة إجمالي الربح إلى إيراد المبيعات، وتحسب كالتالي : ( إجمالي الربح ÷ إيراد المبيعات ) × ١٠٠ : تشير هذه النسبة إلى علاقة الديون لحقوق المساهمين . حيث إن زيـادة هـذه النسبة تـدل علـى ارتـفاع المديونية وتحسب كالتالي : ( مجموع المطلوبات ÷ حقوق المساهمين ) × ١٠٠ : زيادة هذه النسبة قد تدل على التوسع في نشاط عمل الشركة وتحسب كالتالي : ( قروض طويلة الأجل ÷ مجموع الموجودات ) × ١٠٠**

 **: تشمل الاحتياطي النظامي ، الاحتياطي العام وأي احتياطيات أخرى.**

### الحكم الشرعي في التعامل بالأسهم

السهم عبارة عن جزء من رأس مال الشركة ، وهو معرض للربح والخسارة تبعاً لربح الشركة أو خسارها ، وصاحب السهم يُعد شريكاً في الشركة ، أي مالكاً لجزء من أموالها بنسبة عدد أسهمه إلى مجموع أسهم الشركة ، ويستطيع **مالك السهم أن يبيعه متى شاء .**

وللسهم قيمة اسمية تتحدد عند إصداره أول مرة ، وله أيضاً قيمة سوقية تتحدد على أساس العرض والطلب في سوق **الأوراق المالية التي تتداول فيها الأسهم .**

ويُحكم على الأسهم من حيث الحلّ والحرمة تبعاً لنشاط الشركة المساهمة فيها ، فتحرم المساهمة في الشركة ويحرم تملك أسهمها إذا كان الغرض الأساسي من الشركة محرماً كالربا ، وصناعة الخمور والتجارة فيها مثلاً أو كان التعامل بطريقة

**محرمة كبيوع العينة ، وبيوع الغرر .** كيفية تزكية الأسمهم إذا قامت الشركة بتزكية أسهمها على النحو المبين في زكاة الشركات فلا يجب على المساهم إخراج زكاة عن أسهمه ، **منعاً للازدواج . أما إذا لم تقم الشركة بإخراج الزكاة فإنه يجب على مالك الأسهم تزكيتها على النحو التالي :** إذا اتخذ أسهمه للمتاجرة بما بيعاً وشراء فالزكاة الواجبة فيها هي ربع العشر ( ٢,٥% ) من القيمة السوقية يوم **وجوب الزكاة ، كسائر عروض التجارة . أما إذا اتخذ أسهمه للاستفادة من ريعها السنوي فزكاا كما يلي :** أ ) إذا أمكنه أن يعرف – عن طريق الشركة أو غيرها – مقدار ما يخص كل سهم من الموجودات الزكوية للشركة **فإنه يخرج زكاة ذلك المقدار بنسبة ربع العشر ( %٢,٥ ) .** ب ) وإن لم يعرف ، فعليه أن يضم ريعه إلى سائر أمواله من حيث الحول والنصاب ويخرج منها ربع العشر ( ٢,٥ % **) وتبراْ ذمته بذلك .** ومن موقع الحرر السنية الي*كم* قرار معمع الممار الإسلام\ي : إنَّ مجلس مجمع الفقه الإسلامي المنعقد في دورة مؤتمره الرابع بجدة في المملكة العربية السعودية من ١٨-٢٣ صفر **١٤٠٨هـ الموافق ١١-٦ شباط (فبراير) ١٩٨٨م، بعد اطلاعه على البحوث الواردة إلى امع بخصوص موضوع زكاة أسهم الشركات، قرر ما يلي :** أولاً : تجب زكاة الأسهم على أصحاهما ، وتخرجها إدارة الشركة نيابة عنهم إذا نص في نظامها الأساسي على ذلك ، أو صدر به قرار من الجمعية العمومية ، أو كان قانون الدولة يلزم الشركات بإخراج الزكاة ، أو حصل تفويض من **صاحب الأسهم لإخراج إدارة الشركة زكاة أسهمه .** ثانياً : تخرج إدارة الشركة زكاة الأسهم كما يخرج الشخص الطبيعي زكاة أمواله ، بمعنى أن تعتبر جميع أموال المساهمين بمثابة أموال شخص واحد وتفرض عليها الزكاة بمذا الاعتبار من حيث نوع المال الذي تجب فيه الزكاة ، ومن حيث النصاب ، ومن حيث المقدار الذي يؤخذ ، وغير ذلك مما يراعي في زكاة الشخص الطبيعي ، وذلك أخذاً بمبدأ الخلطة **عند من عممه من الفقهاء في جميع الأموال .** ويطرح نصيب الأسهم التي لا تجب فيها الزكاة ، ومنها أسهم الخزانة العامة ، وأسهم الوقف الخيري ، وأسهم الجهات **الخيرية ، وكذلك أسهم غير المسلمين .** ثالثاً : إذا لم تزك الشركة أموالها لأي سبب من الأسباب ، فالواجب على المساهمين زكاة أسهمهم ، فإذا استطاع المساهم أن يعرف من حسابات الشركة ما يخص أسهمه من الزكاة ، لو زكت الشركة أموالها على النحو المشار إليه ، زكي أسهمه على هذا الاعتبار ، لأنه الأصل في كيفية زكاة الأسهم وإن لم يستطع المساهم معرفة ذلك . **فإن كان ساهم في الشركة بقصد الاستفادة من ريع الأسهم السنوي ، وليس بقصد التجارة فإنه يزكيها زكاة**

المستغلات ، وتمشيًا مع ما قرره مجمع الفقه الإسلامي في دورته الثانية بالنسبة لزكاة العقارات والأراضي المأجورة غير الزراعية ، فإنَّ صاحب هذه الأسهم لا زكاة عليه في أصل السهم ، وإنما تجب الزكاة في الريع ، وهي ربع العشر بعد **دوران الحول من يوم قبض الريع مع اعتبار توافر شروط الزكاة وانتفاء الموانع .** وإن كان المساهم قد اقتنى الأسهم بقصد التجارة ، زكاها زكاة عروض التجارة ، فإذا جاء حول زكاته وهي في ملكه ، زكي قيمتها السوقية وإذا لم يكن لها سوق ، زكي قيمتها بتقويم أهل الخبرة ، فيخرج ربع العشر ٢,٥% من تلك **القيمة ومن الربح ، إذا كان للأسهم ربح .** رابعاً : إذا باع المساهم أسهمه في أثناء الحول ضم ثمنها إلى ماله وزكَّاه معه عندما يجيء حول زكاته . أما المشتري **فيزكي الأسهم التي اشتراها على النحو السابق .**

انتهى ... وآخر دعوانا أن الحمد الله رب العالمين . وصلى االله على نبينا محمد وعلى آله وصحبه أجمعين

جمع وترتيب وتنسيق عبداالله عايض العتيبي